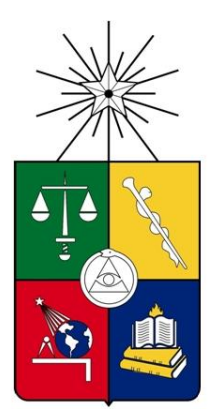

Universidad de Chile Instituto de la Comunicación e Imagen Escuela de Periodismo

# **INFLUENCIA DE DATA INK RATIO Y NON-DATA INK RATIO EN LA COMPRENSIÓN Y RECORDACIÓN DE CONTENIDOS EXPRESADOS EN VISUALIZACIONES DE LA INFORMACIÓN EN TEXTOS PERIODÍSTICOS**

## **KATHERINE ANDREA SOTOMAYOR RUIZ**

**MEMORIA PARA OPTAR AL TÍTULO DE PERIODISTA Categoría: Digital**

**PROFESOR GUÍA: LIONEL BROSSI GARAVAGLIA**

**SANTIAGO DE CHILE NOVIEMBRE 2016**

## **AGRADECIMIENTOS**

<span id="page-1-0"></span>*Esta tesis recibió el apoyo de la Iniciativa Bicentenario Juan Gómez Millas, a través del proyecto de Visualización de la Información en el campo del Periodismo y la Comunicación, DVINE.*

# ÍNDICE

<span id="page-2-0"></span>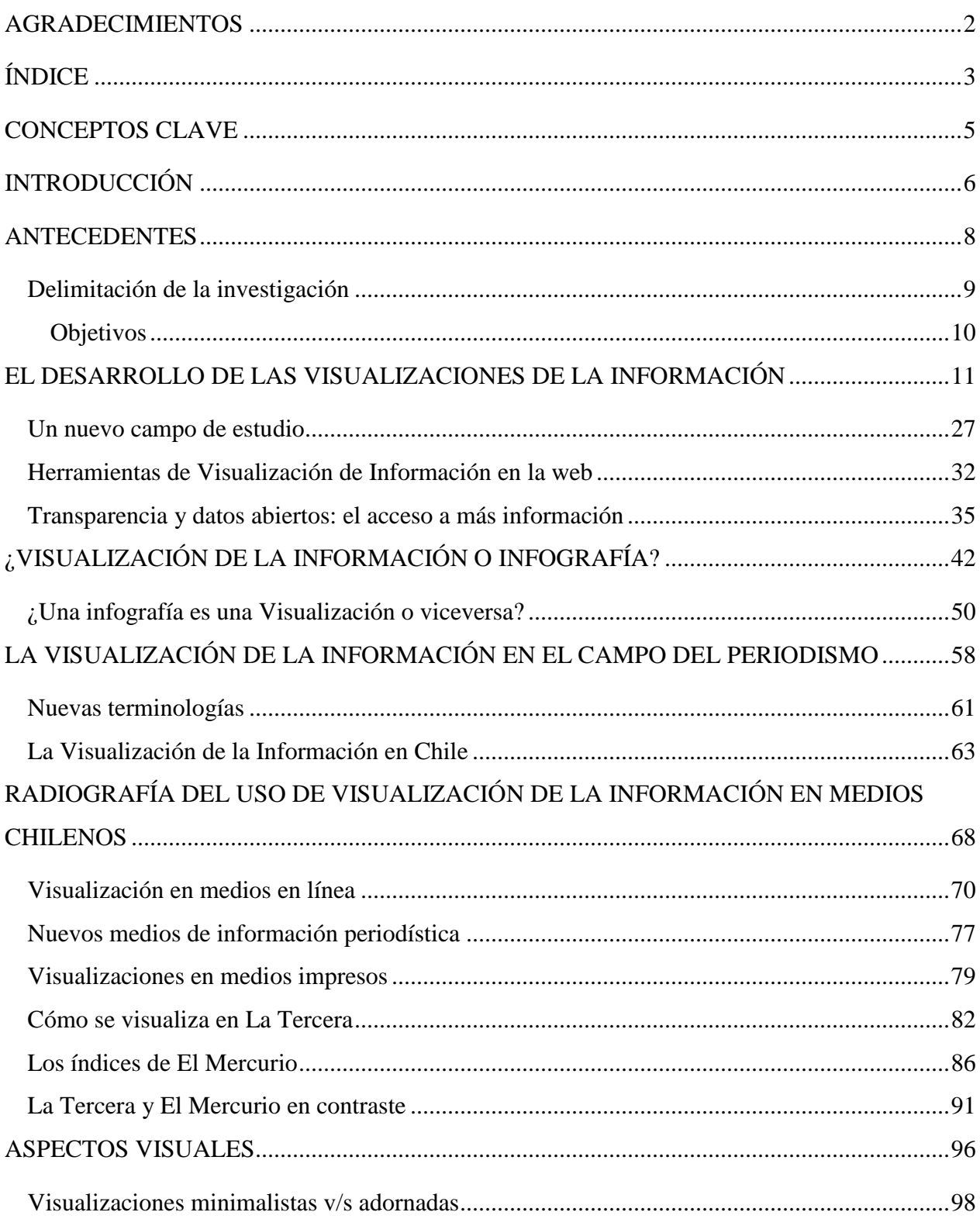

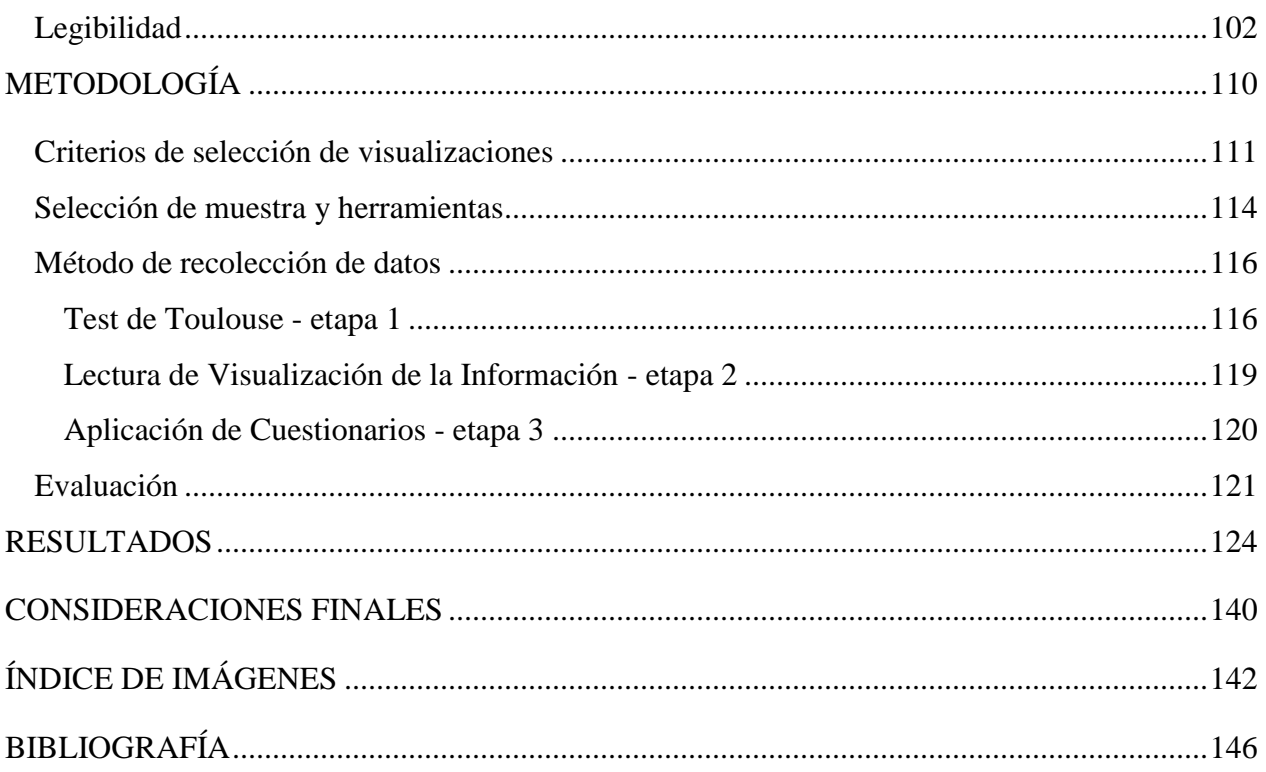

# **CONCEPTOS CLAVE**

<span id="page-4-0"></span>Visualización de la Información – Infografía – Periodismo – Aspectos estéticos – recordación – comprensión

## **INTRODUCCIÓN**

<span id="page-5-0"></span>La continua evolución de las Tecnologías de la Información y Comunicación (TIC) y la apertura, cada vez más, del acceso a la información en distintos ámbitos de la vida cotidiana han reconfigurado el rol de los y las periodistas y de la profesión misma.

Los grandes volúmenes de información, creados y proporcionados por instituciones gubernamentales, organizaciones de distinto tipo y sociedad civil, proponen nuevos desafíos al quehacer periodístico. En muchos casos, la gran cantidad de información que hoy en día está potencialmente a nuestro alcance permanece escondida, sin revisión, almacenada y apartada del conocimiento público debido a que no se presenta de manera inteligible.

En este contexto, las y los periodistas, junto con seguir trabajando de manera tradicional ahora se enfrentan a la necesidad de buscar nuevos procedimientos y herramientas para procesar grandes cantidades de información que deriven en presentaciones de informaciones de fácil comprensión.

Usualmente, cuando se habla de visualización de datos se tiende a relacionar con distintos tipos de gráficos: de barra, circulares, lineales, entre otros. Pero hoy en día, el espectro de métodos y técnicas de visualización ha crecido exponencialmente al punto que cada día se pueden encontrar nuevas ideas y contribuciones en este tema.

En este sentido, las interfaces de Visualización de la Información (VI) son importantes, puesto que las nuevas técnicas y herramientas usadas en Periodismo de Datos han ayudado a mejorar la entrega de la información noticiosa. Es así como, algunos medios han comenzado a incluir VI en sus artículos, reportajes o notas tanto escritas como audiovisuales, complementando la información o en algunos casos sustituyendo una parte de la noticia escrita.

Las visualizaciones en el periodismo existen desde que se comenzaron a utilizar imágenes para enriquecer y complementar los textos escritos. La diferencia es que ahora, de mano de las TIC, se han comenzado a utilizar interfaces digitales e interactivas para hacer la información más comprensible.

No obstante, la composición de estas herramientas ha estado en constante discusión donde se debate si utilizar elementos decorativos de manera complementaria a la información concreta genera mayor o menor estimulación en la forma que los lectores se aproximan a los contenidos expresados en las interfaces de Visualización de la Información.

Para contribuir con conocimientos que ayuden a conocer cómo influyen estos elementos en la creación de visualizaciones, esta investigación propone un test experimental para analizar el uso y la efectividad de interfaces de Visualización de la Información creadas por medios de prensa escrita en Chile.

La metodología empleada será mixta y estará basada en la validación del trabajo previo de Scott Bateman (2010), sobre los efectos de los recursos visuales en la comprensión y la capacidad de recordar gráficos. En este caso, el análisis se implementará a través un test experimental que incluirá la presentación de seis ejemplos de Visualización de la Información insertas en medios periodísticos chilenos.

La ejecución de este proyecto permitirá que los y las periodistas accedan a conocimientos que les permitan comprender de mejor manera grandes cantidades de datos, que posteriormente se puedan transformar en VI de fácil comprensión y más efectivas para aplicarlas en sus distintas áreas de desarrollo.

Este estudio tendrá un enfoque mixto con predominancia cualitativa y para alcanzar los objetivos propuestos se revisarán las visualizaciones publicadas en los medios La Tercera y El Mercurio. Se aplicarán cuestionarios de lectura y preguntas a estudiantes y finalmente, las respuestas serán tabuladas y analizadas para obtener tendencias de los niveles de comprensión y recordación de la información contenida en las visualizaciones.

#### **ANTECEDENTES**

<span id="page-7-0"></span>Desde los inicios de la humanidad, el hombre ha vivido gran parte de su evolución de la mano de la tecnología. Una transformación incesante que ha permitido la expansión de la cultura y el avance en los distintos procesos que se realizan en la vida diaria.

El periodismo y los profesionales de este campo no han quedado fuera de la evolución tecnológica y han debido adaptarse a la Era Digital. La comunicación por telégrafo, la radio, la televisión e Internet han proporcionado la oportunidad de facilitar el quehacer periodístico pero también la necesidad de acomodar el trabajo, adquirir nuevos aprendizajes y conocimientos no solo para utilizar las máquinas sino que también para adaptar los contenidos.

En este escenario, la Visualización de la Información se comienza a establecer como uno de los recursos visuales más adecuados para enfrentar los nuevos desafíos del periodismo. No solo porque permite manejar grandes volúmenes de datos, presentarlos de una manera ordenada y en poco espacio, sino porque también permite que los lectores puedan extraer, conocer y concluir nuevas tendencias a través de un proceso visual que se ajusta a los tiempos y procesos de comprensión de cada lector.

Distintos medios de comunicación y noticias de países como Inglaterra, Estados Unidos o Argentina han adoptado la Visualización de Información como herramientas de uso permanente para sus entregas noticias, con manuales que permite normar sus usos y creaciones.

Es así como, los medios The New York Times (Estado Unidos), El País (España), The Guardian (Inglaterra) o La Nación (Argentina) cuentan con espacios destinados de manera exclusiva para la producción de Visualizaciones de Información, donde la interacción, visualidad y equipos multidisciplinarios se conjugan con el periodismo para cumplir con los principios de informar de manera clara y de fácil comprensión.

En Chile, esta práctica de a poco comienza a ser parte de los distintos medios de noticias que buscan nuevas maneras de presentar la información. Diarios, sitios web destinados a entregar información ciudadana, canales de televisión, entre otros, utilizan las Visualizaciones para presentar grandes volúmenes de información, graficar datos, explicar procesos o para acompañar información que se quiere destacar.

No obstante, esta tendencia de aún se encuentra en una etapa incipiente en Chile donde la producción de Visualizaciones se ha consolidado en medios escritos, con un nivel bajo de experimentación debido a la limitación del espacio para publicar este tipo de herramientas visuales y falta de inversión en equipos multidisciplinarios para desarrollar este tipo de contenidos.

#### <span id="page-8-0"></span>**Delimitación de la investigación**

 $\overline{\phantom{a}}$ 

La presente investigación está basada en la validación de un experimento realizado por Scott Bateman (2010), donde se examina la influencia que tienen los distintos niveles de información (Data Ink Ratio (DIR) y el uso de elementos que no aportan información adicional (Non-Data Ink Ratio o NDIR) <sup>1</sup> (Tufte 1983) en la comprensión y recordación de Visualizaciones de Información.

En esta investigación se intentará concluir cuál es el nivel de influencia del DIR y NDIR en la comprensión y recordación de Visualizaciones de Información (VI) publicadas en distintos textos periodísticos de medios de noticias chilenos.

<sup>1</sup> De acuerdo a la definición de Tufte, Data Ink Ratio (DIR), que podría traducirse como Proporción de Tinta para Datos, tiene relación con la expresión de datos de una manera minimalista, es decir, expresar solo datos e información relevante excluyendo el uso de elementos que puedan adornar o enriquecer el texto. Mientras que Nondata Ink Ratio (NDIR), podría traducirse como Proporción de Tinta para elementos que no son datos y que refiere a todos aquellos elementos complementarios a los textos y que no necesariamente entregan información adicional. Debido a que no existe una traducción establecida para DIR o NDRI, se utilizarán los términos en su lengua de origen para así mantener la conceptualización de los conceptos en su totalidad.

A través de un experimento conducido con alumnos de Periodismo, se buscará conocer si los distintos niveles de DIR y NDIR en las Visualizaciones publicadas por medios chilenos influye en la manera en que los lectores se aproximan y recuerdan los contenidos expresados en este tipo de contenidos.

#### <span id="page-9-0"></span>**Objetivos**

### Generales

- Detectar si el uso de Visualizaciones minimalistas o adornadas mejora la comprensión de interfaces de Visualización de Información en el campo del periodismo.
- Detectar si el uso de Visualizaciones minimalistas o adornadas de Información mejora la recordación de interfaces de Visualización de la información en el campo del periodismo.

### **Específicos**

- Sistematizar y seleccionar interfaces de Visualización de Información presentadas por diferentes medios periodísticos en distintos ámbitos.
- Identificar de Interfaces de Visualización de Información con distintos niveles de información y elementos decorativos en los cuerpos de noticias seleccionados.
- Comparar el grado de compresión de las interfaces de Visualización de Información minimalistas y adornadas.
- Comparar el grado de recordación entre interfaces de Visualización de Información minimalistas y adornadas.
- Evaluar la relación entre niveles de comprensión, recordación y distintos tipos de interfaces de Visualización de Información.

## <span id="page-10-0"></span>**EL DESARROLLO DE LAS VISUALIZACIONES DE LA INFORMACIÓN**

La Visualización de Información (VI) es un campo de estudio relativamente nuevo, pero al igual que muchos procesos de la humanidad no sé gestó de un día para otro sino que responde a una evolución en el tiempo, de la técnica, el conocimiento y la tecnología.

Década tras década, estas variables han ido aportando distintos elementos y nuevas características y en la actualidad, las VI pueden ser procesadas por dispositivos computacionales con características interactivas y personalizables para cada caso.

Sin embargo, se podría decir que los antecedentes de las VI se asientan en épocas de la prehistoria, donde los primeros hombres intentaban transmitir o dejar constancia de su vida y entorno a través de dibujos en las cavernas. Si bien estas imágenes no contenían datos, como se conocen hoy en día, sí eran una representación visual que intentaba transmitir algún tipo de información.

Un ejemplo de representaciones primitivas son las imágenes encontradas en las cavernas de Chauvet y Lascaux en Francia (Adame, 2005), que mayoritariamente aluden a los bisontes.

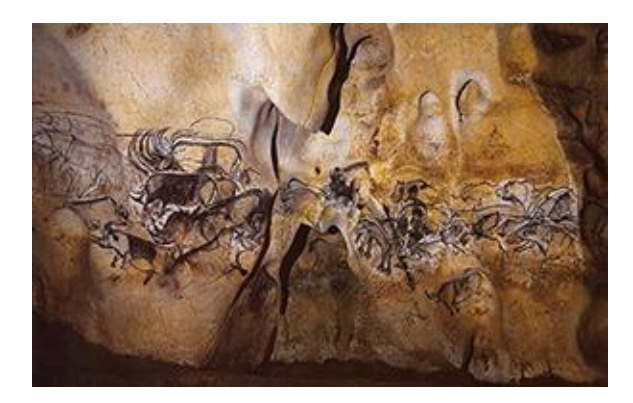

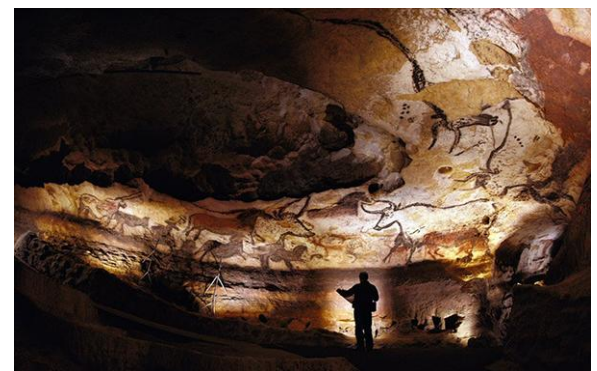

*Imagen 1. Cueva Chauvet Imagen 2 .Cueva Lascaux* 

Pero también se ha sugerido que en este mismo lugar, se han encontrado muestras de las primeras representaciones de cuadrículas con orden ortogonal que usualmente sirven para designar las divisiones de los poblados (Marchese, 2011). Otros en cambio, señalan que una de las primeras representaciones de un mapa celestial se encontraría en las paredes de la caverna de Lascaux, donde los primitivos habrían dejado constancia de algunos cuerpos celestes, así como también de un calendario lunar (Rappenglück, 1997). Según Leroi-Gourhan,

"Estas pinturas reflejan una abstracción de pensamiento donde se habla de una posible cosmovisión basada en la dualidad ubicada en un espacio sagrado, la cueva como sucede en discursos cosmogónicos de muchas culturas posteriores en diferentes tiempos y espacio a través del desarrollo de la humanidad" (Adame, 2005, pág. 106).

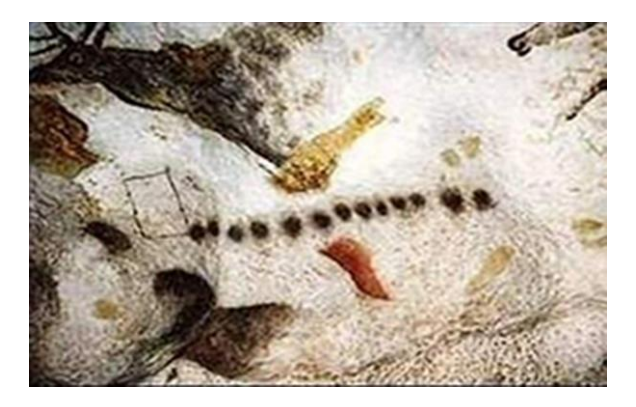

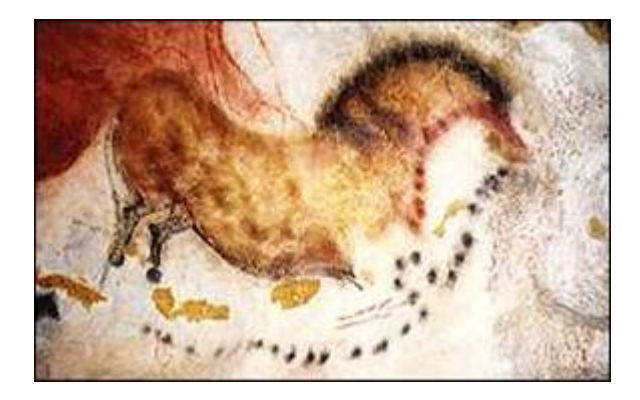

*Imagen 3 – 4 .Posibles ciclos lunares en Cueva Lascaux*

Luego de las primeras representaciones del entorno, el hombre descubrió el fuego, la escritura y con los años las disciplinas de estudio que conocemos hasta hoy. Incluso en culturas previas a la mesopotámica se han encontrado representaciones visuales que hacen referencia a materias como la matemática, la astronomía y la geografía. En estas épocas, la mayoría de las imágenes contenían patrones geométricos, posiciones de las estrellas y otros cuerpos celestes o eran cartas de trayectos de o para navegadores y/o exploraciones; todas expresiones de los estudios de los principales fenómenos que captaban la atención de la humanidad.

En el año 1963, el arqueólogo James Mellart descubrió en las tierras de Ankara, en Turquía, una imagen que tendría una data de 6200 a.C. Esta pintura en piedra no solo sería una de

las imágenes más antiguas que se hayan encontrado, según los últimos estudios, sino que también podría tratarse del mapa más antiguo de la historia sobre una ciudad o un pequeño poblado (Meece, 2006).

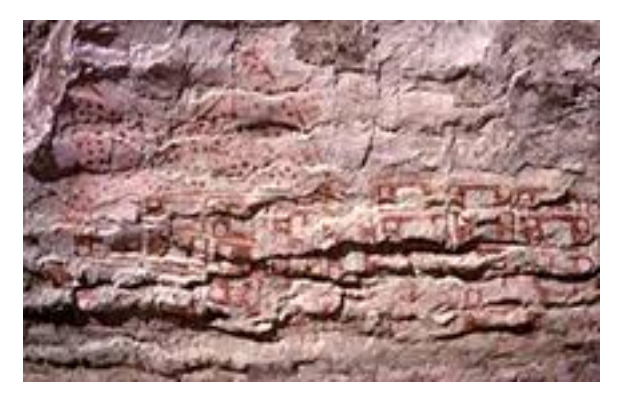

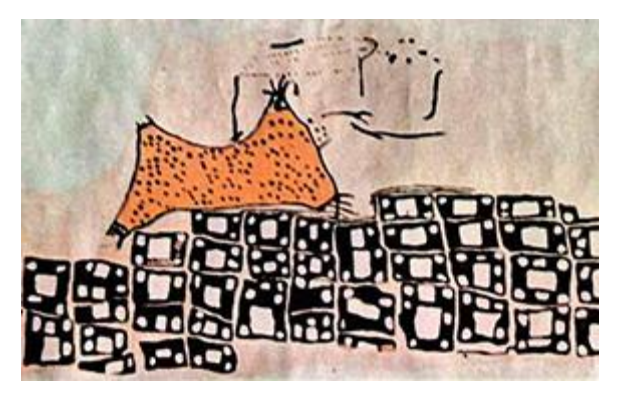

*Imagen 5. Mural de Çatalhöyük, Ankara Imagen 6. Ilustración de mural de Çatalhöyük*

Sin embargo, esta afirmación aún se encuentra en estudio. Pues ni la arqueología ni la antropología han logrado establecer a ciencia cierta, si es el primer ejemplo de cartografía o si solo se trata de la representación de animales que habitaban el lugar o del entorno de los habitantes. No obstante, probablemente sea una de las imágenes más primitiva y cercana a lo que hoy conocemos como una visualización en la historia.

Hacia el año 550 a.C, el hombre logró entregar una aproximación gráfica de cómo podría ser el mundo en el que habitaba. Anaximandro de Mileto (c.610 A.C. – 546 A.C.), discípulo de Tales, filósofo y geógrafo, nacido en el periodo previo a Sócrates hace esta primera visualización del mundo y logra crear una versión del primer mapamundi. Esta primera impresión del globo terráqueo habría sido plasmada en una plancha de estaño, donde se grabaron tres grandes porciones de tierra rodeadas de mar (Tofiño, 1847).

Este bosquejo del mundo daba cuenta de las zonas de Europa, Asia y Libia, del océano, los mares Mediterráneo y Negro y del Río Nilo. Aún cuando el proyecto de Anaximandro no pretendía realizar un mapa geográfico propiamente tal (Brunschwig y Lloyd, 2000) logra establecer un modelo visual de la tierra y es el inicio para crear posteriores representaciones del mundo cada vez con mayor cantidad de datos y detalles.

Una vez que se estableció en la sociedad la idea de poder graficar al mundo en una imagen, este propósito comenzó a crear diversas variantes que sirvieron para crear representaciones de porciones de terrenos, de zonas, ciudades o regiones. Así y durante la Edad Media habría sido creado el primer mapa de rutas, cerca del siglo XII, que fue denominado como La Tabula Peutingeniana.

Esta visualización muestra el mundo romano con las zonas de Britania, las Hispaniae, la Mauretania Tingitana y la zona occidental de la Mauretania Caesariensis. Este mapa sirvió como una guía para los viajeros que contaba con distintos datos tales como: distancias, pueblos, ciudades, además cuenta con distinción entre los tipos de caminos y también tiene un código cromático para las referencias que contiene (Cravioto, 2008).

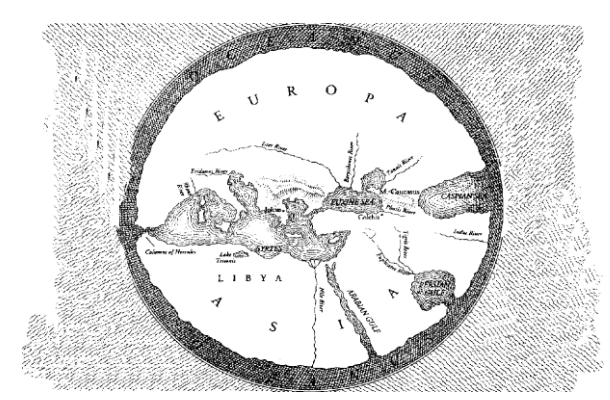

*Imagen 7. Mapa de Anaximandro de Mileto Imagen 8. La Tabula Peutingeniana* 

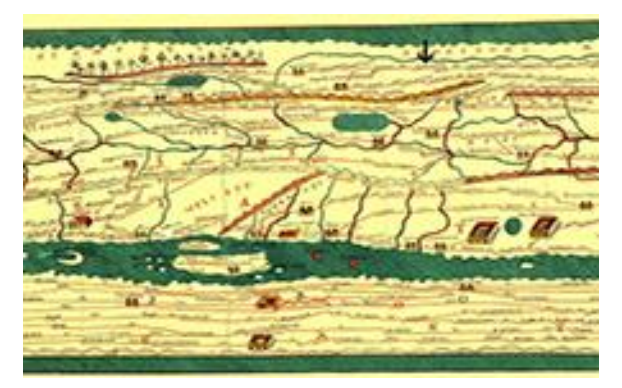

Con distintos trabajos en las áreas de Matemáticas, Geografía y Astronomía, Claudius Ptolomy se destacó durante el siglo II. Además, trabajó en las Ciencias donde sus esfuerzos se enfocaron en catalogar conocimientos e información sobre el aspecto físico de la superficie de la Tierra.

Su obra Geografía (c. siglo II) es una compilación de coordenadas geográficas del mundo de la época. En ella situó las regiones y ciudades en relación al uso de los parámetros de latitud – longitud, que se combinan con un sistema reticular de paralelos y meridianos. De esta manera, las coordenadas de los lugares singularizados eran más exactas en comparación a versiones anteriores. Geografía, que también se conoció como el "Atlas del Mundo", está separada en ocho volúmenes y contiene 27 mapas: un mapamundi en proyección cónica y 26 mapas regionales: 10 de Europa, 4 de África y 12 de Asia (Doble, 2004).

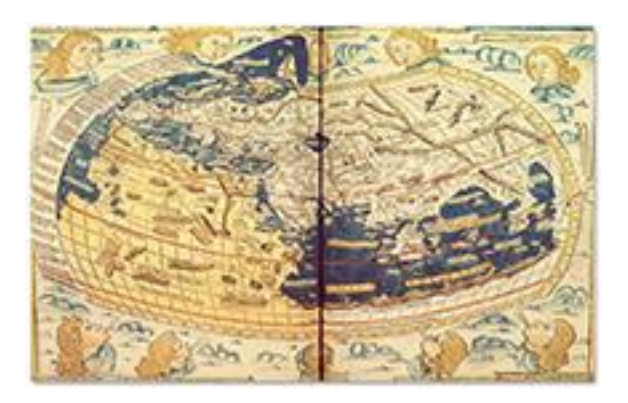

*Imagen 9. Atlas de Ptolomy*

Esta nueva manera de presentar las regiones del *mundo "facilitan una comprensión espacial de las cosas, conceptos, condiciones, procesos o eventos en el mundo humano, incluyendo cosmografías celestiales e imaginadas"* (Harley y Woodward, 1987, pág.16). Asimismo, permite que los datos compilados logren 'comprimir el mundo' y ponerlo al alcance de cualquier persona que pueda o quiera consultarlo.

Fue Nicole Oresme quién realizó una representación gráfica de una función teórica por primera vez (c. 1450). En el libro sobre matemáticas "Tractatus de latitudinibus formarum" (1482, 1486, 1505, 1515) plantea un método para graficar el trazado de una magnitud variable, cuyo valor depende de otro. Para esto utilizó las coordenadas latitud - longitud que al graficarlas crean figuras geométricas (Ramírez, 2007) (Jaimes, 2012).

Por ejemplo, la representación de la aceleración uniforme de un objeto en movimiento forma un triángulo perfecto. En este caso, la longitud se representa por medio de una línea base que grafica el tiempo. Mientras que, la latitud se grafica a través de las líneas perpendiculares y representan a las velocidades momento a momento (Durand, 2007). Estas representaciones gráficas fueron la base para crear lo que más tarde derivó en los gráficos de barras.

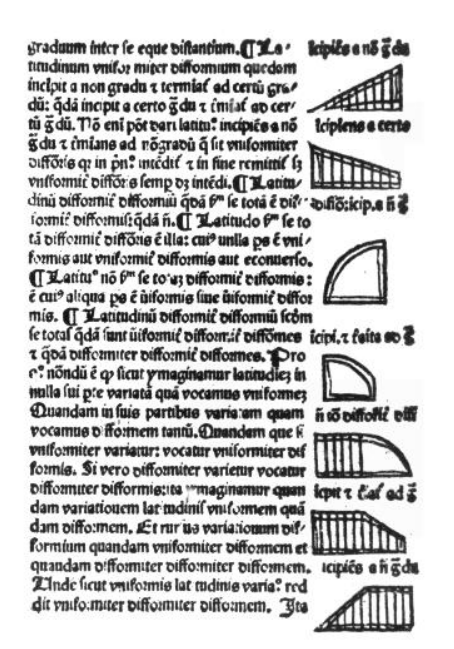

*Imagen 10. Página del libroTractatus*  de latitudinibus formarum (1486)

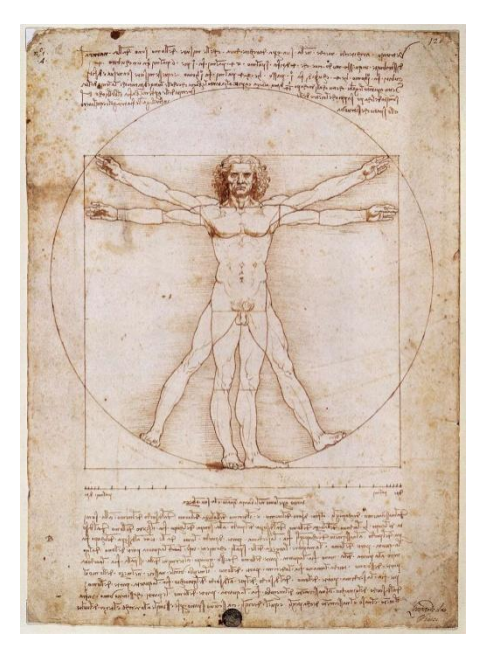

*Imagen 11. Hombre de Vitruvio* 

Durante el Renacimiento, Leonardo da Vinci revolucionó el mundo a través del dibujo. El nombre del polímata nacido en abril de 1452 en Anchiano, Italia, suele evocar las obras La mona Lisa o La última cena. Pero también existen otros trabajos menos relacionados con el arte y más cercano a otras áreas del conocimiento, donde su talento se conjuga con distintos datos para crear distintas imágenes que permiten conocer información sobre ciertos procesos u objetos a través del dibujo, textos y datos.

El Hombre de Vitruvius creado por da Vinci es uno de estos trabajos. Está basado en "De architectura libri decem", obra del ingeniero y arquitecto romano Marcus Vitruvius Pollio que planteaba una teoría de la proporción, donde la simetría consiste en la concordancia de las medidas entre los diversos elementos de un objeto y éstos con el conjunto (Cedeño, n.d.). Esta modelo sobre la proporción de las cosas también se extrapola al cuerpo humano, donde se pretende establecer las medidas corporales ideales del ser humano. De esta manera, se instauran cálculos y comparaciones entre las distintas partes del cuerpo. Como resultado, se señalará que, por ejemplo, el rostro desde el comienzo del cabello hasta la barbilla es equivalente a 1/10 de la longitud total (Hernández y Laguna, 2005).

Alrededor del 1500, el matemático italiano Luca Pacioli escribía su libro "De Divina Portione" y se contacta con da Vinci para contar con sus cualidades artísticas para poder ilustrar el libro (Muñoz y Muñoz, 2012). De esta manera, nace el Hombre de Vitruvius. Un dibujo que muestra un cuerpo humano con sus proporciones ideales en dos posiciones superpuestas e inscritas en un círculo y un cuadrado que pueden dar la idea de movimiento, pero que también muestra la 'cuadratura del círculo'.

Además cuenta con distintos textos que ayudan a comprender la imagen y se puede notar que una de las posiciones se encuentra inscrita en el círculo y la otra en el cuadrado sin que las proporciones sean modificadas. También, alternando las extremidades del cuerpo superpuestas se pueden formar más de 16 posiciones distintas.

Estos son solo algunos de los datos que se pueden extraer de El Hombre de Vitruvio que no solo se ha transformado en una obra artística sino que además, es un aporte a la matemática por las correcciones a la teoría de la proporción que da Vinci realizó y por la correcta representación de estos datos estadísticos nacidos en la arquitectura (Hernández y Laguna, 2005).

Hasta esta época se han sentado los precedentes para varias de las visualizaciones que se conocen en la actualidad: mapas, gráficos de barras, movimientos en un espacio determinado, entre otros. Pero sin duda que la creación del plano cartesiano o sistemas de coordenadas ortogonales de dos y tres dimensiones (c.1620) permitió que varios de estos métodos pudiesen combinarse para crear mejores visualizaciones de datos (Mejía, Alvarez y Fernández, 2005). Estos planos tuvieron como autores a los matemáticos franceses, René Descartes, que también se le atribuye la autoría de la Geometría Analítica (Jaime, Lira y Rodríguez, 2007), y Pierre Fermat.

Este plano está formado por dos rectas numéricas perpendiculares: una vertical denominada 'eje de coordenadas' o 'eje x', y otra horizontal llamada 'eje de abscisas' o 'eje y', que se cortan en un punto que recibe el nombre de 'punto de origen'. Los datos se marcan en el plano con puntos dependiendo de si su valor es negativo, positivo, ascendente o descendente. El plano tridimensional, además agrega un tercer eje de coordenadas, 'eje z', que le aporta profundidad al plano, permitiendo la ubicación de puntos en tres dimensiones en el espacio físico.

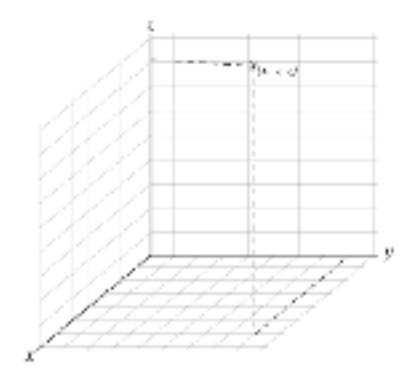

|                                                                                                    | WHITE ORPORATE OF THE R.W. ATTS CORP.<br>cecare agains.<br><u>Coda de ta lugus tellemén por</u><br>Inaur la liferaisa talva actrici                                                                               |  |  |  |  |  |
|----------------------------------------------------------------------------------------------------|----------------------------------------------------------------------------------------------------|--|--|--|--|--|
| La guéri le la Langued<br>La Louisia<br><b>Brand Bish Lagre</b><br>Some This y Rome and the is continued to is Lagend consider<br>Call of the RF<br>an Amut.col<br>Col. it get and he las fishes. One states y desidentales, got man compos-<br><b>Los America Edit</b><br><b>Duration of the Art 2</b><br>taces la distance siche es ques tele. Deneven que pou encoder ales<br>and Analysis and |                                                                                                    |  |  |  |  |  |
| 2 Crews - Mt<br><b>Elektronic PT</b>                                                                                                    | faitas y la las las productavas distinciais de las tedas y folas dela Canta,<br>ma missioni que Rich S. fuest servida siguier a S.A. (a leuroph de<br>is time having to Cambia) no air forests was famous rong of |  |  |  |  |  |

*Imagen 12. Plano cartesiano Imagen 13. Mapa de Toledo a España*

 En 1644, Michael Van Langren creó el primer gráfico estadístico. El cartógrafo, matemático e ingeniero holandés logró determinar y graficar la longitud exacta entre dos puntos geográficos. Datos que en aquella época eran de gran relevancia para programar expediciones. Su gráfico muestra las 12 variaciones en la longitud existente entre Toledo en España y Roma en Italia. Lamentablemente, y con la tecnología que se cuenta en la actualidad, se ha logrado dilucidar que todos los cálculos están sobreestimados (Weihs y aul, 2005) y no se ajustan a la realidad. Sin embargo, este avance sirve como precedente para posteriores trabajos estadísticos.

Si bien para estos años ya se habían elaborado mapas de ciudades y el mundo, en 1686 se presenta un nuevo aporte con la publicación del primer mapa meteorológico del mundo que grafica los vientos y las corrientes de aire (Schögel, 1991) Este mapa, además, identificó que los movimientos atmosféricos provocan calentamiento solar y estableció la relación entre la presión barométrica y el clima. Este importante gráfico visual es de la autoría de Edmund Halley (1656– 1742), astrónomo británico que es mayormente conocido por comprobar matemáticamente que los cometas giran alrededor del Sol en ondas elípticas y que se ratificó con el regreso del cometa Halley.

En 1662, el trabajo en conjunto de John Graunt y Christiaan Huygens daría como resultado el diseño de las 'tablas de vida' y la primera representación gráfica de una función de distribución continua. Mientras Graunt se dedicó a crear tablas estadísticas demográficas de mortalidad con su análisis respectivo (1662), Huygens logró graficar estos datos y además

permitió encontrar la mediana del tiempo restante de la vida de una persona (1669) (Rivadulla, 1991).

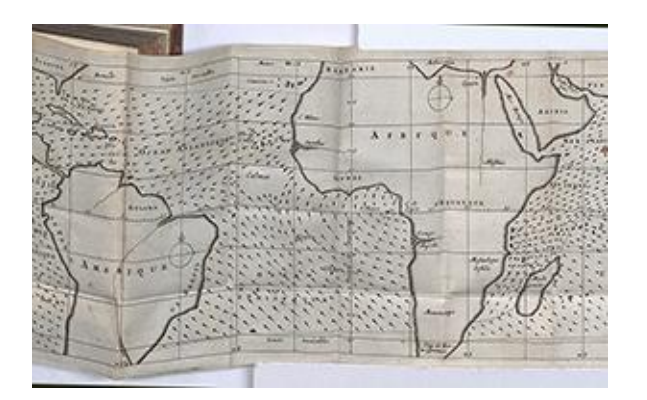

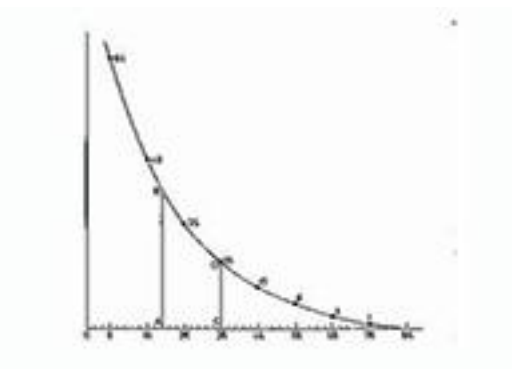

*Imagen 14. Mapa de E. Halley Imagen 15. Gráfico de C. Huygens*

La línea de tiempo permite representar una serie de eventos en un tiempo delimitado. Este modelo de visualización entrega una visión general o secuencia continua de un hecho, vida o evolución de un objeto, por ejemplo. Aunque esta herramienta tenía algunos antecedentes en c.1753 con Jacques Barbeu-Dubourg, se hizo conocida a través del trabajo de Joseph Priestley (Boyd, 2011) que en 1765 publicó "A Specimen of a Chart of Biography" (Espécimen de un gráfico de biografía). Una visualización que muestra el periodo de vida de dos mil personas connotadas entre los 1200 a.c y 1750 d.C. (Sheps, 1999).

Dos años más tarde, el teólogo inglés presentó "A New Chart of History" (Un nuevo gráfico de Historia). Esta línea de tiempo ubica de manera superpuesta, la emergencia y desaparición de las diferentes culturas que han habitado el mundo de acuerdo al tiempo y territorio en que se desarrollaron (Sheps, 1999). Este gráfico fue creado con propósitos educacionales, ya que su autor los utilizaba para enseñar Historia a sus alumnos. Gracias a la popularidad que obtuvo esta línea de tiempo como recurso educacional, su uso se masificó y fue adquirido por distintas instituciones educacionales de Inglaterra para la enseñanza de las primeras culturas del mundo (Rosenberg y Grafton, 2013).

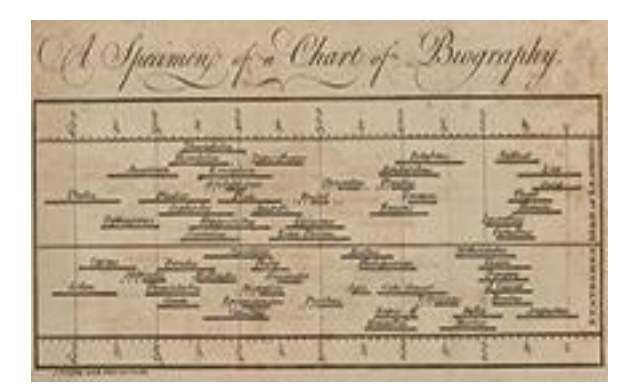

*Imagen 16. A specimen of a chart of Biography Imagen 17. A new chart of History*

|                                                              | or their continues are                                                                  |                          |                                                                                                    |                                                                            |
|--------------------------------------------------------------|-----------------------------------------------------------------------------------------|--------------------------|----------------------------------------------------------------------------------------------------|----------------------------------------------------------------------------|
|                                                              | 80 1 80 3 00 1 8 1 20 1 20                                                              |                          | NEW CHART OF HISTORY.<br>SARACKN'N November                                                                                                    |                                                                            |
| <b>STREAMPROFF PROGRAMMENT PRES</b>                          | Chain continued the County                                                              | CHISERE<br>$S C Y T H E$ | North County Street, Square, Square,<br><b>TARTARY</b><br>1.3771                                                                                                    | <b>MENER</b><br><b>AMANME</b><br><b>Children of the American Wind</b>      |
| NAT TACING<br>$G$ $E$ $N$ $M$ $A$ $N$                        | <b>Marine</b>                                                                           |                          | ARTHAN EMPIRE PERSIANS SARACENS<br><b>WARDS</b><br>Sabana et d'angles d'origines MANALERY<br><b>TO EXCHANGE IN STREET</b><br>EASTREE EMPLES<br>Argen melicheng<br><b>DECKS</b> | <b>CONTRACT</b><br>$U - R$<br>17.8.8.3<br><b>STR GERMANY</b>               |
|                                                              |                                                                                         | ROMAN                    | WITHOUT THE THE WAY TO BE TO SEE OF THE OWNER.<br>EXECUTE IN GREEK EMPIRE<br>THE<br><b><i>Acquaint</i></b>                                                                     | This Systems                                                               |
| andan un ver                                                 | <b>Paulon</b><br>B E L H E<br>Messach Minnied seas<br>Honesko<br>ю<br>$H$ = $P$ = $N$ = | $R$ E                    | <b>NEWST</b>                                                                                                    | <b>FRENCH</b><br>Property \$15,000<br>8888222<br><b>Commission America</b> |
| Library or Incadator<br>Thomas St<br>) . Or his most of high | B B I T C N S                                                                           |                          | Likennes !<br><b>LEADENANT</b><br><b>Francisco</b>                                                                                                    | ENGLASH                                                                    |
| 10 Uppli Powelling                                           |                                                                                         |                          | FANNANN.                                                                                                    |                                                                            |

Uno de los grandes exponentes en las primeras etapas de las Visualizaciones de Información es William Playfair (1759-1823). El ingeniero y economista inglés dedicó gran parte de su vida al diseño de gráficos estadísticos. Una de sus obras más importantes fue "The Commercial and Political Atlas" (1786-1801), una compilación de 43 series temporales y gráficos sobre las actividades de comercio exterior de Inglaterra.

En 1801, Playfair publicó una segunda parte de su atlas que se denominó "Statistical Breviary". Estas visualizaciones entregaban datos económicos y demográficos de Europa. Sin embargo, lo más significativo en esta entrega es la invención del gráfico de líneas y de sectores o torta (Davis, 2006). Además, con esto logró demostrar que también era posible combinar los gráficos para entregar mayor información y que el uso del color en estas visualizaciones también era posible. De esta manera, se consolida el uso de los tres gráficos más conocidos: barras, líneas y circulares o de sectores. Según Playfair,

"Un buen gráfico proporciona una explicación más adecuada de los hechos que una mera lista de datos o tablas. Sirve para simplificar lo complejo, permite al cerebro una mayor retención y es un instrumento visual de ayuda a hombres ocupados. Por último, los gráficos nos permiten ver relaciones aparentemente inexistente entre variables, que suelen quedar ocultas entre la multitud de datos y cifras, de difícil comparación de otro modo" (INE.es, 2010).

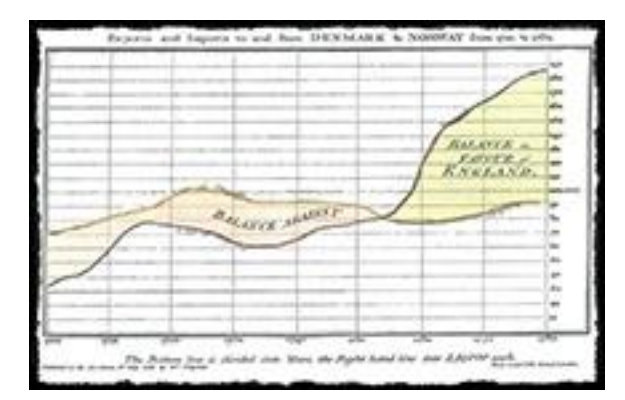

*Imagen 18. The Commercial and Political Atlas*

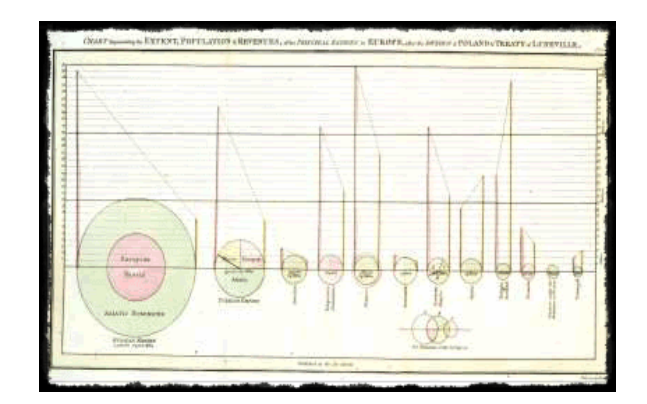

*Imagen 19. Statistical Breviary*

La mayoría de los mapas fueron creados en el periodo comprendido entre 1826 and 1850 (Palsky, 2008) y una de esas versiones es el mapa corográfico o coropleto, que se basa en datos estadísticos de valores únicos graduados y distribuidos en regiones, espacios o áreas geográficos definidas: ciudades, países, entre otros. Este mapa fue introducido en 1826 por el ingeniero, matemático y economista Pierre Charles Dupin, que a través de esta visualización representó la distribución del nivel instrucción primaria en Francia. Donde para diferenciar los grados de inclusión utilizó las distintas tonalidades de la combinación de blanco y negro, las que se iban alternando de acuerdo al mayor o menor nivel de la variable (Crampton, 2009).

Siguiendo la tendencia en el uso y el trabajo con mapas, en 1830 Frère de Montizon presentó el primer mapa de densidad de puntos. Este mapa expresa la densidad poblacional de Francia existente en ese tiempo, donde cada punto representaba a diez mil personas que se ubicaban en el espacio geográfico en el que se encontraban de manera geográficamente concreta (Akhtar y Vineeta, 2015). Este gráfico que innova en el uso de un símbolo para representar más de una unidad (Thrower, 2008), sirvió para analizar la distribución de distintos elementos de la sociedad a diferentes escalas.

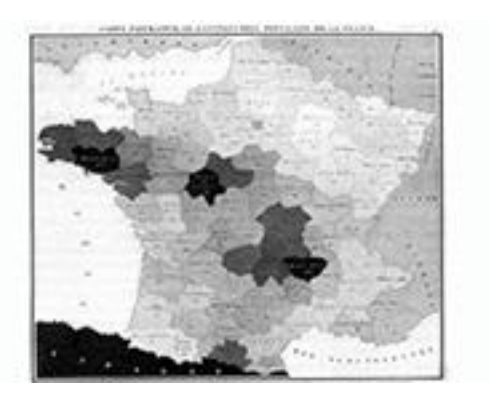

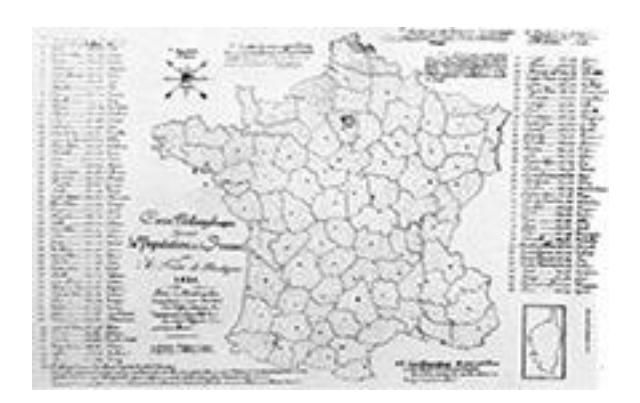

 *Imagen 20. Coropleto Imagen 21. Mapa de densidad de puntos*

Una de las visualizaciones más relevantes en la historia de este campo tuvo lugar en 1869, cuando el ingeniero civil francés Joseph Minard creó la "Carte Figurative des pertes successives en hommes del'Armée Francaise dans la champagne Russie 1812-1813" (Corbett, 2001). Este mapa se basa en la invasión al imperio ruso que ejecutaba Napoleón Bonaparte, durante 1800. La campaña comenzó con 422 mil soldados y al llegar a Moscú solo quedaban diez mil de ellos (Nakasone, 2014). Esta baja del contingente se debió a las bajas temperaturas, que bordeaban los -37°C, muertes durante combate y deserciones; lo que derivó en que solo diez mil soldados regresaran con vida a Francia.

Esta visualización es compleja, ya que agrupa seis tipos de datos: distancia, latitud, longitud, temperatura, dirección de viaje, locaciones con datos específicos, la cantidad de soldados y además, se complementa con explicaciones textuales y el uso de dos colores. La representación de estos datos en dos dimensiones, ha sido considerada por Edward Tufte como *"el mejor gráfico estadístico jamás construido"* (Tufte, 1983).

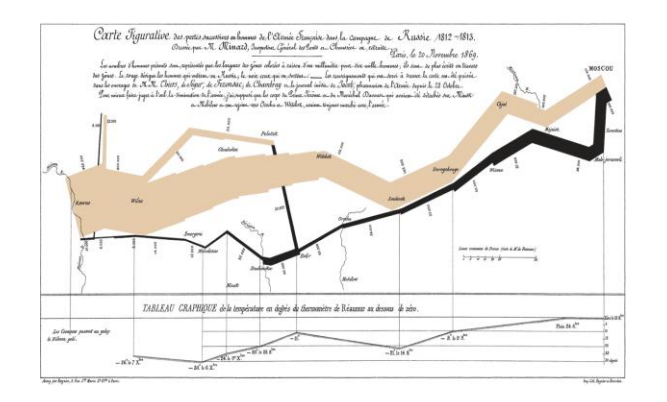

*Imagen 22. Carte Figurative des pertes successives en hommes del'Armée Francaise dans la champagne Russie 1812-1813*

La guerra de Crimea estalló en 1853 y finalizó en 1856. En el conflicto conocido como el primero de la era Moderna, Inglaterra y Francia pretendían evitar que Rusia obtuviera una salida al Mediterráneo (ElMundo.es, 2014). Los diarios de la época daban cuenta de paupérrimas condiciones de los hospitales británicos, pero también daban cuenta del gran trabajo de la enfermera Florence Nightingale (Florence Nightingale, Rare Newspaper).

El trabajo Nightingale no solo se enfocó en mejorar la situación de los enfermos y hospitales sino que también en dar cuenta y dejar constancia de las consecuencias de la guerra. Con la ayuda de sus conocimientos matemáticos y estadísticos, Florence logró graficar estas impactantes cifras. La enfermera y estadista utilizó como base el gráfico circular de Playfair y creó el Diagrama de Rosa o de área polar en 1858, que llevaba el nombre de "Diagram of the Causes of Mortality in the Army in the East" (Diagrama de las causas de mortalidad del ejército en el Este). Gracias a esta visualización Nightingale logró demostrar que la principal causa de muerte soldados británicos durante la guerra fue la enfermedad intrahospitalaria, que se identifica con el color azul; por sobre las heridas u otras causas, que en el diagrama llevan el color rojo y negro (Small, 2015).

De esta manera, se logró presentar la devastadora realidad de las muertes de una manera que fuese comprensible para la población de la época y tal como ella describió en parte de su trabajo, el diagrama de Rosa *"debería afectar a través de ojos, lo que no hemos podido expresar* 

*a las mentes del público a través de sus oídos a prueba de palabras"* (Florence Nightingale: Saving lives with statistics, BBC).

Hasta esta época, las visualizaciones se consideraban en planos 2D o 3D pero no tenían movimiento alguno. Esto porque no existía la captura del movimiento a través de una imagen. Pero luego de múltiples intentos y de varios años de observación, se logró capturar el movimiento de un animal a través de imágenes cronológicas.

Esta hazaña fue posible gracias a Eadweard Muybridge, fotógrafo e investigador británico, que se vio envuelto en una "apuesta" con un amigo, Standford, que intentaba averiguar si el caballo durante el galope permanecía siempre con alguna de sus extremidades en el suelo o si por algún segundo el caballar se mantenía suspendido en el aire sin tocar el terreno.

Con el experimento denominado Caballo en movimiento (1878 – 1884), Muybridge logró demostrar que hay un momento en que ninguna de las patas del animal roza el suelo. A través de una presentación de fotografías secuenciales se logra, de alguna manera, poner la imagen en movimiento a través de la secuencia cuadro a cuadro de la misma y, por consiguiente, se descifra la locomoción animal (Muybridge, 1887).

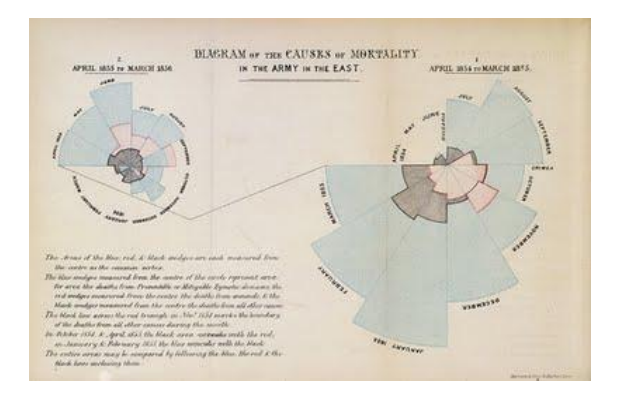

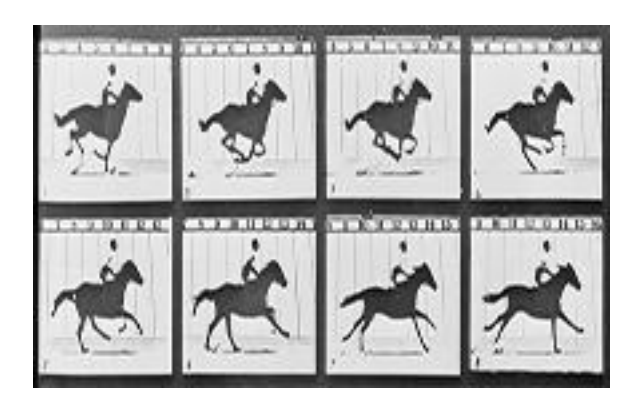

*Imagen 23. Diagrama de Rosa Imagen 24. Caballo en movimiento*

Más tarde en 1880, se conjugan las coordenadas cartesianas, la tercera dimensión y la gráfica lineal para formar el estereograma. Esta visualización creada por el estadístico italiano Luigi Perozzo muestra una pirámide tridimensional para graficar la población de Suecia, específicamente sobre la cantidad de nacimientos en dicho país, entre los años 1750 – 1875 (Caselli, Vallin y Wunsch, 2006) y, además, hace uso de color para enfatizar ciertos datos. Esta representación demográfica fue publicada bajo el nombre "Della Rappresentazione Graphica di una Collettività di Individui nella Successione del Tempo", en la revista de estadística Annali di Statistica.

La publicación De la representación mecánica y diagramática de proposiciones y razonamientos también se publica en 1880. Esta obra recoge de John Venn y la instrucción de los diagramas que hoy llevan su nombre. El matemático y filósofo británico ideó una representación de relaciones de inclusión, intersección y disyuntiva a través de conjuntos de elementos que se interrelacionan en un universo (Johnsonbaugh, 2005).

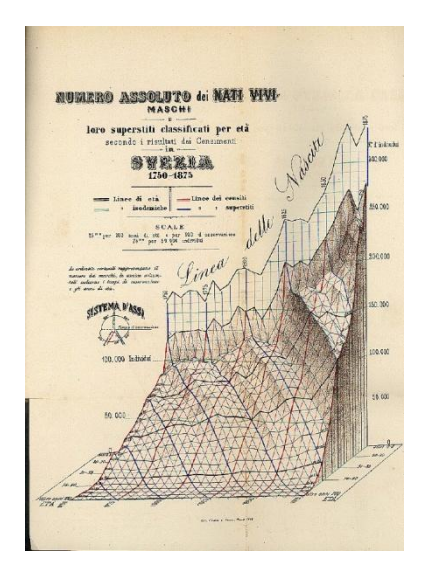

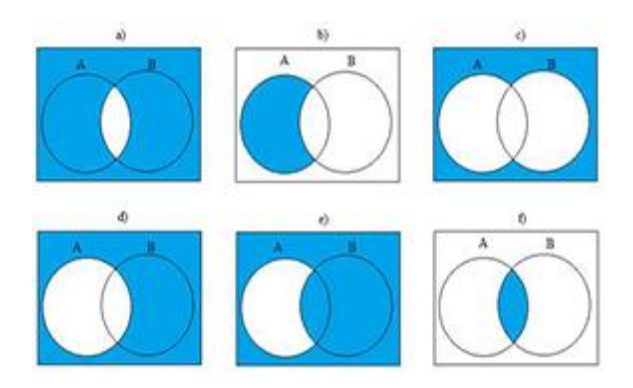

*Imagen 26. Estereograma Imagen 27. Diagrama de Venn*

Con la llegada del siglo XX, la representación de datos pasó de ser una consecuencia, es decir, datos que necesitan ser representados, a ser un objeto de estudio. Esto, impulsado también por las ciencias y la tecnología. Así en 1913, la Iowa State University incorporó por primera vez a sus planes académicos cursos para aprender a graficar datos (Few, 2007). Con esto, la visualización de datos comienza a ser parte del estudio académico y al mismo tiempo sigue su desarrollo en manos de las distintas disciplinas que necesitan expresar gran cantidad de datos.

En 1920 fue el turno de la biología. En este campo, Sewall Wright propone un modelo de ecuaciones estructurales que se utiliza para el estudio de relaciones causales de tipo lineal y que se conoce como análisis path o de senderos (path- analysis) (Wright, 1920). Dentro de esta metodología, el genetista estadounidense presenta los coeficientes path que explican el impacto de una variable en otra mediante la descomposición (Casas, 2001).

Esta propuesta genética se desarrollaba paralelamente a un experimento con conejillos de indias, para ver los efectos de la endogamia. Para poder expresar los resultados de las variaciones de color en el pelo de los animales y el patrón que seguía, Sewell creó un diagrama de flechas que graficaba este cambio (Wright, 1920). Esta metodología, el diagrama y los conceptos introducidos quedaron plasmados en "The relative importance of heredity and environment in determining the piebald pattern of guinea-pigs" de 1920 (La importancia relativa de la herencia y el medioambiente en la determinación del patrón de manchas en conejillos de india).

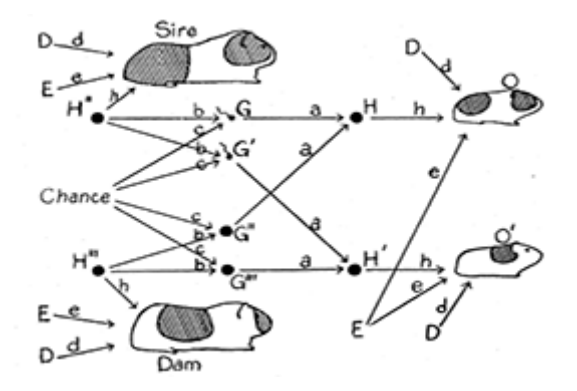

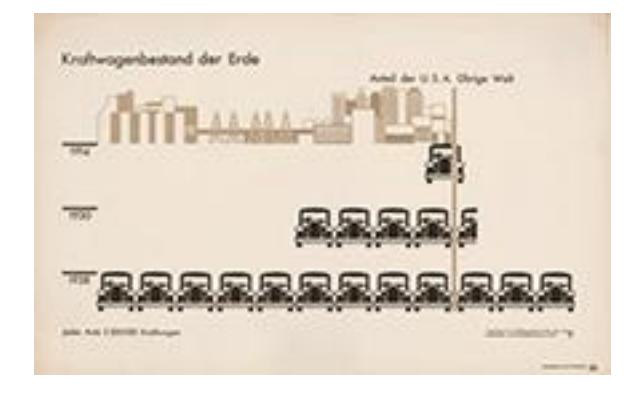

*Imagen 28. Análisis path o de senderos Imagen 29.Representación con isotipos*

Cuatro años más tarde, pero en Austria se introduce un sistema de íconos que pretendían complementar los textos o comunicar ideas, conceptos y relaciones a través de una narrativa visual. Este nuevo código recibió el nombre de ISOTYPE (Sistema Internacional de Educación Pictórico Tipográfica, por sus siglas en inglés) y fue desarrollado por Otto Neurath, filósofo que era miembro del Círculo de Praga.

Este sistema de signos visuales que nació como una alternativa al lenguaje verbal y con uso educacional, se compiló por primera vez en Bildstatistik nach Wiener Method in der Schule en 1933; donde se explicaba la manera de utilizarlo. De acuerdo a Neurath, *"bastaban tres vistazos para comprender el contenido. El primero percibía las propiedades más importantes del objeto representado; el segundo los menos importantes; el tercero los detalles adicionales"* (Marco A., 1995).

#### <span id="page-26-0"></span>**Un nuevo campo de estudio**

A contar desde 1970, la Visualización de Información se establece como un nuevo campo de conocimientos cuando junto a la tecnología de los computadores se logró analizar grandes cantidades de datos o bases de datos y por consecuencia, generar nuevos cálculos, estadísticas y crear gráficas interactivas.

En 1977, el profesor de estadística John Tukey publica su libro "Exploratory Data Analysis" donde introduce el diagrama de caja (Box Plot), que se utiliza para visualizar un conjunto de datos con sus valores mínimos y máximos en relación a su mediana (Wickham y Stryjewski, 2011). Junto a este diagrama, también presentó un conjunto de gráficos derivados que han servido para representar las magnitudes estadísticas. Es así como aparecen: el diagrama de caja y bigotes (Box and Whisker Plot), el diagrama de tallo y hojas (Stem-and-Leaf Diagram), los radiogramas (rootograms) y los diagramas de ajuste (McGill, Tukey Larsen, 1978).

Seis años más tarde la publicación del libro "The Visual Display of Quantitative Information" revolucionó el campo de la visualización. La obra escrita por Edward Tufte

permitió visibilizar las distintas aristas de este campo: gráficos, tablas, diagramas; cómo realizar visualizaciones efectivas, precisas y de fácil análisis; estética, diseño y presentación.

Un conjunto de elementos que posicionan a la visualización como algo más que solo una representación gráfica de datos. Este trabajo también fue complementado con una propuesta en una plataforma digital, por lo que parte de su trabajo puede ser revisada en su espacio en línea y a través de los cursos que imparte en distintas ciudades de Estados Unidos, según se señala su sitio web.

Pero como ya se ha comentado, la historia de la visualización siempre ha estado ligada a distintas áreas de la sociedad. Si bien hasta los años '70 se habían realizado estudios y creado varias de las visualizaciones que se utilizan hoy en día, esta manera de informar o mostrar datos a través de una imagen no había alcanzando relevancia en el área informativa.

En 1912 esto tuvo un giro, puesto que el diario norteamericano USA Today comenzó a utilizar las Visualizaciones de Información con el objetivo de *"resumir grandes cantidades de información en muy poco espacio. Tal cual, durante la década de los '80 las infografías eran ocupadas para acompañar y aclarar la historia sobre la que los periodistas estaban trabajando"* (Dodds, 2015).

Años más tarde, otra publicación continuaría marcando la pauta en el campo de las visualizaciones. "Readings in Information Visualization: Using Vision to Think" (1989) de autoría de Stuart K. Card, Jock D. Mackinlay y Ben Shneiderman fue concebido dentro del ámbito académico y pretendió acercar el mundo de la visualización de información a un espectro más amplio que solo el profesional.

Con una compilación de distintos trabajos y artículos, este libro posee una narrativa que va dirigida hacia todas aquellas personas que se desarrollan en el ámbito de las estadísticas, análisis de datos financieros, administración de datos científicos, entre otros; pero también para todos aquellos que quieran conocer más o se interesen en este campo (Card, Mackinlay & Shneiderman, 1989).

En la década de los '90 se crearon instancias como la conferencia sobre visualización organizada por el Institute of Electrical and Electronics Engineers, IEEE, destinada a *"promover los procesos ingenieriles de creación, desarrollo, integración, colaboración y aplicación de conocimientos acerca de electro-tecnologías de información y ciencias para el beneficio de la humanidad y la profesión",* según manifiestan en su sitio online.

Esta convención se realizó por primera vez en 1991 y desde entonces tiene encuentros periódicos que se complementan con exposiciones, conferencias, simposio, publicaciones, actividades educacionales, entre otras actividades. Si bien esta organización tiene como pilar la innovación tecnológica, la Visualización de Información se ha desarrollado de manera paralela y complementaria a distintas disciplinas y áreas de estudio por lo que, cada vez es menos posible abstraerla del quehacer y desarrollo de la humanidad.

Pero este tipo de encuentros no solo se realizan en el mundo angloparlante, puesto que también existen símiles realizados y organizados por hispanohablantes. En el año 2014, se realizó el tercer encuentro de Encuentro Programación Creativa, una iniciativa que se realiza en Barcelona, España, y que al igual que la IEEE, también está organizada por un esfuerzo conjunto entre distintas disciplinas representadas por:

ZZZINC: plataforma integrada por comisarios, periodistas, profesores universitarios, investigadores independientes y productores culturales, que desarrollan proyectos centrados en la innovación en cultura y servicios de asesoría y consultoría.

Telenoika: comunidad abierta de creadoras (es) audiovisuales, que nace el 2000 ligada a la celebración del festival VideA y al mundo del VJ y la aparición de tecnologías domésticas para manipular el audiovisual.

MIRA: festival que exhibe las nuevas creaciones de las artes visuales a escala internacional con el objetivo de generar simbiosis únicas, transmisión del conocimiento y oportunidades a través de las colaboraciones entre artistas visuales y musicales. Es un evento cultural que tiene su base repartida en tres áreas conectadas: exhibición, divulgación y educación.

En su última versión se reunieron desarrolladores y artistas visuales que dialogaron entorno a interfaces de visualización, computación física, video-*mapping* interactivo, APIs, Javascript y librerías de dataviz, Python, Open frameworks, entre otros temas que fueron complementados con proyectos que incluyeron visualizaciones interactivas, la visualización como medio activista, pasando por cartografías digitales hasta infografías. Este encuentro tiene como objetivos compartir conocimientos y nuevas técnicas; al mismo tiempo que los asistentes y participantes conocen las nuevas posibilidades de la programación creativa aplicada a las visualizaciones.

Ejemplo de estas instancias de convergencia es el Congreso Internacional de Visualización de Datos que fue organizado por la Dirección Nacional de Investigaciones de la Corporación Unificada Nacional de Educación Superior (CUN) de Colombia. El evento contó con la participación de expositores del campo de la robótica, minería de datos, tecnologías de la información y comunicación, periodismo gráfico, *mapping* y visualización análoga de datos que mostraron sus avances en diseño y en la era digital. Además, estuvo dirigido a estudiantes universitarios, profesionales, empresarios del sector productivo y al público en general, que podían participar previa inscripción en el sitio online del congreso.

Mientras que en Perú, la Conferencia Latinoamericana de Informática (CLEI) se realiza hace 45 años y en su versión 2015 reunió a 130 expositores de más de 30 países. Este encuentro anual es promovido por el Centro Latinoamericano de Estudios en Informática, que reúne investigadores, docentes y estudiantes de universidades y Centros de Investigación Latinoamericanos para discutir la investigación, la docencia y el desarrollo del área de Informática en la región.

Algunas de las áreas que se revisaron en este encuentro fueron: Computación Gráfica, Realidad Virtual y Procesamiento de Imágenes; Infraestructura, Investigación de Operaciones e Inteligencia Artificial; en Sistemas de Información de Gran Escala; en Sistemas Innovadores de Datos y por supuesto, Visualización de Información, entre otros.

En Chile este tipo de eventos también se han desarrollado y en el año 2013, por ejemplo, se realizó la primera versión Data Tuesday. El evento fue organizado por INRIA Chile, una fundación para la transferencia e innovación en TIC`s. Estuvo dirigido principalmente a quienes se desarrollan en la industria de la información, del procesamiento, análisis, visualización, periodismo de datos y también para, quienes querían saber cómo procesar y trabajar con la gran cantidad de datos que se encuentran disponibles en la red y cómo utilizarlos de una manera efectiva.

A principios de 2015, se realizó el Encuentro de Análisis Industria de Medios en Chile que estuvo organizado por Poderomedia, Open Society Foundations y la Escuela de Periodismo de la Universidad Alberto Hurtado. Si bien, el tema principal de este encuentro era dar a conocer los resultados de un trabajo realizado por el grupo de Poderopedia; también contó con trabajos colectivos entre diseñadores y un conjunto de profesionales y programadores que estaba destinado a ver instancias de análisis y visualización de bases de datos. Pero la Visualización de Información no sólo es un área que está siendo considerada por empresas y organizaciones que trabajan en este campo o que lo requieren de manera complementaria, sino que también comienza a ser integrada en la academia.

Durante este mismo año pero en noviembre, la Fundación Copec-UC organizó el XI Seminario Internacional Big Data: El valor de la Información y se enfocó en los usos y proyecciones de las tecnologías asociadas el Big Data en el contexto global y nacional. Este evento reunió a seis expositores y 45 trabajos. Parte de los contenidos que se revisaron estuvieron relacionados con la creación y usos de Big Data en Chile, además de sus aplicaciones y manipulación en los distintos contextos de la sociedad. En los dos días que se realizó este evento asistieron cerca de 500 personas, las que pudieron acceder a esta actividad de manera gratuita a través de su sitio online.

En el ámbito de la academia en Chile, las universidades no han incluido aún una clase o módulo dirigido de manera explícita a la Visualización de Información en sus carreras de Periodismo. No obstante, sí existen varias universidades que dentro de sus programas incluyen un módulo denominado 'Periodismo de Datos', 'Periodismo Multimedial', 'Periodismo Multimedia', 'Análisis de Datos' o 'Periodismo digital', donde por lo general, se abordan temas relacionados con la creación, diseño, análisis de datos y herramientas para crear Visualizaciones de Información. Algunas de las universidades que abordan esta temática en Chile son: Universidad Diego Portales, Universidad de Chile, Universidad de Santiago, UNIACC, Universidad del Desarrollo, Universidad Santo Tomás, Pontificia Universidad Católica de Valparaíso y la Universidad Católica del Norte.

Aún cuando no existen módulos destinados al conocimiento y aprendizaje de VI en los programas universitarios de pregrado, esta tendencia no se extiende a todo el espectro educacional chileno, ya que en el área de los postgrados, diplomados o extensión de estudios sí existen cursos destinados a este campo. Tal es el caso del Taller de Visualización de Datos de la Universidad de Chile; Diplomado en Visualización de Datos de la Pontificia Universidad Católica y el *workshop* de Infografía y Visualización de Datos con Herramientas Gratuitas impartido por Poderopedia Academy.

Con trabajos y estudios en la academia, ciencia, investigación y tecnología; la Visualización de Información también se ha desarrollado al alero de las TIC e Internet, que han aportado nuevos componentes gráficos y nuevos procesos para manipular gran cantidad de datos. Esto ha permitido que las visualizaciones se puedan combinar, transformar o especificarse y así, diversificar sus funciones adquiriendo nuevas características para poder crear visualizaciones que sean efectivas y cada vez más fáciles de comprender.

#### <span id="page-31-0"></span>**Herramientas de Visualización de Información en la web**

Como respuesta a esta apertura hacia una mayor cantidad de usuarios, se han creado sitios web que ofrecen la posibilidad de crear, ocupar o cambiar visualizaciones de información o

analizar gran cantidad de datos estadísticos y que están al alcance de todos aquellos que tienen acceso a Internet.

Tableau Software, nombre de la empresa y de su software, fue creado en Seattle, Estados Unidos, por Christian Chabot, Chris Stolte y Pat Hanrahan. Este es un sistema computacional dirigido al área de negocios y su objetivo principal es "ayudar a la gente a ver y entender los datos", a través de diferentes productos que permiten crear visualizaciones interactivas de datos. Si bien, este software mayoritariamente ofrece sus servicios previo pago de una membrecía y de acuerdo a las características que requiere cada persona, también existen un par de servicios que están disponibles de manera gratuita: Tableu Public y Tableu Reader.

La primera, es una herramienta para *"crear visualizaciones interactivas de datos y publicarlas directamente en su sitio web"*. Mientras que, la segunda es una aplicación de escritorio que permite *"interactuar con las visualizaciones de datos elaboradas en Tableau Desktop"*, es decir, permite leer y "examinar en profundidad y ver detalles de datos, según la forma en que estén diseñados por el autor" que tiene acceso y ha creado una visualización en una de sus software pagados.

En el 2007 se lanzó la plataforma y comunidad Manyeyes que es un sitio experimental de IBM que permite crear gráficos para visualizar información. Esta plataforma puede ser usada por investigadores, periodistas, legislativos, educadores, estudiantes y todos aquellos que requieran de visualizaciones. Solo se necesita escoger los datos que se quieren visualizar, cargarlos en la página, escoger unas de las 14 plantillas o tipo de visualización más adecuada para la información que se posee y rápidamente se despliega la visualización que puede ser compartida online.

De acuerdo a la información proporcionada por el sitio de Manyeyes, esta iniciativa obedece a la intención de democratizar las visualizaciones bajo el lema "Visualiza tus datos. Descubre las respuestas". Conforme a este postulado, esta plataforma está al alcance de todo quién requiera su uso, sin la necesidad de programar algún software o de algún conocimiento especializado y además, es gratuita.

Otro ejemplo de estas nuevas plataformas de Visualizaciones nació de la mano de una de las empresas líderes en tecnología especializada en servicios y productos relacionados con Internet: Google Inc. Dependiente de la división de Google Research, en 2009 se creó Fusion Tables que es *"una aplicación web experimental de visualización de datos en la que se puede reunir, visualizar y compartir tablas de datos"*, permitiendo, además, obtener visualizaciones de datos combinados.

Mapas, gráficos de barras o lineales, tablas, línea de tiempo, entre otras; son las opciones que ofrece Fusion Tables y que además, permiten guardar, descargar y compartir las visualizaciones de manera digital y gratuita. Esto se complementa con un foro en el que los usuarios de esta plataforma pueden compartir consejos, solucionar problemas, conversar sobre la misma plataforma o mejorar sus visualizaciones.

Además de estos sitios que permiten a los usuarios crear y personalizar sus visualizaciones, también han proliferado sitios que agrupan a estas plataformas. De modo que al ingresar a alguno de ellos, se puede encontrar diferentes sitios para crear visualizaciones. Este es el caso de Datavisualization.ch, que se define como un sitio *que "reúne distintas herramientas con las que trabajan los desarrolladores del sitio"* y que se establece como una lista de sus plataformas favoritas, según mencionan sus creadores.

Esta plataforma además ofrece a sus usuarios la posibilidad de pertenecer a su comunidad, compartir información sobre sus visualizaciones y también sobre los sitios reunidos en este sitio. Esto también se complementa con noticias y notas sobre cómo realizar una visualización efectiva.

Pero también existen otras aplicaciones web que permiten crear visualizaciones que se pueden compartir a través de un código *iframe* o *embed* en blogs, sitios y distintas aplicaciones web. Como ejemplo de este tipo de aplicaciones, solo por mencionar algunas, está ThingLink. Una aplicación gratuita que permite personalizar una fotografía agregando información de tipo textual, audiovisual, de audio o enlaces e hipervínculos. También está TimeToast, una aplicación con la que se pueden crear líneas de tiempo. Basta tener la información definida y se pueden agregar fotografías, links, videos y por supuesto, textos.

En tanto, Tagxedo es una herramienta para crear nubes de palabras. Comúnmente usada para analizar discursos y contenidos. Esta plataforma permite personalizar las visualizaciones con la variación de las variables de: tamaño, colores, figuras y tipografía. Además, entrega la opción de delimitar y seleccionar el tipo de palabras que se necesitan. Por lo que, el usuario puede eliminar palabras que no sean necesarias en su análisis o también puede repetirlas si la visualización de sus datos lo requiere.

Todas estas aplicaciones web que permiten realizar visualizaciones estáticas o interactivas son fáciles de usar y gratuitas. Por lo que, pueden ser usadas tanto por personas familiarizadas con las visualizaciones como por aquellos que tienen su primer acercamiento a estas herramientas.

En la web, los sitios y herramientas para generar Visualizaciones son cada vez más comunes. Algunos han optado por especializarse en un tipo de Visualización, mientras otros han apostado por la diversificación de estas herramientas; con versiones gratuitas y pagadas o en ocasiones, con solo alguna de ellas. Junto a esto, diariamente se publican artículos, estudios, entradas en blogs o medios de comunicación con el objetivo de especificar el uso de las herramientas para analizar o diseñar Visualizaciones de Información, para conocer sus propiedades, ventajas o simplemente para explicar qué son y para qué o en qué casos pueden utilizarse.

#### <span id="page-34-0"></span>**Transparencia y datos abiertos: el acceso a más información**

Esta apertura de las herramientas a los usuarios, la academia, investigación y la constante difusión de estos temas por parte de los medios de comunicación permite que el conocimiento de esta área siga en constante crecimiento, al mismo tiempo que el uso de las Visualizaciones de Información se democratizan, permitiendo que las personas puedan acceder a estas herramientas

y personalizarlas de acuerdo a sus requerimientos; lo que conlleva la masificación de estas herramientas, su uso y el conocimiento de esta área de estudio.

Pero esta apertura a la democratización de las visualizaciones también ha creado una demanda por datos, de aquellos que son públicos o que pueden ser solicitados por los usuarios sin ningún tipo de requerimientos personales. Es por esto, que el crecimiento exponencial de información que se produce día a día no solo ha requerido de herramientas que proporcionen la capacidad de analizarlos y representarlos de manera gráfica para lograr comprenderlos de mejor manera; sino que también ha llevado a que varias organizaciones, instituciones, empresas, entre otras, hayan optado por transparentar su información.

Ejemplo de ello en Chile es la Ley de Transparencia ó Ley N° 20.285 sobre Acceso a la Información Pública que se promulgó en agosto de 2008 y entró en vigencia en abril de 2009. Esta ley *"tiene como principal objetivo abrir la información de los organismos públicos a todas las personas, promoviendo un sistema estatal más cercano, generando nuevos espacios para la participación y mejorando las exigencias de rendición de cuentas de la gestión pública"*.

En este sentido, todos los estamentos dependientes del Estado deben contar con un apartado de Transparencia Activa en sus sitios web, donde deben publicar información relacionada con su quehacer institucional. Los datos que quedan a disposición de los usuarios en estas plataformas en línea están regulados por ley y las personas pueden acceder a ellos sin necesidad de ningún requerimiento.

No obstante, si un usuario desea conocer información que no esté publicada en este apartado; existe la posibilidad de solicitar información específica mediante un formulario dispuesto en los mismos sitios web. Frente a estas solicitudes, las instituciones u organismos gubernamentales deben entregar toda aquella información que se ajuste a la política de datos abiertos y que corresponda con los principios de transparencia. La fiscalización y cumplimiento de esta ley está a cargo del Consejo para la Transparencia.
"El acceso a la información por vía de transparencia, por ejemplo, a nosotros [El Mercurio] nos cambió mucho el espectro. Básicamente porque los periodistas comenzaron, a través de esa ley, a conseguir datos que cruzaban con otros y generaban información y datos nuevos" (J. Marambio, comunicación personal, 17 de junio de 2016).

Esta iniciativa no es exclusiva de Chile y mucho menos de los gobiernos, puesto que distintas organizaciones no gubernamentales, empresas e instituciones de las distintas esferas de la sociedad también han decidido transparentar su información. Esta es una tendencia mundial y que más allá de transparentar los datos de una organización busca liberar textos, *softwares*, información académica, libros, música y otros recursos para que puedan ser utilizados sin ningún tipo de limitación.

Así, y paulatinamente, ha emergido el Open Access (OA) que no es otra cosa que la liberación de acceso, la eliminación de la solicitud de registros, suscripción o pagos a materiales educativos, académicos, científicos o de cualquier otro tipo y para que los contenidos puedan estar a disposición de quien los requiera y cada vez que sea necesario. Por consecuencia, se aumenta el alcance de los lectores, la difusión de los contenidos y la utilización de los mismos.

La Iniciativa Acceso Abierto de Budapest (Budapest Open Access Initiative, BOAI) comenzó el año 2002 cuando lanzó una campaña mundial para promover el Acceso Abierto (open access, OA). Su objetivo era lograr que las publicaciones científicas fueran de libre acceso y para esto articularon una definición pública del significado de 'Acceso abierto',

"Por 'acceso abierto [a la literatura científica revisada por pares], nos referimos a su disponibilidad gratuita en la Internet pública, que permite a cualquier usuario leer, descargar, copiar, distribuir, imprimir, buscar o añadir un enlace al texto completo de esos artículos, rastrearlos para su indización, incorporarlos como datos en un software, o utilizarlos para cualquier otro propósito que sea legal, sin barreras financieras, legales o técnicas, aparte de las que son inseparables del acceso mismo a la Internet. La única limitación en cuanto a reproducción y distribución, y el único papel del copyright (los derechos patrimoniales) en este ámbito, debería ser la de dar a los autores el control sobre la integridad de sus trabajos y el derecho a ser adecuadamente reconocidos y citados".

Además, propusieron estrategias complementarias para que este objetivo se cumpla, fomentaron el acceso abierto a través de las distintas disciplinas y países. Todo junto a un financiamiento destinado especialmente para estos propósitos.

Un año más tarde, se publicó la Declaración de Bethesda sobre Publicación de Acceso Abierto, que nació de una reunión que sostuvieron los profesionales del Howard Hughes Medical Institute, Estados Unidos, para *"discutir sobre un mejor acceso a la literatura académica"*. Producto de este encuentro se agregó lo siguiente,

"Una Publicación de Acceso Abierto es la que cumple las dos condiciones siguientes:

El/los autor/es y el/los propietario/s de los derechos de propiedad intelectual otorgan a los usuarios un derecho libre, irrevocable, universal y perpetuo de acceso y licencia para copiar, utilizar, distribuir, transmitir y presentar el trabajo públicamente y hacer y distribuir obras derivadas, en cualquier soporte digital para cualquier finalidad responsable, sujeto a la apropiada atribución de la autoría, así como el derecho de hacer una pequeña cantidad de copias impresas para su uso personal.

Una versión completa de la obra y todos los materiales suplementarios, incluyendo una copia de los permisos citados anteriormente, en un formato electrónico estándar apropiado se depositará de forma inmediata a la publicación inicial en al menos un repositorio en línea apoyado por una institución académica, una sociedad de intelectuales, una agencia gubernamental, o cualquier otra organización debidamente establecida que persiga facilitar el acceso abierto, la distribución sin restricciones, la interoperabilidad y el archivado a largo plazo (para las ciencias biomédicas, este repositorio es PubMed Central)".

La Federación Internacional de Asociaciones de Bibliotecarios y Bibliotecas (IFLA) se fundó en 1927 en Edinburgh, Escocia, y en la actualidad agrupa a más de 1500 miembros en todo el mundo. En el año 2003, proclamó la Declaración de la IFLA sobre el Acceso Abierto a la Literatura Académica y Documentación de Investigación. En ella se manifiesta *"el derecho fundamental de los seres humanos a acceder y expresar la información sin ningún tipo de* 

*restricción"*, además de *"garantizar el acceso más amplio posible a la información para todas las personas"*. De esta manera, se incentiva a las bibliotecas de todo el mundo a tener repositorios de libre acceso para que más personas puedan revisar distintos contenidos.

Un año más tarde, la Organización para la Cooperación y el Desarrollo Económicos (OCDE) que agrupa a 34 países miembros y cuya *"misión es promover políticas que mejoren el bienestar económico y social de las personas alrededor del mundo"*; publicó la Declaration on Access to Research Data from Public Funding. Esta política científica y tecnológica reconoce,

- Un intercambio internacional óptimo de datos, información y conocimiento contribuye decisivamente al avance de las investigaciones científicas y la innovación;
- Acceso abierto a, y uso sin restricción de, los datos promueve el progreso científico y facilita la experticia de los investigadores;
- El acceso abierto maximizará el valor derivado de la inversión pública en los esfuerzo de recolección de datos.

En un contexto Latinoamericano en 2005 en Salvador de Bahía, Brasil, se realizó el 9° Congreso Mundial de la Información en Salud y Bibliotecas y dentro de este evento, se gestó la Declaración de Salvador sobre "Acceso Abierto": la perspectiva del mundo en desarrollo. De acuerdo a esta declaración, Acceso Abierto significa *"acceso sin restricción a la información científica y su uso. […] Promueve la equidad y para el mundo en desarrollo, aumentará la capacidad de los científicos y estudiosos de acceder a la ciencia mundial y contribuir a ella"*. Además, incita a los gobiernos a incluir el OA a las políticas de desarrollo científico y a,

- Exigir que la investigación financiada con fondos públicos esté disponible en forma abierta;
- Considerar el costo de la publicación como parte del costo de la investigación;
- Fortalecer las revistas locales de "Acceso Abierto", los repositorios y otras iniciativas pertinentes;

 Promover la integración de la información científica de los países en desarrollo en el acervo del conocimiento mundial.

En esta línea, Unesco ha desarrollado la Guía Unesco para políticas de desarrollo y promoción del Acceso Abierto. En ella se menciona los aspectos más importantes del OA y sus alcances, beneficios, alcances y cómo conseguirlo. Además, señala la necesidad no solo de archivar los artículos científicos sino que también las memorias y tesis, datos de investigación y libros con revisión por pares.

Como consecuencia a este movimiento mundial, se han originado sitios web, revistas online, repositorios de distintas disciplinas reuniendo y archivando distintos tipos de documentos y permitiendo un libre acceso a ellos. Directory of Open Access Journals (DOAJ) es un directorio de acceso de abierto de revistas y artículos de ciencias que fue lanzado en 2003 en la Lund University, Suecia, con acceso abierto a 300 revistas y actualmente contiene más de diez mil colecciones de las áreas de ciencias, medicina, tecnología, ciencias sociales y humanidades que provienen de 135 países.

El sistema de indexación SciELO, por su parte, fue creado en Brasil y contiene colecciones de revistas científicas de 15 países y es una Biblioteca Científica Electrónica en Línea que sigue "un modelo para la publicación electrónica cooperativa de revistas científicas en Internet. Especialmente desarrollado para responder a las necesidades de la comunicación científica en los países en desarrollo y particularmente de América Latina y el Caribe".

En Chile, el acceso abierto está liderado por la Red de Repositorios Latinomericanos de la Universidad de Chile, a través del Sistema de Servicios de Información y Bibliotecas (SISIB) que *"ha desarrollado diversos servicios de información que permiten la interoperabilidad entre repositorios universitarios".* En este portal se pueden encontrar colaboraciones de 16 países, distribuidas en repositorios y tesis, que su vez, pueden ser chilenas o latinoamericanas. Como esta iniciativa se creó al interior de una universidad, los contenidos son tan diversos como los programas de estudio impartidos por las distintas universidades asociadas a este proyecto, diversificando aún más los contenidos a los que se puede acceder.

Como se puede observar en este repaso por la historia y evolución de la Visualización de Información, se puede afirmar que este campo de estudio está vinculado constantemente a otras disciplinas y se desarrolla conjuntamente con los cambios, evolución e interacción que experimenta la sociedad mundial. Por lo que, si su punto de inicio es difícil de identificar estamos a gran distancia de poder esclarecer sus límites o de encasillar las áreas en las que podrá seguir desarrollándose.

### **¿VISUALIZACIÓN DE LA INFORMACIÓN O INFOGRAFÍA?**

*"The purpose of visualization is insight, not pictures" Card, et. al. (1999)*

Como se pudo observar en el capítulo anterior, las imágenes han sido utilizadas desde el inicio de la historia del hombre y con ellas se ha intentado dejar huella o plasmar objetos concretos o abstractos presentes en el mundo, con el objetivo de expresar el entorno, procesos o la vida misma. Esta necesidad de representar una idea o concepto, es decir, crear una imagen concreta de algo abstracto, es una técnica que se ha ido perfeccionando a través del tiempo y que se ha ido adaptando a las necesidades de quienes las requieren.

La aparición de Internet en la vida de las personas ha contribuido en cierta forma a sistematizar gran parte de las actividades que se realizan de manera diaria, al mismo tiempo que los volúmenes de información se acrecientan en cantidades exponenciales.

Es por eso que las áreas de las Ciencias, Matemáticas, Investigación y Periodismo, entre otros campos del saber, han tenido que buscar distintos mecanismos que les permitan seleccionar, tabular y presentar grandes cantidades de información de una manera clara, sintetizada y manteniendo la información relevante. Es así como en la actualidad, la unión de las representaciones visuales y los datos han derivado en el desarrollo de interfaces de Visualización de la Información (VI).

Si bien, Visualización de la Información es un término que fue introducido por primera vez en 1989 por Robertson, Card y Mackinlay, su definición conceptual y terminología asociada no ha estado exenta de confusiones, discusiones y constantes enmiendas. Un proceso natural, teniendo en cuenta que este campo de estudio se estableció hace menos de 40 años, que sus ejes de estudio son diversos y que está en constante interrelación con otras disciplinas. Es así como, varios autores han entregado diversas propuestas para definirla, desde distintos abordajes,

algunos más enfocados en sus procesos, en los dispositivos y otros en la utilidad que puedan prestar a la sociedad.

J. Thomas et. al. señala que la Visualización de Información permite *"identificar, explorar, descubrir, analizar y generar conocimientos de situaciones complejas que incluyan diversos tipos de información (ej. de texto a video o a sonido) de fuentes de datos que aumentan heterogéneamente"* (Thomas et al., 1994). Nahum Gershon y Steve Eick, por su parte, sostienen que son una herramienta para que la información sin procesar pueda plasmarse de una forma visual y así, su lector pueda observar y comprender su contenido (Rhyne, 2003).

En estas definiciones se esboza la manipulación de los datos para obtener lo mejor de ellos y para así, hacer esta información más comprensible a través de una representación visual. Pero hay otras, principalmente derivadas de otras disciplinas, donde se incluye el uso de la tecnología o la intervención de equipos tecnológicos para procesar, tabular o contabilizar los datos.

En el área de las ciencias, donde se consideran como un *"método para convertir lo simbólico en geométrico y así, observar las simulaciones y cómputos"*, (McCormick, DeFanti, y Brown; 1987). Mientras que, R. Albertoni et al., pertenecientes al área de ingeniería espacial, mencionan que entrega herramientas tanto para realizar procesos interactivos como para analizar con profundidad los resultados de una búsqueda.

Esta multiplicidad de visiones ha llevado a que todos estos aspectos se relacionen y sean parte de nuevas propuestas. De esta manera, Silvia Pavón, magíster en Gerencia Educativa, propondrá que *"la visualización de la información es un campo [...] que ha emergido de la investigación en la interacción hombre-ordenador, la informática, gráficos, diseño visual, psicología, y métodos de negocio"*. (Pavón, 2006). Mientras que, para Alberto Cairo, diseñador y periodista de visualización de datos, será:

"Aquella tecnología plural (esto es, disciplina) que consiste en transformar datos en información semántica —o en crear las herramientas para que cualquier persona complete por sí sola dicho proceso— por medio de una sintaxis de fronteras imprecisas y en constante evolución basada en la conjunción de signos de naturaleza icónica (figurativos) con otros de naturaleza arbitraria y abstracta (no figurativos: textos, estadísticas, etc.)" (Cairo, 2011).

No obstante, una de las acepciones más utilizada en el último tiempo propone a la Visualización de la Información como *"el uso de representaciones visuales, interactivas, computacionales de datos abstractos para amplificar la cognición"*. Además señala que, *"el propósito de la visualización es la percepción, no las imágenes"*, por lo que sus objetivos principales se establecen como el *"descubrimiento, la toma de decisiones y la explicación"*. Definición contenida en el libro "Readings in Information Visualization: Using Vision to Think" de Card, Mackinlay y Shneiderman que fue publicado en 1999.

Así, las Visualizaciones de Información se establecen como una herramienta para procesar y manipular gran cantidad de datos en bruto que no han tenido ningún tipo de tratamiento; a través del *"uso de los métodos computacionales para explorar interactivamente y derivar en nuevas conclusiones a través de la visualización de grandes grupos de información"* (Burkhard, 2005).

Esta característica de las VI posibilita la creación de distintos grupos de datos, categorías o taxonomía de los mismos. Este proceso de "limpieza" de datos facilita su representación y contribuye a que las visualizaciones puedan contener información distribuida de manera equilibrada y así, restar importancia o eliminar aquellos datos que son irrelevantes.

En este sentido, el campo de estudio establecido a fines de los '80 centra todos sus esfuerzos en el poder de las Visualizaciones para crear nuevas estrategias visuales para entregar la información de una manera más fácil de comprender. Pero al igual que en otras disciplinas, se deben resolver algunos desafíos antes de construir una VI. Para alcanzar este objetivo Fry (2008) propone siete etapas:

**Adquirir**: obtener los datos

- **Analizar**: entregar alguna estructura para el significado de los datos y ordenarlos por categorías.
- **Filtrar**: eliminar todo menos los datos de interés.
- Minería de datos: aplicar métodos estadísticos y la extracción de información como una manera para discernir los patrones o la ubicación de los datos en un contexto matemático.
- **Representar**: escoger un modelo visual como un gráfico de barras, lista, mapa, entre otros.
- **Refinar**: mejorar la representación básica para hacerla más clara (entendible) y más cautivadora visualmente.
- **Interactuar**: sumar métodos para la manipulación de los datos o el control de las características visibles.

Sin embargo y dado que todos los procesos son distintos, el autor también menciona que a menudo las etapas pueden realizarse de manera simultánea, su orden puede alterarse de acuerdo a las necesidades y en algunos caso también pueden omitirse; puesto que todo depende de cada proyecto.

Pero esta no es la única propuesta, ya que Dona Wong plantea cuatro etapas para crear gráficos que entreguen información de manera efectiva (Wong; 2010),

- **Búsqueda**: recolectar información actualizada, que esté disponible de ser usada o conseguir los permisos necesarios para su utilización y que no sea causante de conflictos de intereses o márgenes de error.
- **Edición**: identificar el "mensaje clave", se deben escoger los mejores datos, filtrarlos y simplificarlos realizando los ajustes necesarios para expresar la información de mejor manera.
- **Gráfica**: escoger el gráfico que pueda representar de mejor manera la información seleccionada, además, se deben sumar las leyendas o contenidos textuales y el uso de tipografías y color.

 **Revisión**: verificar los datos graficados, evaluar si cobran sentido con su representación, si son comprensibles para el lector y en lo posible, se debe solicitar la opinión de expertos en el área de los datos con los que se trabajan.

Como resultado, entonces, se obtiene una representación visual con gran cantidad de datos inscritos pero presentados de una manera más ordenada, clara y como es una imagen, su visualidad, hace que la información pueda ser asimilada de manera más fácil. En este sentido, Tufte plantea que *"frecuentemente la manera más efectiva para describir, explorar y resumir un conjunto de números – incluso una gran cantidad – es mirar imágenes de aquellos números".*

Puede que esta afirmación no pueda ser clara a priori, puesto que se podría pensar que la mayoría de los procesos mentales se realizan de manera automática y en ocasiones, de manera más rápida de la que podamos dar cuenta. Pero también es cierto que para llegar a ese proceso, antes es preferible ordenar la información. Es por eso que, la afirmación de Tufte, puede probarse de manera práctica, por ejemplo, a través de la multiplicación de dos números de tres dígitos cada uno.

Es sabido que todas las personas tienen habilidades distintas y para algunos resolver este problema matemático no sea un gran desafío. Pero lo que sí es seguro, es que para otros será mucho más fácil y rápido resolverlo si ambas cifras se escriben en un papel. Así, el proceso matemático se ordena, la recordación de las cantidades se activa y la atención se enfoca en lo más importante: los datos, en este caso, el valor de los números.

De esta manera, las VI son herramientas que permiten entregar una visión general y al mismo tiempo detallada de datos que se presentan *"modelos mentales de información"* (Liu, et. al. 2014). Al mismo tiempo, cuando están *"presentadas de manera correcta, la información circula de la manera más clara y más eficiente para el lector"* (Wong; 2010).

Por otro lado, las VI tienen un aspecto visual y un espacio determinado. Esta característica posibilita la expresión y comprensión de gran cantidad de datos de manera ordenada. Por lo que, se puede mostrar mayor información, de una manera más amigable y fácil de leer en un espacio reducido; lo que deriva en un espectro más amplio de información que disminuye la dificultad de comprensión y aporta una compresión de los datos, entregando una visión más amplia de la información.

Lo anterior permite que la información pueda transmitirse a través de una comunicación significativa y su aspecto visual logra estimular la cognición de sus lectores mediante la exposición de los datos que se combinan con aspectos estéticos. Esto facilitaría la interpretación para obtener un análisis general más confiable y efectivo de la información que se expone (Yi, Melton, Stasko, & Jacko, 2005), ya que el *"objetivo de todo proceso de Visualización de Información es promover la percepción y el entendimiento"* (Forsell, 2012).

Esta idea refleja dos aspectos: por un lado la acción de ver o captar a través de los ojos algún objeto concreto y, por otro lado se expresa la idea de análisis mental, algo más abstracto. Ambos componentes son procesados por el cerebro humano de manera simultánea y en su conjunto: "viendo y entendiendo". Según el Dr. John Lee, *"nuestra percepción resulta de una selección y síntesis de la información disponible. […] Lo que vemos depende mucho de nuestra experiencia pasada y de la forma que el mundo visual se organiza"* (Lee, 1997).

Otras de las características de las VI es que, por lo general, están diseñadas en torno a un tema definido, escogido por la persona que las crea o por los datos que se quieren visualizar. Esto posibilita que se puedan reproducir patrones o relaciones entre los datos expuestos para explicar, por ejemplo, algunas comparaciones, diferencias o conclusiones. Al respecto, Card et al. señalan que la *"representación visual, al contener resultados parciales fuera de la mente, extiende la memoria funcional".* Mientras que, Wong enfatiza que *"los mejores gráficos deberían estar libres de cualquier distracción y permitir al lector comparar o contrastar los datos y esbozar una conclusión"* (Wong; 2010).

Al mismo tiempo, esta característica también permite que el lector pueda, por sí mismo, descubrir otros datos que no han sido expresados intencionadamente por el autor. Esto puede originarse debido a que las personas no siempre centran su atención en los mismos aspectos o contenidos de una VI y por consecuencia, el lector podría identificar, notar, extraer o revelar nuevos patrones o relaciones entre la información proporcionada; aportando nuevos derivados del mismo conjunto de datos observado y un nuevo análisis de la visualización.

Los profesionales del diseño y periodismo chilenos concuerdan en la importancia de una buena visualización de Información, ya que es un complemento muy enriquecedor para un texto. *"Una visualización de datos bien hecha cuenta un historia por sí sola, facilita la comprensión de información y lo hace mucho más atractivo"* (M. Barros, comunicación personal, 23 junio 2016).

Además, como utilizan soportes distintos y una narración distinta y en ocasiones más compleja, por la multiplicidad de lenguajes incluidos, hay muchas noticias que no se pueden *"contar o narrar de otra forma que no sea a través de una Infografía. En otras, y dependiendo del tipo de noticia, es fundamental y a veces, son un apoyo. Va a depender mucho del tema*" (M. Barros, comunicación personal, 23 junio 2016).

De esta manera, las Visualizaciones se establecen como herramientas con ventajas que logran facilitar el trabajo de periodistas, por ejemplo, que buscan aproximarse a un gran conjunto de datos. Stuard Card indica que las principales cualidades y ventajas que tienen las VI para el lector es que permiten,

- Examinar gran cantidad de datos.
- Tener una visión global mientras se revisan los detalles.
- Mantener en contexto varias cosas (usando la visualización como un recuerdo de memoria).
- Producir una representación abstracta de una situación a través de la omisión.

Por consecuencia, las VI no solo tienen como característica entregar datos concluyentes, es decir, resolver las dudas del lector sino que además, conduce a respuestas que también pueden derivar en preguntas. Debido a esto, no es extraño descubrir los datos que han sido interpretados o procesados con VI puedan adquirir nuevos significados y puedan responder preguntas del tipo: ¿quién?, ¿qué?, ¿dónde?, ¿por qué?, ¿dónde? o ¿cuándo? (Meyer, 2008/2009). Por otro lado,

Tufte realiza una descripción de los Principios de la excelencia gráfica de las Visualizaciones, señalando que:

- Una presentación bien diseñada de datos de interés, es cosa de sustancia, estadística y diseño.
- Consiste en ideas complejas comunicadas con claridad, precisión y eficiencia.
- Entrega al visualizador la mayor cantidad de ideas en el menor tiempo con mínimo de tinta en el menor espacio posible.
- Casi siempre es multivariada.
- Requiere decir la verdad sobre los datos.

Para la autora del Manual de Gráficos de Información de The Wall Street Journal, Dona Wong, en tanto, una buena visualización debe contener tres elementos esenciales:

- Contenido valioso: entrega sentido a un gráfico.
- Visualización atractiva: interpreta los contenidos y destaca la esencia de la información para el lector.
- Ejecución sofisticada: trae a la vida los contenidos y las gráficas.

Según la autora, el contenido valioso hace alusión a los datos que contienen calidad o tienen riqueza, puesto que son extraídos desde fuentes confiables y cuya selección efectiva se ve reflejada en presentaciones donde en ocasiones el concepto de "menos es más" es aplicable. Al mismo tiempo, señala que el uso de gran cantidad de datos no es reflejo de datos más valiosos o mejores, ya que una serie de datos puede ser significante y significativa si indica cambios en los patrones de base (Wong; 2010).

Nigel Holmes, en cambio, sostiene que hacer gráficos y visualizaciones buenas no es uno de los secretos más grandes del mundo. Según señala, es una tarea bastante fácil si se tiene en cuenta lo siguiente:

Los gráficos y visualizaciones hacen que las estadísticas sean visibles.

- Muestran patrones, lo que pasó en el pasado y lo que podría ocurrir en el futuro.
- Las mejores visualizaciones son simples. Cuando son simples, captan la atención y entregan la información rápida y claramente. Explican números y ayudan a los lectores a entender los datos.

### **¿Una infografía es una Visualización o viceversa?**

Las ventajas de las Visualizaciones pueden ser múltiples, pero lo cierto es que solo el uso correcto de esta herramienta proporciona una comprensión efectiva de la información que se presenta.

No obstante, representaciones visuales con datos, soporte computacional, entre otros, son aspectos que pueden estar presentes en varios tipos de representaciones visuales. Al igual que en otros procesos de tipificación, buscar las características diferenciales entre elementos que a simple vista se parecen, en ocasiones resulta ser un proceso complicado y la Visualización de Información no ha estado exenta de este tipo de discusión.

A continuación se presentan dos representaciones gráficas que fueron extraídas de periódicos de circulación nacional en Chile

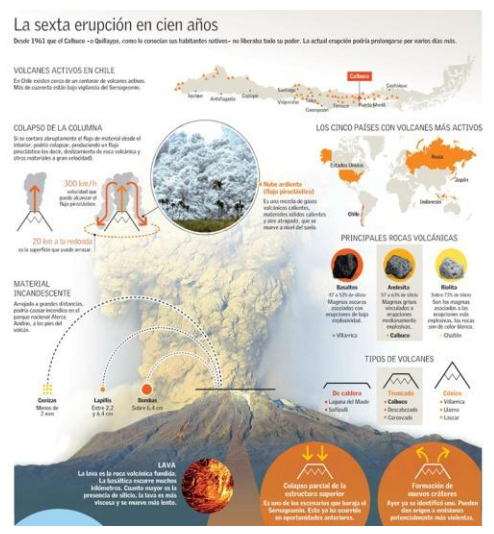

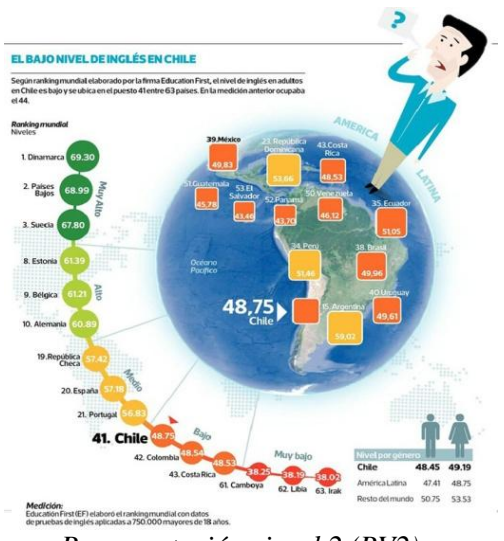

*Representación visual 1 (RV1) Representación visual 2 (RV2)*

A simple vista se puede notar que comparten algunos elementos en común, como que presentan información o datos. La RV1 se trata de la erupción de volcanes: los países con volcanes más activos, principales rocas volcánicas, volcanes activos en Chile, material incandescente, tipos de volcanes, entre otros. Mientras que, la RV2 contiene cifras sobre el bajo nivel de inglés en Chile y en otros países del mundo, además, del nivel por género en América Latina y el mundo.

En cuanto al uso del color o imágenes, la primera representación contiene de fondo una fotografía de un volcán y contiene detalles en distintos tonos de color naranjo, rojo y amarillo. Por su parte, la segunda representación tiene una imagen del globo terráqueo, utiliza más colores y gradación de tonos verde, rojo y azul.

Las dos representaciones, además, incluyen texto lingüístico, mapas, localizaciones geográficas y otros elementos gráficos: líneas, dibujos, figuras geométricas. Por otro lado, pretenden informar y son estáticas puesto que están impresas en papel, aunque también podrían ser adaptadas para que sean interactivas y funcionales para un medio digital, por ejemplo. Además, tanto la RV1 como la RV2 han requerido del trabajo de distintos profesionales: periodista, diseñador gráfico, programador, entre otros.

Aparentemente, ambas herramientas visuales contienen los mismos elementos y por ende, se podría decir que son similares. Pero, ¿en realidad qué tan similares son? Aún con todos estos elementos en común estas representaciones reciben distintas denominaciones. Una es una Visualización de Información y la otra, una Infografía.

Aquí se presenta uno de los puntos conflictivos en el campo de la VI, puesto que es muy común encontrar que algunos autores consideran a las Visualizaciones como Infografías y viceversa, como si se trataran de sinónimos, sin establecer diferencias sustantivas o simplemente omitiendo a una de las partes.

Esto se podría dar, quizás, porque tanto las VI como las Infografías en este caso, RV1 y RV2, para ejemplificar, están dispuestas en el mismo soporte físico: un diario. Además, ambas son presentadas como imágenes, con sus distintos elementos que a simple vista son más que similares: datos, colores, imágenes, con espacio delimitado. Son expresiones gráficas y quizás, este es el punto de conflicto puesto que, la visualidad no se puede extraer de ninguno de estos tipos de representaciones.

José. L. Valero denota la complicación que existe para definir el concepto de Infografía y menciona que presentan *"información pero no se puede desprender de la nebulosa estética que genera, por eso existe una cierta confusión con otros productos cercanos como puede ser la ilustración tecnográfica o el cómic"* (Valero, 2008). Aún cuando el autor menciona que esta herramienta puede confundirse con otras, no se observa la presencia de la Visualización de Información y en cambio, aporta otras herramientas que podrían confundirse con este campo de estudio.

Es así como, Valero determina que la Infografía digital, dejando constancia de las TIC en su denominación, es *una "unidad informativa en la mayoría de los casos presentada en secuencia sucesiva, […] realizada mediante unidades elementales icónicas (estáticas o dinámicas) con el apoyo de diversas unidades tipográficas y/ o auditivas, normalmente verbales"*. Además, agrega que lo característico de las Infografías es *"su contenido informativo frente a otros contenidos y no tanto la forma"* (Valero, 2003).

Joan Costa, por su parte, señala que la Infografía es el *"encuentro técnico de la informática –info- y el grafismo – grafía"*, de esta manera excluye de esta conceptualización a otros elementos visuales como la fotografías y las noticias que, según su propuesta, *"por definición son informaciones por medios gráficos"* (Costa, 2003).

Ambos autores hacen mención de los aspectos de información, unidades estáticas o dinámicas, informática y grafía; aspectos que también han sido mencionados como elementos contenidos por las Visualizaciones. Hasta este punto no es posible realizar una diferenciación explícita entre los dos conceptos en discusión, puesto que las propuestas entregadas bien podrían servir para ambos casos.

Hender Viloria, en tanto, propone que la Infografía *"no puede verse como una simple "técnica"*, ya que se estaría limitando simplemente a la producción de imágenes mediante un computador". Pero complementa esta afirmación con la existencia de dos corrientes que han creado sus propias visiones sobre la Infografía. La primera, estaría influenciada por los encargados del *"diseño arquitectónico, del arte digital y la computación en general, quienes manejan el término infografía bajo la combinación informática+gráfico"*. Mientras, que la segunda sería más cercana a la industria del periodismo que aseguraría que existe *"una clara relación entre los términos información y gráfico".*

En su definición, Viloria entrega un aspecto distinto a los autores anteriores: la dimensión de los involucrados en la creación de las representaciones gráficas. Sin embargo, no se desmarca ni intenta establecer disidencias entre las Infografías y Visualizaciones, y el dilema que expone, también podría aplicarse en los dos conceptos en discusión.

No obstante y a diferencia de los autores anteriormente mencionados, Alberto Cairo reconoce la existencia de estas dos herramientas visuales y señala que ambas herramientas *"pertenecen a un mismo continuo en el que cada una ocupa extremos opuestos de una línea. Esta línea es paralela a otra cuyos límites son definidos por las palabras presentación y exploración"* (Cairo, 2011).

En esta propuesta, las VI y las Infografías podrían ser o no lo mismo, ya que la definición presenta una diferencia en sus extremos. Pero también propone que ambas expresiones derivan de lo mismo y que dependiendo de su conformación pueden ser más o menos similares de acuerdo a su ubicación en el espectro de la representación visual. Por lo que, no existiría una diferencia, sino más bien solo un conjunto de variaciones propuestas a partir de una misma base.

Con tantos elementos en común, ¿será que las Infografías y las Visualizaciones de Información son lo mismo? Desde otro punto de análisis, Jack Hagley postula que existen diferencias más allá de la situación que inicia su creación y de los elementos que las componen.

Para él, la Infografía por lo general tiene como *objetivo "narrar o explicar una situación, historia, fenómeno, entre otros; y están dirigidas a un cierto espectro de la sociedad, por lo que son por naturaleza subjetivas"*. Mientras que, el objetivo de la Visualización de Información es que los datos tengan *"sentido para lector o convertir un grupo de datos en una forma más accesible, es por esto que su contenido no debe estar editado sino que los cambios que experimenta solo son a nivel de forma, agrupación u orden".* Además, pueden ser presentadas sin contexto y su diseño pretende enfocarse más en los datos que se puedan extraer en su conjunto, que en sus partes por separado.

Para esclarecer aún más la diferencia que existe entre estos dos tipos de representaciones visuales, Hagley agrega que "*la Infografía puede contener Visualización de Información, pero una Visualización de Información no puede contener Infografía".*

En contraste a Hagley, se encuentra a Valero que desde un contexto periodístico dirá que *"la infografía debe ser de contenido significativo clave con la información o documento total, al tiempo que independiente y autosuficiente para no necesitar aclaraciones, aunque puede tener una cierta superficialidad en el tratamiento del tema"* (Valero, 2014).

Si se revisan los ejemplos anteriormente presentados y se evalúan bajo la propuesta de Hagley, se podrá notar algunas diferencias. La RV1 intenta explicar cómo ocurre el proceso de erupción de un volcán, con las características especiales del volcán Calbuco. No existe comparación con ningún otro fenómeno similar. Si se quisiera aislar la información sobre las principales rocas volcánicas, no existiría cambios en la lectura de la "La Sexta erupción en cien años", aunque se podría generar una merma en la cantidad de información proporcionada. A este respecto, Valero menciona que las Infografías se utilizan cuando,

- Es necesaria alguna aportación visual comparativa de datos diversos.
- Hay que documentar algún asunto necesario para comprender la información.
- Se necesita ver claramente la ubicación los acontecimientos, acciones o cosas en la geografía o dentro de un recinto.
- Se desea escenificar unas acciones actanciales o unos hechos fortuitos de la naturaleza.

Cuando observamos la RV2, se puede constatar que los datos entregados son parte de una constante comparación y que muestran el estado de una situación en un momento determinado. En este ejemplo, no existe la presentación de un proceso o un fenómeno sino la presentación de los indicadores de un factor. En el caso de que se quisiera aislar un grupo de información, los índices alojados en el nivel "Muy bajo", si se produce un cambio en la lectura del "Bajo nivel de inglés en Chile". Puesto que se podría creer que Chile 'es parte del grupo con peores índices del mundo', ya que no existe el comparativo que entrega los datos que niega tal afirmación.

Bajo la definición de Hagley, se puede notar que las VI y las Infografías no tienen el mismo uso ni son iguales, aún cuando comparten varios elementos en común. Además, se podría decir que las Infografías son más descriptivas y expositivas. Por tanto, serían más útiles en casos que requieran de la expresión de datos relacionados con una situación en particular o proceso. Mientras que, una Visualización de Información de datos se concentra más en los datos que entrega y, tal como se mencionó en la sección anterior, proporciona una dimensión dirigida a los lectores que les permite extraer nuevas relaciones o patrones, aportando nuevos datos que han sido derivados del mismo conjunto de datos en observación.

En Chile, las conceptualizaciones tampoco siguen un patrón y las definiciones varían entre los distintos medios de comunicación que las utilizan. Lo que sí tienen en común es que el término 'Infografía' se utiliza con un nivel mayor de jerarquía y es la denominación que reciben los departamentos o secciones que trabajan con estas herramientas. De esta manera, las Visualizaciones por lo general sirven para denominar, por un lado, el uso mayoritario de gráficos y por otro lado, el uso de cifras o estadísticas.

En el departamento de prensa de 24Horas.cl, el equipo de Infografía, considera que la Visualización puede ser el contexto entero, qué tipografía, qué tratamiento se utilizará para la información o contenido. Mientras que, una Infografía es un modo de visualizar la información y debe llevar un "recurso gráfico" que sirva como contextualización para la información que se quiere entregar.

En tanto para Manuel Barros, periodista y sociólogo de Ciudadano Inteligente, una infografía cuenta la historia por sí sola y tiene que tener el componente gráfico muy potente y articulado. No es solo una presentación de datos sobre una herramienta, como sí podría ser una visualización de datos. *"La infografía tiene que tener elementos gráficos, combinados con historia, texto, imágenes, juegos de colores, gráficos o charts. Es una historia, hace una secuencia, arma un relato que parte y termina en la misma infografía"* (M. Barros, comunicación personal, 23 de junio de 2016).

Por contraste, Barros considerará que la Visualización de Información es una herramienta para simplificar la comprensión de la historia. Una visualización de datos podría ser un montón de datos que hicieran algún tipo de análisis estadístico. Implica llevar la información de números a elementos gráficos comprensibles, donde el análisis estadístico es mayor. De esta manera concluye, en concordancia con Hagley, que una Infografía es una Visualización de la Información. Un gráfico es una Visualización, pero una Visualización de la Información no necesariamente es una Infografía.

De acuerdo al jefe de Infografía de El Mercurio, Jorge Marambio, las Infografías también tienen la propiedad de "contar una historia", es decir, relatar un hecho cuyos puntos inicio y termino están contenidos en la misma pieza visual. Por otro lado, la denominación "Visualizaciones" corresponde, principalmente, a datos estadísticos que no están hilados necesariamente y que expresan mayormente a través de gráficos. En este medio, se considera que el objetivo los datos o Visualizaciones es entregar datos sobre un tópico específico y no contar una historia, aún cuando en ciertas ocasiones logren hacerlo. (J. Marambio, comunicación personal, 17 de junio de 2016).

Esta conceptualización es compartida por la sección de Infografía de La Tercera, que hace un enfoque en el elemento principal para entregar la denominación: si es una imagen o ilustración, será una Infografía; si lo principal es un gráfico estadístico, será una Visualización.

Así, se puede observar que no existe un consenso entre las conceptualizaciones y tampoco acerca de si Infografía y Visualizaciones son lo mismo, son diferentes o si tienen una base

común. Por lo tanto, observamos que aunque con miradas distintas, en Chile se acopla a la discusión tanto a nivel de investigación como en la comunidad de la Visualización de Información; dejando en manifiesto que lejos de establecerse una versión definitiva de los conceptos, la discusión recién comienza en pro de términos que puedan adecuarse, no solo con las funciones de las Visualizaciones sino que también a los distintos contextos en que se utilizan.

No obstante todo lo anterior y para efectos de esta investigación se entenderá 'Visualización de Información' como un término más general, puesto que, según las discusiones dadas a nivel teórico, corresponde a una representación gráfica de cualquier tipo, donde incluso en los medios es difícil definir; mientras la "Infografía" cuenta con una definición más homogénea, sobre todo entre los medios chilenos.

# **LA VISUALIZACIÓN DE LA INFORMACIÓN EN EL CAMPO DEL PERIODISMO**

Luego de que la Visualización de la Información se estableciera como un campo de estudio a fines de los '80 y principios de los '90, el uso de estas herramientas experimentó un alza en los periódicos y diarios del mundo que las incorporaron como un elemento para complementar sus entregas informativas, en ocasiones con un mayor aporte de color, formas y en otras, con nuevas formas de expresar información.

La interrelación entre estas dos disciplinas ha pasado por distintas etapas, en ocasiones alcanzando una cercanía y en otras diferenciándose; pero hay un desafío que tanto el periodismo como la Visualización de la Información han tenido que enfrentar en conjunto para mantenerse en interrelación: los avances computacionales e Internet.

Si para las Visualizaciones, el avance tecnológico fue sinónimo de la masificación de sus posibilidades o la simplificación en los procesos de elaboración y creación; para el periodismo significó adaptar y actualizar sus procesos de publicación. Esto, porque la tecnología se ha convertido en un gestor de información que junto con simplificar ecuaciones y procesos, ha entregado la posibilidad de cuantificar y dejar registro de gran cantidad de datos.

La información se genera día a día en las organizaciones civiles y gubernamentales, en el poder judicial, los medios comunicación, las instituciones de investigación o educacionales y en las distintas empresas que son parte de la sociedad y que se puede conocer a través de Acceso Abierto, distintos programas de "transparencia de Información gubernamental", creados por los distintos países, o de la tendencia de grandes empresas de transparentar ciertos datos que puedan ser del interés de sus clientes o usuarios.

Para graficar la gran cantidad de información que se genera de manera diaria, se puede observar, por ejemplo, las redes sociales Facebook y/o Twitter. Ambas plataformas ponen a disposición de sus usuarios, en distintas modalidades, un apartado donde se puede constatar la

cantidad de visualizaciones, un conteo de comentarios o *tweets*, la cantidad de respuestas o alcance del contenido compartido o publicado, entre otros datos. Esta información, posteriormente se concentran en un apartado que presenta estos índices a través de gráficos o contadores, para que el usuario pueda estar en conocimiento de su actividad en la red social o para descubrir la retroalimentación que recibe su comportamiento en la plataforma.

Solo con este ejemplo y dependiendo de las características del usuario que se esté evaluando, los datos en poco tiempo suelen ser poco manejables; puesto que la información disponible crece a un ritmo constante, multiplicando la información con el paso de los segundos.

De acuerdo a la infografía Data Never Sleeps<sup>2</sup> creada por Josh James, fundador y CEO de DOMO que fue publicada en junio de 2016, se subían 400 nuevas horas de video en la plataforma YouTube, se compartían 216.302 fotos a través de la aplicación Messenger de Facebook, Google traduce 69.500.000 de palabras y se daban 2.430.555 *Me gusta* en fotografías en la red social Instagram por cada minuto que pasaba, esto sin mencionar lo que pasaba en otras redes sociales o aplicaciones populares (James, 2016).

Por otro lado, Ben Walker, ejecutivo de Marketing de VoucherCloud a través su infografía Everyday Big Data<sup>3</sup> de abril de 2015, indicó que se generaban 2.5 quintillones bytes de datos en el mundo y que el 90 por ciento de esos datos habían sido creados sólo entre abril de los años 2013 y 2015 (Walker, 2015).

En este contexto, pareciera ser que cada persona y todas en su conjunto generan miles de datos de manera diaria y en todos los ámbitos de la sociedad de manera simultánea, aumentando cada día la cantidad de información disponible para su uso e investigación. Sin embargo, "*el hecho de que la información esté disponible no significa que automáticamente esté en condiciones de utilizarse"* (Burkhard, 2005).

 $\overline{\phantom{a}}$ 

<sup>&</sup>lt;sup>2</sup> https://www.domo.com/blog/data-never-sleeps-4-0/

<sup>&</sup>lt;sup>3</sup> http://www.vcloudnews.com/every-day-big-data-statistics-2-5-quintillion-bytes-of-data-created-daily/

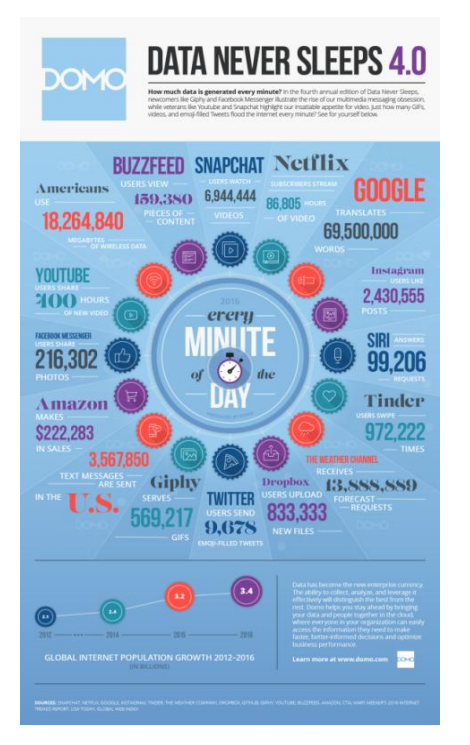

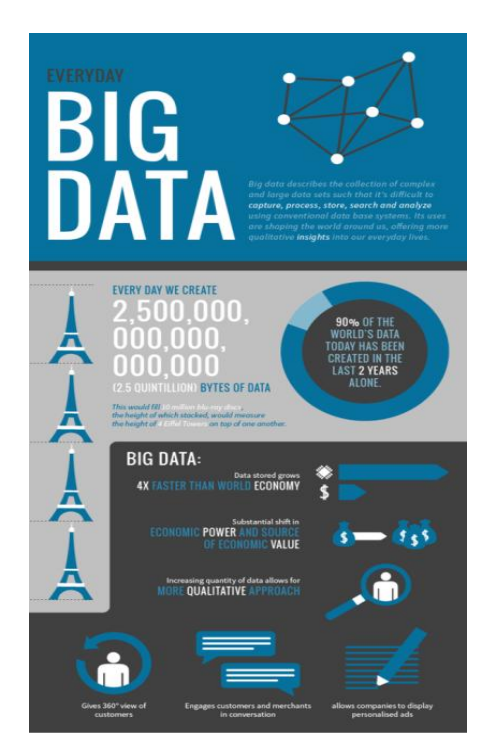

*Imagen 28. Data Never Sleeps Imagen 29. Everyday Big Data*

Procesar esta gran cantidad de datos, hacerlos legibles y entendibles no es tarea fácil para los profesionales del periodismo, ya que deben, en muchos casos, tratar con grandes bases de datos, Big Data, documentos y un sin fin de información que requiere de gran cantidad de tiempo, conocimientos específicos y recursos de tratamiento de información.

En este contexto, es donde las Visualizaciones salen al rescate del periodismo y sus profesionales; con herramientas que ayudan a los usuarios para manejar, conocer y procesar efectivamente con conocimiento y grandes cantidades de información (Keller y Tergan, 2005).

Según menciona Robert Kosara, en su blog Eagereyes, la VI puede que *"no sean tan precisas como las estadísticas entregan una visión única de los datos, lo que puede hacer más fácil el descubrimiento de estructuras de interés"* y la identificación de distintos patrones presentes en la representación, que son más complicados de descubrir cuando se trabaja con datos aislados que no tienen ningún tipo de orden visual (Meyer, 2010).

#### **Nuevas terminologías**

Pero la presencia de Infografías o VI en los diarios antecede a este periodo, puesto que entre las páginas del extinto diario The Curant Daily (1702) (Abreu; 2000) existe presencia de impresión de Visualizaciones (Cairo; 2007); al igual que en el The Daily Post (1740), donde se habría publicado un mapa que mostraba el ataque al almirante Vernon en Portobello (Abreu; 2000). No obstante, según Alberto Cairo, estas primeras representaciones se desarrollaron al alero de las ilustraciones; la técnica más usada para graficar en los diarios y periódicos en aquella época. Para Raymond Colle, en cambio, las visualizaciones o Infográficos (IG's), como él los denomina,

"se desarrollaron principalmente a partir de los años ochenta, en los Estados Unidos (Associated Press lanzó su servicio de IG's en 1986, poco después de KRTN) y -quizás más tímidamente- en Europa, mientras la "Guerra del Golfo" (1991) fue, al parecer, el principal detonante de su inserción en los periódicos latinoamericanos" (Colle; 2004).

En la actualidad, las Visualizaciones parecen haber encontrado un espacio en el periodismo. No solo porque ha planteado nuevas posibilidades y desafíos para los periodistas y la forma en que se presenta la información, sino porque también se ha establecido como un área de estudio y discusión académica; planteando la posibilidad, incluso, de ser un género en el periodismo (Abreu, 2002).

Sonia Fernández señala que la Infografía es *"la mezcla entre la palabra escrita e imagen, lo que les confiere características especiales que hacen difícil encuadrarla en el esquema tradicional de los géneros periodísticos"* (Fernández: 2013).

Desde el ámbito nacional, Ariel Fernández, subdirector de diseño, fotografía e Infografía de La Tercera, indicará que la Visualización de la Información es otro género del periodismo *"porque es otra forma de contar las historias, de mostrar los datos".* En este sentido, la Infografía cumple "su función" y se utiliza cuando su presencia es importante, porque es un recurso periodístico y como tal debería usarse (J. Marambio, comunicación personal, 17 de junio de 2016).

De Pablos, por otro lado señalará que la Infografía será *"un nuevo género periodístico en el cual se matrimonia el lenguaje gráfico con el texto"* (De Pablos: 1993). Mientras que, María Elena Sanucci concebirá la Infografía como una *"narración visual periodística, como relato sintético para mirar, combina el diseño, la ilustración y lo verbal con la rigurosidad informativa del periodismo, sin descuidar la dimensión estética, fraccionando, secuenciando y a la vez cohesionando y unificando una información"* (Sanucci: 1999).

La convivencia constante entre la VI y el periodismo ha resultado en que estas herramientas han adoptado la forma y los términos de funcionamiento propios de esta profesión, desde donde han emergido nuevas definiciones o clasificaciones que logren expresar esta nueva vinculación. Es así como, se han creado múltiples tales como:

- Periodismo infográfico, que según el sitio Urbanres, *combina elementos visuales y textuales. Su aplicación más específica en principio sirvió para colocar mapas, y gráficos. En el periodismo digital, la infografía adquiere otras características propias: la interactividad, la posibilidad de animación, el despliegue de textos, la incorporación de sonido e imagen en movimiento, etc*.
- Infografía periodística, definida por Gemma Ferres como *los gráficos informativos que aparecen en la prensa y en cuya elaboración se ha utilizado en algún momento un ordenador personal*.
- Periodismo iconográfico, donde Gonzalo Peltzer menciona que *"la información visual no sería entonces, como a veces se ha pretendido, un género informativo más. Se trata de un lenguaje con todas las características modernas que actualmente hacen a un lenguaje periodístico, a ese lenguaje se puede llamar Periodismo Iconográfico".*
- 'Infoperiodismo es *"a infografía en general lo que teleperiodismo es a televisión o fotoperiodismo a fotografía. Pero se trata de algo más. Subraya el sentido periodístico o informativo del género frente a la generalidad y la confusión; no toda la televisión ni toda la fotografía son periodísticas"*, según señala José de Pablos.

Estas son algunas de nuevos términos que se han creado en torno a la relación del periodismo y la VI. Las definiciones anteriormente mencionadas fueron extraídas desde la web y demuestran la multiplicidad de conceptualizaciones en torno a esta nueva terminología que si bien no se ajusta a una definición única, no obstante, manifiestan la consolidación de herramientas visuales para informar de manera periodística.

El uso de uno u otro término dependerá del país en que se analice este segmento o del autor que se refiera al mismo. Por ejemplo, en Chile en el diario El Mercurio se utiliza el término *"infografía periodística, porque es producto de una investigación periodística"* (J. Marambio, comunicación personal, 17 de junio de 2016).

De esta manera, se puede evidenciar que esta nueva terminología comparte los principios básicos de las Visualizaciones de la Información, tanto en definición como en objetivos, y sus definiciones son producto de la interrelación de las funciones, ventajas y posibilidades que las VI presentan para el periodismo.

#### **La Visualización de la Información en Chile**

Las características versátiles de las Visualizaciones han hecho que su popularidad aumente entre los medios de comunicación del mundo que las han consolidado como un nuevo recurso para informar de una manera distinta pero tan informativa como un texto periodístico tradicional.

De manera paralela, el uso e importancia que reciben las Infografías en los medios de noticias chilenos pareciera corresponder al proceso vivido en España hace casi 20 años, cuando Julio Alonso señalaba sobre el trabajo que realizaba en Agencia Grafía de España,

"... aun cuando las imágenes y textos que componen un infográfico satisfagan todas las exigencias noticiosas, sólo se publicará si va subordinado a un texto. Y que los datos recogidos en el infográfico se repetirán luego en el texto al que acompaña [...] Todo lo cual evidencia cuán lejos estamos aún de usar apropiadamente la infografía" (Alonso, 1998).

En Chile, la Visualización aún funciona como acompañamiento de la 'nota periodística', donde la repetición de información entre la parte visual y textual es recurrente y en su mayoría, su publicación depende del espacio disponible que queda luego de la incorporación del texto en la diagramación de las páginas de los diarios, (J. Marambio, comunicación personal, 17 de junio de 2016). Además,

"Desarrollar una infografía lleva tiempo, implica recursos y se tiene que asumir que eso tendrá un retorno, entender eso es fundamental. Porque no se puede trabajar por trabajar, sin saber que el objetivo no es solo que lo vean [Infografía] 100 mil personas sino que 100 mil personas la entiendan, la asimilen y tomen conciencia de lo que se les está entregando" (F. Rojas, comunicación personal, 06 de octubre de 2015).

Pero de acuerdo a los profesionales del periodismo y del diseño, que actualmente se desempeñan en el área de Visualización de la Información en Chile, no solo falta avanzar en incorporar o considerar estas herramientas como una manera de hacer periodismo sino que además, falta por descubrir en profundidad sus ventajas y posibilidades, ya que

"El periodismo de datos aún está en una fase inicial en Chile, [...] Falta mucho por desarrollar, falta que los medios y las personas que dirigen la creación de contenidos entienden el Periodismo de datos como una opción que entrega valor agregado y que sobre todo refresca al periodismo" (M. Barros, comunicación personal, 23 de junio de 2016).

Por otro lado, al realizar una revisión de los usos de estas herramientas en los distintos medios de comunicación chilenos no deja de ser curioso que la mayor cantidad de VI o Infografías no se encuentre en los medios digitales, sino que se concentran en las entregas impresas.

De acuerdo a Felipe Rojas, desarrollador de plataformas del departamento de prensa de 24Horas.cl, al momento de crear una visualización para en el sitio web en el que se desempeña siempre se está *"pensando en quién lo va a ver, porque tenemos un 70 por ciento de usuarios en móviles"* y esto genera que a veces se deben hacer dos versiones de una misma visualización. Una para la lectura en un computador de escritorio y otra para dispositivos móviles. Esto, además, dificulta la creación de Infografías interactivas, puesto que no se pueden desplegar de manera correcta y a veces se pierde la interacción cuando se intentan adaptar a los dispositivos móviles.

Pero no solo la falta de inversión en nuevas tecnologías o aplicaciones ha restringido la creación de Visualizaciones interactiva, sino que el desconocimiento de las ventajas de la interacción con la información también ha consolidado el uso de estas herramientas en su formato más estático.

"En Chile no se ha creado una cultura del gráfico interactivo. Se han hecho esfuerzos, pero no han sido lo suficientemente masivos. En Chile no se ha dado el fenómeno que se da en otros países, donde las visualizaciones son virales en redes sociales o en los medios" (J. Marambio, comunicación personal, 17 de junio de 2016).

No obstante, la tendencia a crear nuevas formas y a experimentar con nuevos tipos de Visualizaciones de a poco se comienza a encantar a los medios de noticias chilenos. Tanto en el mejoramiento de sus usos como en la valorización de tener un equipo multidisciplinario de personas designadas, de manera exclusiva, para trabajar con estas herramientas visuales.

De esta manera, los medios de comunicación e iniciativas periodísticas se comienzan a sumar a *"la fase de profesionalización y de redistribución de espacios en el contexto de la redacción, con la incorporación y reconocimiento general de departamentos de infografía, sus correspondientes redactores jefe, estructura funcional y cargos que no habían tenido antes"* (Valero, 2014).

Parte de este nuevo proceso está siendo adaptado en el diario La Tercera que a raíz de la inquietud del equipo de Infografía de proponer temas o aprovechar aquellos que tenían mucho potencial infográfico a las distintas secciones (Nacional, Deportes, entre otros), notaron que cuando enviaban a un periodista del diario a reportear recibían datos e información, pero no con *"el enfoque que nosotros necesitábamos darle a una infografía. Traía otros datos que no eran tan relevantes para nosotros"* (H. Fleming, comunicación personal, 20 de diciembre de 2015).

Es así como desde el año 2009, luego de una solicitud a la dirección del diario se incorporó una periodista a este equipo para que trabajara de manera permanente y exclusiva reporteando y recopilando datos e información que servirían para crear Infografías, ya que como diseñadores carecían de un *"método periodístico para investigar las cosas",* según señala Ariel Fernández, subeditor de diseño, fotografía e Infografía de La Tercera.

En El Mercurio, en cambio, no existe un periodista que trabaje de manera permanente en el departamento de Infografía; pero en el verano del año 2016 recibieron por primera vez a un alumno en práctica de periodismo que postuló para trabajar en esta sección.

24Horas.cl, por otro lado, es un departamento de prensa que cuenta con una diseñadora y un desarrollador, que apoyan el trabajo periodístico con algunas piezas visuales. Caso distinto es Ciudadano Inteligente, una plataforma que cuenta con periodistas, diseñadores, programadores, abogados, cientistas políticos y sociólogos. Un equipo multidisciplinario que trabaja en proyectos de largo plazo, donde las Visualizaciones representan *"entre un tercio y un cuarto del trabajo"* (M. Barros, comunicación personal, 23 de junio de 2016).

A pesar de que cada medio tiene dinámicas de trabajo distintas y que algunos ya están reformando sus equipos; entre los medios chilenos existe consenso en la importancia de contar con un equipo multidisciplinario para el óptimo desarrollo de las Visualizaciones de Información, puesto que *"el trabajo de los diseñadores es complementario con el periodismo y tiene que existir un trabajo en conjunto entre el diseñador y el periodista"* (F. Rojas, comunicación personal, 06 de octubre de 2015).

Lo anterior se debe a que la Visualización de Información es vista como *"área que tenemos en común [desarrolladores, periodistas, diseñadores] y hay que desarrollarla en* 

*conjunto. Es una alianza que le hace bien al lector porque va a estar más informado"* (A. Fernández, comunicación personal, 20 de diciembre de 2015).

# **RADIOGRAFÍA DEL USO DE VISUALIZACIÓN DE LA INFORMACIÓN EN MEDIOS CHILENOS**

El Periodismo y la manera en que los profesionales desarrollan sus actividades, al igual que otras áreas de la vida, han tenido que adaptarse constantemente debido a los avances tecnológicos. Cambios que no solo han significado el uso o incorporación de nuevas máquinas o equipos para desarrollar tareas como la escritura o fotografía sino que, la tecnología también ha modificado la manera en que se producen, se comunican y difunden las noticias.

Si en un principio las máquinas de escribir eran las grandes amigas de los periodistas, la tecnología puso a su disposición los computadores y más tarde junto a Internet, un nuevo escenario donde los profesionales del periodismo han tenido que adaptarse, aprender y hacer suyas las nuevas posibilidades.

Es en esta convivencia de lo digital y lo tecnológico en que el Periodismo y las Visualizaciones de la Información confluyen para ser parte de una nueva manera de comunicar la información. Un nuevo escenario en que este tipo de contenidos pueden ser dinámicos, animados, interactivos, complejos y atractivos visualmente para informar de una manera diferente.

El uso de Visualización de la Información en el quehacer periodístico ha tomado impulso debido a la gran cantidad de información que diariamente generan las organizaciones, la sociedad civil, empresas, medios de comunicación, entre otros. No obstante, también requiere de nuevas técnicas para analizar, filtrar y ordenar la información disponible. Por eso, distintos medios impresos y digitales han incluido Visualizaciones de la Información para complementar sus artículos noticiosos, generar nuevos relatos visuales, entregar mayor información; pero también para presentar al lector una manera distinta de interacción con las noticias e igualmente informativa.

A diferencia de lo que ocurre en otros lugares del mundo, en Chile los departamentos periodísticos, en general, no cuentan con equipos multidisciplinarios que trabajen con

Visualizaciones de la Información y este tipo de piezas son creadas por profesionales que no trabajan en los mismos departamentos, es decir, no existe "un proceso unificado de creación" sino que el trabajo se realiza por etapas, de un departamento a otro sin que necesariamente exista una vinculación entre ellos.

Por otro lado, el uso de Visualizaciones en los medios chilenos tiene mayor presencia en medios escritos que en medios digitales, aún cuando de acuerdo al reporte estadístico nº9 de Internet de septiembre de 2011<sup>4</sup> señala que el 55,9 por ciento de los chilenos declaró haber usado Internet durante los últimos 12 meses y que el 3,3 por ciento expresó que revisaba la prensa y leía noticias en Internet.

Mientras que, el informe Futuro Digital Chile (ComScore, 2014) señala que la categoría "Noticia e Información" tuvo un alcance de 93, 2 por ciento, un valor superior al promedio global que alcanzó un 75,4 por ciento. Mientras que para junio de 2014, se registraron 5,9 mil millones de visitas a sitios de noticias, donde los más visitados fueron BioBioChile.cl, LaTercera.com y Grupo Cooperativa. Este informe además indica que en 2009, el 69,8 por ciento de los chilenos tuvo acceso a los diarios impresos y el 14,1 por ciento de la población chilena lee diariamente medios escritos.

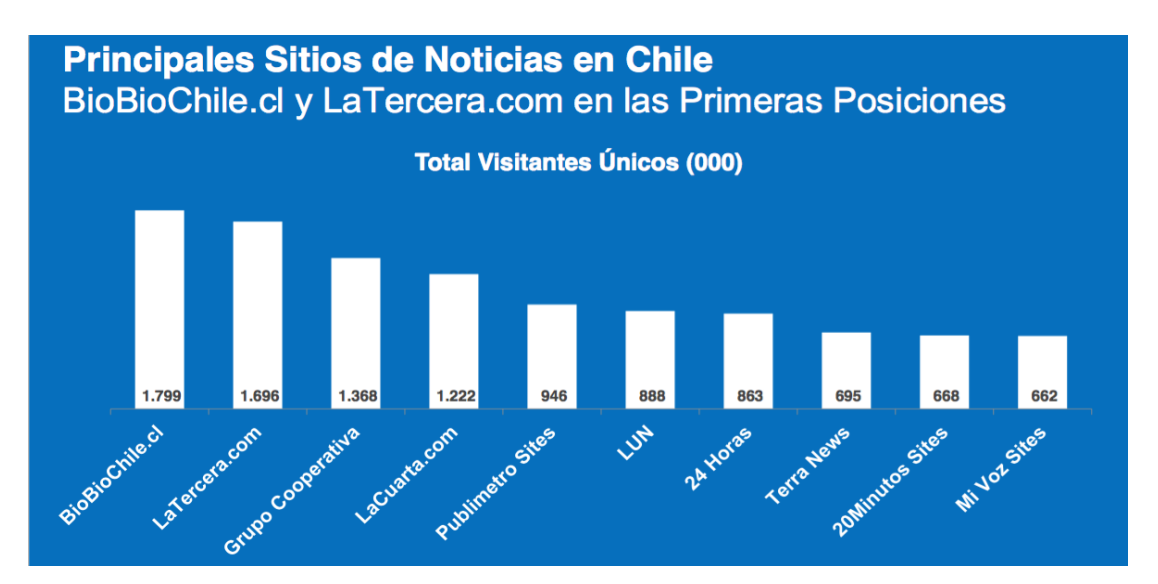

*Informe Futuro Digital Chile 2014 - Sitios de noticias más leídos en Chile*

 $\overline{\phantom{a}}$ 

<sup>4</sup> Departamento de Estudios, Sección de Observatorio Cultural.

Este es el escenario actual en que se desenvuelven el Periodismo y los usuarios que consumen las noticias diariamente en Chile; donde el quehacer periodístico enfrenta el desafío de analizar gran cantidad de datos y debe buscar nuevas herramientas para presentar la información.

Los medios chilenos de noticias han adoptado el uso de Visualización de la Información, pero ¿cómo utilizan estas herramientas? ¿Cuáles son las Visualizaciones más utilizadas? ¿Se agrupan bajo la denominación de Visualizaciones o Infografías? ¿Cuál es la periodicidad de publicación de estas piezas visuales?

Para conocer aproximaciones sobre cómo los medios periodísticos chilenos utilizan la Visualización de Información, a continuación se presenta una revisión general de distintos medios de noticias online e impresos y sitios de periodismo multidisciplinario para conocer un panorama general del uso de estas herramientas en medios situados en distintas plataformas.

Posteriormente, se realizará una revisión específica de los dos medios de noticias en Chile que utilizan Visualizaciones de Información de manera diaria y constante: El Mercurio y La Tercera, ambos en su versión impresa y durante el período comprendido entre enero y junio de 2015.

#### **Visualización en medios en línea**

A fines de los años 90, dos de los principales canales de televisión crean su espacio en la web con la finalidad de que sus contenidos informativos puedan ser difundidos en Internet. En el año 1999, Canal 13 crea su versión informativa en la web denominada t13.cl. En ella, se publican, de manera diaria, contenidos informativos que han sido creados para esta plataforma, también se comparten y replican contenidos producidos para otras plataformas de esta estación televisiva.

Los contenidos periodísticos se actualizan dependiendo del acontecer y la agenda noticiosa nacional e internacional, por lo que se renueva varias veces al día. Además, por lo general, contienen algún tipo de elemento distinto del texto para complementar sus informaciones.

En t13.cl se utiliza Visualización de la Información, pero estas producciones visuales no están dispuestas en una sección ni en una pestaña en su menú que permita una rápida identificación de estos contenidos. Por lo que, para acceder a este material, hay que escribir en la barra de búsqueda la palabra "infografía" o "interactivo".

Si se escribe "infografía, el resultado de la búsqueda es una lista de contenidos agrupados mediante la etiqueta [INFOGRAFÍA], [infografía], [Infografía] o con la palabra "Infografía" antes del título de la nota periodística. Como esta es una búsqueda específica sólo se despliegan los artículos que poseen las etiquetas antes descritas y deja fuera de este resultado todas aquellas piezas periodísticas que contienen Visualizaciones de la Información pero que su presencia no se incluye en el título de la noticia.

Se utilizan de manera esporádica, su categorización es amplia y no sigue ningún tipo de patrón temático, de forma o tipo sino que más bien obedecen a situaciones ocasionales o de gran interés para la población tales como eventos deportivos, desastres naturales, tragedias o accidentes, procedimientos, cuándo se necesita establecer o explicar relaciones entre personas o entidades, entre otros casos.

A veces son incluidas en las notas informativas, reportajes, crónicas, videos; pero también son usadas como material principal, es decir, donde la Visualización cumple la función de pieza principal y el texto es utilizado de manera complementaria. En t13.cl, la mayoría de las Visualizaciones que se publican son de creación propia, pero también se replica material producido por otros medios o instituciones.

Por otro lado, cuando en la barra de búsqueda se escribe "interactivo" se despliegan una cantidad determinada de contenidos, donde salvo algunos videos que contienen la misma palabra en su título, todos son algún tipo de Visualización.

De acuerdo a los resultados desplegados, el contenido más antiguo tiene fecha de publicación 25 de julio de 2014, lo que puede o no significar que sea la primera pieza de Visualización en este medio, pero si deja en manifiesto que desde esa fecha el equipo de trabajo de t13.cl comenzó a utilizar este tipo de herramientas.

Al revisar el comportamiento de publicación del año 2015, se observa que se publicaron 90 contenidos "interactivos" de los que 70 corresponden a visualizaciones creadas por el medio.

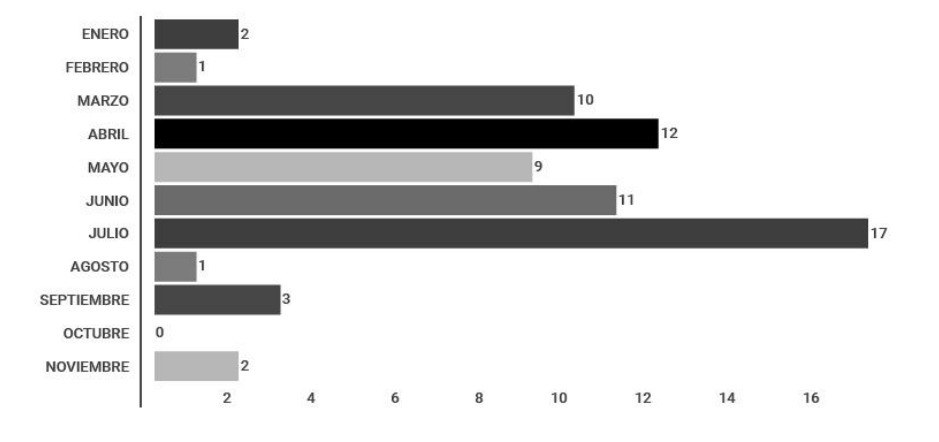

Cantidad de visualizaciones publicadas por mes - 2015

El mes que tuvo mayor cantidad de visualizaciones fue el mes de julio con 17 contenidos, mes en que en Chile se efectuó la Copa América. Mientras que, en el extremo opuesto, los meses de octubre y diciembre no presentaron producción de este tipo de material. Como resultado esto, se puede obtener promedio de producción de 5,8 visualizaciones mensuales.

Los temas que abordan estos contenidos están relacionados con conflictos de territorios, antes y después de lugares que sufrieron catástrofes naturales, deportes, elecciones, rutas o procedimientos, accidentes humanos y naturales, distintas comparaciones de valores a nivel nacional o internacional, entre otros. Por lo general, estas visualizaciones se realizan con programas externos y algunas gráficas son de producción propia, donde hay animación, imágenes fijas e ilustraciones que despliegan información.
Dentro de los *softwares* o aplicaciones externas que se usan en [t13.cl](http://t13.cl/) para crear visualizaciones están: Google Maps, My Maps y Fusion Tables de Google, ThingLink, Esri, Linkurious, TimelineJS, StorymapsJS, JuxtaposeJS y Tableau.

Como estos contenidos se agrupan en la categoría "interactivo", la mayoría requieren de la interacción del lector para conocer toda la información. Las más comunes son mover el cursor por distintas partes de la visualización, hacer clics, realizar *zoom in* o *out*. Aunque también hay imágenes fijas donde solo se necesita avanzar de manera vertical por la página del sitio para conocer la información.

Otro detalle de publicación que tienen estas Visualizaciones es que en su borde inferior todas vienen con una pequeña etiqueta: Infografía, Dataviz o Visualización. En la primera denominación se agrupan las visualizaciones que se presentan en formato de diapositivas o *slides* y son contenidos estáticos, es decir, no interactivos como Visualizaciones de comparaciones fotográficas y algunas animaciones. Mientras que, en las otras dos categorías se agrupan Visualizaciones que contienen gráficos de barras, circulares y diagramas de dispersión, entre otros. De esta manera, el sitio [t13.cl](http://t13.cl/) ha incluido el uso de las visualizaciones tanto para acompañar sus artículos y reportajes como fuente primera de información donde el texto es un complemento.

En tanto, en el sitio 24Horas.cl, extensión web del canal de televisión TVN, las Visualizaciones de la Información no son parte de las publicaciones informativas, al menos no de manera regular.

Cuando se ingresa a este sitio no se observa un espacio destinado a este tipo de herramientas de Visualización y cuando se ingresa la búsqueda de "infografías" o "visualización de datos" no se generan resultados. No obstante, hay notas que incluyen Infografías creadas por otros medios o se generan piezas de infografías de manera complementarias a las notas informativas, sobre todo en la sección de deportes.

Pero como estos contenidos no están agrupados bajo una etiqueta, el acceso a ellos es casi fortuito. Además, como usualmente la creación de este tipo de material está relacionado con situaciones especiales, por ejemplo el Mundial de Fútbol, se crean espacios temporales que son ocultados o retirados de las búsquedas frecuentes una vez que los eventos finalizan, porque lo que rastrear este tipo de contenidos es complejo.

La tendencia a crear extensiones web de los medios de noticias o comunicación también alcanzó a las radios, que junto con difundir sus contenidos periodísticos por las frecuencias radiales comenzaron una publicación en línea de sus materiales periodísticos: artículos escritos y extractos de audio.

Es así como las radios Bio Bio y Cooperativa, por ejemplo, poseen sus espacios en la web. No obstante, estos medios no poseen elaboración y producción de Visualizaciones de la Información. Esto no quiere decir que no posean este tipo de contenidos sino que, las visualizaciones publicadas son creadas por otros medios e instituciones y estos sitios las replican en tanto tengan relación con el tema que abordan sus artículos periodísticos.

Situación similar ocurre con elmostrador.cl, un medio que inició sus actividades en la web el 1º de marzo de 2000 y que es considerado como el primer diario digital en Chile. El uso de Visualizaciones en este medio digital pareciera ser una práctica no adquirida, ya que no existe una sección o espacio dedicado a este tipo de contenidos y cuando se realiza la búsqueda "Visualización de la información", los resultados que se despliegan tienen relación con la disciplina y su descripción, así como también con actividades realizadas en torno a este campo.

Mientras que cuando se realiza la búsqueda "Infografías", se despliegan una serie de contenidos periodísticos que contienen este tipo de Visualizaciones. Algunos titulares contienen una etiqueta en su inicio, [INFOGRAFÍA], pero no se alojan en un lugar en específico y tampoco aparecen en orden cronológico, por lo que no se puede realizar un seguimiento de estas herramientas.

No obstante, entre las Visualizaciones publicadas se constata material de producción propia, sin embargo, la mayor parte de este material es elaborado por otras instituciones, medios nacionales e internacionales. La frecuencia de publicación es esporádica y son incluidas en temas diversos, por lo que en este sentido, tampoco tiene algún tipo de patrón.

En cambio, Publimetro.cl, otro medio en línea pero que también tiene su correlato en papel, contiene un espacio en el menú principal de su sitio en donde se alojan este tipo de herramientas visuales. En este medio digital, las Infografías no son gráficos o mapas interactivos sino que son un grupo de imágenes fijas que combinan cifras, procedimientos, gráficos y que posteriormente, se presentan en formato de diapositiva o *slides.*

La periodicidad de la publicación es ocasional y responde a distintos temas. De acuerdo a la información proporcionada en este espacio, la primera publicación se realizó el 17 de mayo de 2016. Posteriormente, aparecen publicaciones el 19, 24, dos piezas el 25 y 27 del mismo mes. Esto da cuenta de que esta sección recién comienza a gestarse, al mismo tiempo que propone una nueva manera y usos de herramientas visuales para entregar la información periodística realizada por el medio.

Por otro lado, Emol.cl, que es una extensión de El Mercurio, sí tiene un espacio destinado a las Visualizaciones de la Información. Para acceder a este material, hay que dirigirse al menú secundario en "MULTIMEDIA". A continuación se despliega una nueva página y en su costado izquierdo, se encuentra una sección denominada "INTERACTIVO" y otra, "INFOGRAFÍAS".

En la sección de INFOGRAFÍAS se agrupan todas aquellas visualizaciones estáticas, donde no se necesita más interacción por parte del lector que realizar *scroll down* para conocer el contenido. Durante el año 2015, se publicaron 55 infografías en este sitio en línea, es decir, se realizaron 4,5 infografías mensuales. Los temas que abordaban estaban relacionados con deportes, actualidad nacional, procesos, accidentes naturales y humanos, entre otros; y su frecuencia de publicación obedece a la contingencia noticiosa.

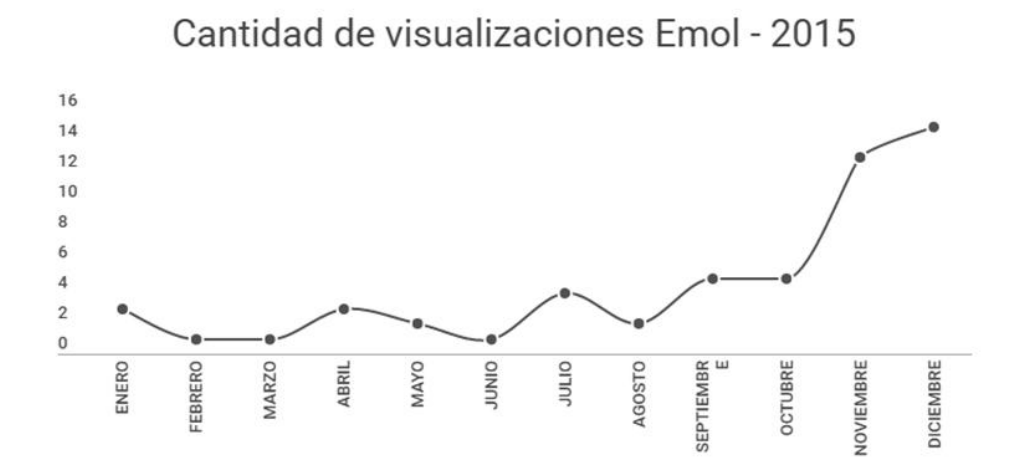

De acuerdo a la cantidad de visualizaciones publicadas por Emol durante el año 2015, se puede observar que los dos últimos meses del año fueron los de mayor producción de este tipo de material. Mientras que, en el extremo opuesto están los meses de febrero, marzo y junio con solo una publicación.

En tanto, si se compara la cantidad de publicación de Infografías de los años 2015 y 2016, entre los meses de enero y mayo, se observa que la producción de este tipo de contenidos aumentó en un 240% en el último año.

Por otro lado, en la sección "INTERACTIVO" los resultados de la búsqueda del 2015 muestran seis contenidos donde es necesario que el lector se involucre con las VI para conocer el contenido completo de publicación. Mientras que, entre enero y mayo de 2016, se han publicado tres artículos con este tipo de contenidos visuales, es decir, la mitad de lo que se publicó el año anterior. Estas visualizaciones corresponden principalmente a líneas de tiempo generadas de manera propia y con el uso de aplicaciones, tales como TimelineJS u OpenStreetMap.

Otra sección destacable en este sitio es "ESPECIALES", ya que varias de estas entregas noticiosas incluyen algún tipo de Visualización. En ocasiones, Infografías estáticas, en otras interactivas y a veces, se mezclan ambas en un mismo artículo.

## **Nuevos medios de información periodística**

En Chile existen iniciativas periodísticas que se han volcado a seguir, monitorear y revisar constantemente algún tipo de tema o ámbito de la sociedad. Estos proyectos están destinados a hacer que grandes cantidades de información relacionada con negocios, política o desarrollo social puedan estar al alcance de una mayor cantidad de personas y con gran presencia de uso de Visualización de la Información.

Poderopedia es una plataforma digital colaborativa de periodismo. Este proyecto realiza una combinación de entrega periodística con elementos de Visualización de la Información que se obtiene desde información pública, datos abiertos y bases de datos.

Principalmente, tratan temas relacionados con negocios y política; áreas desde donde se preocupan por "mapear" las relaciones, vínculos o conexiones con personas naturales o jurídicas que se desenvuelven en estas áreas de la sociedad *"para reflejar eventuales conflictos de interés y promover una mayor transparencia para todos"*. Un espacio donde se puede *"consultar información sobre quién es quién en los negocios y la política en Chile, así como conocer sus mapas de conexiones".*

En esta plataforma trabajan periodistas, desarrolladores, diseñadores y colaboradores que trabajan en distintas piezas periodísticas donde el texto se complementa con visualizaciones o visualizaciones que se complementan con texto, para que *"la información y el poder estén al*  alcance de todos", según definen en su sitio en línea<sup>5</sup>.

Uno de los ejemplos más clásicos de este medio es la nota informativa acompañada de un mapa de relaciones, que usualmente remiten a una persona natural o jurídica. Si es del interés del lector, se puede interactuar con la visualización para descubrir distintos niveles relacionales con terceros y organizaciones o empresas.

 $\overline{\phantom{a}}$ 

<sup>&</sup>lt;sup>5</sup> http://www.poderopedia.org/poderopedia/pages/index/2

Otro de estos proyectos multidisciplinarios es Ciudadano Inteligente, que se ha establecido en Chile como una plataforma que acerca la información a la ciudadanía, donde la Visualización de Información es constantemente utilizada. En esta iniciativa colaboran profesionales de distintas áreas tales como periodistas, diseñadores web, programadores, entre otros, que usan la *"tecnología para transparentar y participar en democracia, trabajamos para trasladar poder desde los pocos hacia los muchos".*

Esta organización sin fines de lucro agrupa distintos proyectos, donde se trabajan distintos temas, con distintas asociaciones y organizaciones, pero siempre bajo la premisa de *"promover la Transparencia para propiciar el establecimiento de una cultura de acceso a la información*  públi*ca y de reutilización de los datos abiertos* ", según declaran en su sitio en la web<sup>6</sup>.

Es así como los proyectos: Quién te financia, Transparencia Legislativa, Del dicho al Hecho y Observatorio Anticorrupción, por mencionar algunos, se caracterizan por entregar información a través de Visualizaciones donde se puede encontrar mapas interactivos, diagramas, infografías, entre otros.

La publicación de estas contenidos obedecen a la contingencia de cada tema, que se mantiene actualizado de manera constante por lo que, los usuarios siempre encontrarán información actualizada en el momento que revisan cada proyecto.

De esta manera, Ciudadano Inteligente y Poderopedia se establecen en Chile como un espacio a la vanguardia del uso de nuevas herramientas visuales en la entrega periodística, con base en el uso de datos abiertos y con un profundo sentido de simplificar gran cantidad de información a través de la Visualización de la Información para una comprensión más clara y masiva de contenidos de interés para la ciudadanía.

 $\overline{\phantom{a}}$ 

<sup>&</sup>lt;sup>6</sup> http://ciudadanointeligente.org

#### **Visualizaciones en medios impresos**

En el país existen diarios de circulación nacional y regional, algunos pertenecen a consorcios de medios y otros, son independientes.

A través de este ejercicio de revisión se puede observar que los medios de distribución nacional LUN, La Cuarta, La Segunda y medios de distribución en Santiago como La Hora, Publimetro (impreso) y hoy x hoy mantienen una producción de Visualizaciones propias escasa. Por lo general, los contenidos visuales que publican han sido creados por otras instituciones, medios o empresas y se incluyen en ocasiones especiales.

La situación en medios impresos o digitales en regiones es un poco más desalentadora, ya que la presencia de Visualizaciones de la Información es casi inexistente, ya que se limita a las entregadas a través de comunicados y que han sido facilitadas para el libre uso con el objetivo de informar.

No obstante, todos estos medios impresos publican de manera diaria visualizaciones para el tiempo, por lo general, un mapa con las temperaturas de cada día o iconogramas para el tiempo predominante durante el día. Además, en el ámbito del deporte, y atendiendo a las formaciones de los equipos en competencia, regularmente incluyen una representación de canchas de juego para mostrar las alineaciones de los equipos que participan de los encuentros deportivos.

Por consecuencia, la denominación de "inexistencia" o "escasez" atiende a una regularidad de publicación de VI de producción propia y extendida a las diferentes secciones de información que estos medios impresos poseen.

En contraste con la realidad del uso de VI en diarios regionales y en algunos de distribución en Santiago, existen dos medios impresos de circulación nacional que marcan diferencia y se establecen como pioneros en la inclusión de Visualización de la Información en sus entregas periodísticas.

Los medios La Tercera y El Mercurio han adoptado estas herramientas visuales como parte de su quehacer periodístico, su producción es diaria, son utilizadas en todas las secciones del diario y además, cuentan con un departamento de profesionales destinado exclusivamente a la creación de VI, que en ambos casos, se denomina "Departamento de Infografía".

Estas producciones visuales se pueden encontrar en artículos, reportajes, índices económicos, notas informativas, crónicas, entre otras producciones periodísticas y en ocasiones también cumplen la función de contenido principal y abordan todo tipo de temas.

Estas características hacen que tanto La Tercera y El Mercurio en conjunto publiquen más Visualizaciones de Información que cualquier otro medio chileno, es por eso que la revisión de medios propuesta por esta investigación se enfocará en estos diarios para identificar con mayor detalle cómo utilizan este tipo de herramientas visuales.

Para este análisis, se tomaron en cuenta las versiones "papel digital" de ambos diarios, que se encuentran disponibles sus respectivos sitios web y que pueden ser consultadas de manera gratuita por los lectores.

El periodo de revisión se incluyó las ediciones publicadas entre el 1 de enero del 2015 y el 30 de junio del mismo año, esto quiere decir, que se revisaron 11.329 páginas del diario La Tercera y 12.673 de El Mercurio, donde en promedio se publican 1.888 y 2.112 páginas mensuales respectivamente y cada edición publicada contiene 63 y 70 páginas en promedio correspondientemente.

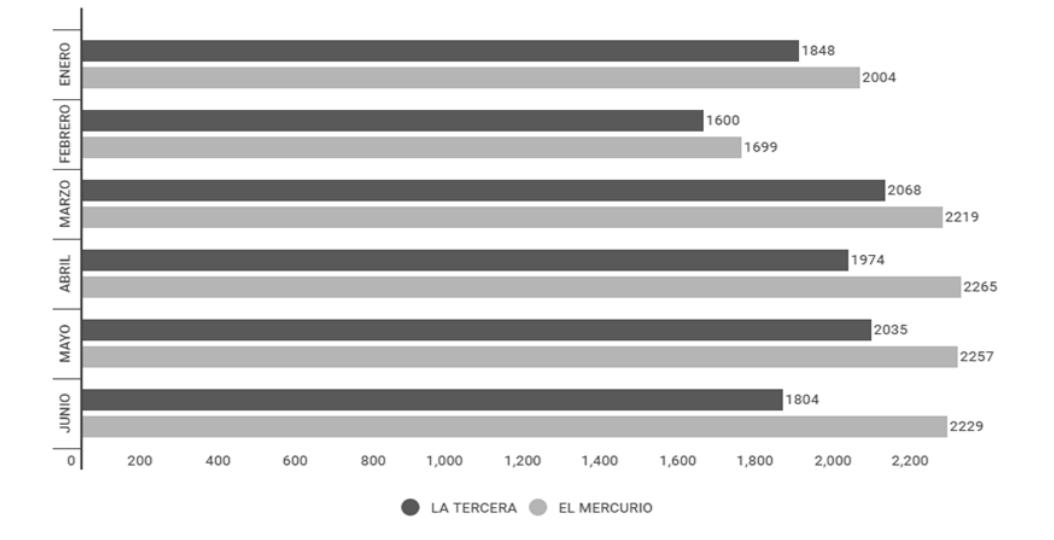

Cantidad de páginas publicadas por cada diario

Se debe tener en cuenta que en este análisis no se contabilizaron aquellas Visualizaciones que no tienen ningún tipo de variación en ambos diarios, es decir, aquellas que aparecen en todas las ediciones y que día a día no cambian sus formatos solo los valores que contienen.

Es por esto, que en este análisis no se incluyen: la sección tiempo que La Tercera publica en la penúltima página y donde a través de iconos, indica la temperatura y el estado del tiempo diariamente; y tampoco se incluyó la página de los indicadores económicos que incluyen siete gráficos de líneas.

Mientras que, en El Mercurio se suprimieron el icono del tiempo que aparece diariamente en la Portada de cada edición, el mapa del tiempo que indica la temperatura y el estado del tiempo a través de iconos que se publica en la penúltima página del cuerpo C (Nacional) y los indicadores económicos/bursátiles que aparecen en la sección de Economía y Negocios (cuerpo B) donde se publican dos gráficos de líneas y dos de barras, generalmente.

## **Cómo se visualiza en La Tercera**

En un comienzo, el departamento de Infografía del diario La Tercera era parte del área de diseño de suplementos especiales de Icarito y posteriormente, hace casi 20 años, se independizó y comenzó a funcionar como un departamento autónomo.

Este departamento está compuesto por un equipo de trabajo que incluye siete diseñadores gráficos (infógrafos), ocho diagramadores y una periodista que se incorporó el año 2010. En la actualidad, Ariel Fernández es el subeditor del área que coordina a los infógrafos, un departamento que en funciones es autónomo pero que administrativamente depende del área de Diseño.

El proceso de creación y producción de las visualizaciones tiene dos caminos. El primero es a través de la solicitud de un periodista que necesita una Visualización para complementar, reforzar o introducir su nota periodística. La segunda vía es cuando, previa coordinación interna, el equipo de Infografía propone temas y estilos de Visualización para abordar temas específicos.

Durante el semestre en observación se puede constatar que en el diario La Tercera, la mayoría de las secciones utilizan Visualizaciones, aunque la presencia de éstas en Portada y Política es solo excepcional. En las otras secciones se observa que la frecuencia de uso de Visualizaciones es constante en cada sección a excepción de Deportes, que tiene mayor presencia en los tres primeros meses del año y luego, va disminuyendo hacia la mitad del año.

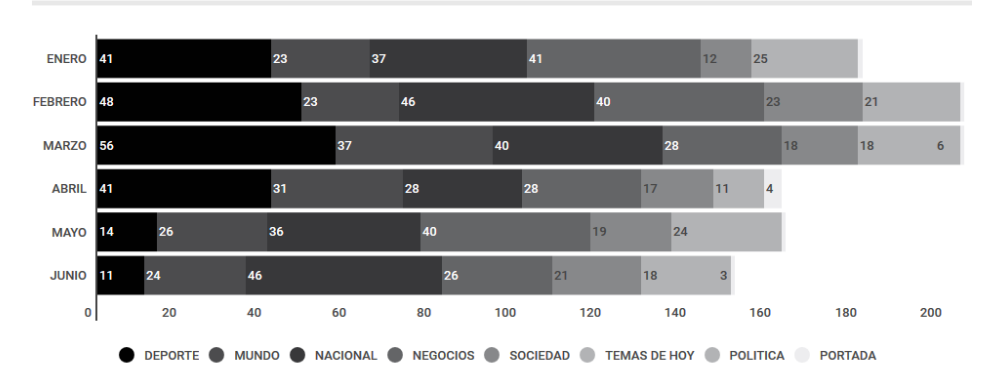

## Cantidad de visualizaciones por sección (mensual)

En tanto, la frecuencia de uso de Visualizaciones por páginas mensuales, sin hacer distinción de secciones, los meses que presentan mayor cantidad de VI son febrero y marzo con 204 piezas visuales, seguido por enero con 180, mayo con 162, abril con 161 y finalmente, junio con 150 páginas que incluyeron este tipo de herramientas visuales.

Cuando este recuento se lleva a medidas mensuales por sección, se constata que durante el mes de enero de año 2015, las secciones que más utilizaron Visualizaciones fueron Deporte y Negocios. En febrero, marzo y abril nuevamente aparece la sección Deportes con 48, 56 y 41 páginas, respectivamente, con este tipo de contenido. Mientras que, Negocios posee mayor cantidad de visualizaciones en mayo y Nacional publicó Visualizaciones en 46 de sus páginas en el mes de junio.

En términos semestrales, la sección que contiene más visualizaciones por páginas en el diario La Tercera durante el periodo de análisis es Nacional con visualizaciones en 234 páginas. Este resultado contrasta con la creencia popular de que existen más Visualizaciones en la sección de Negocios, que durante este semestre posee 203 por debajo de las 211 visualizaciones que contiene la sección Deportes.

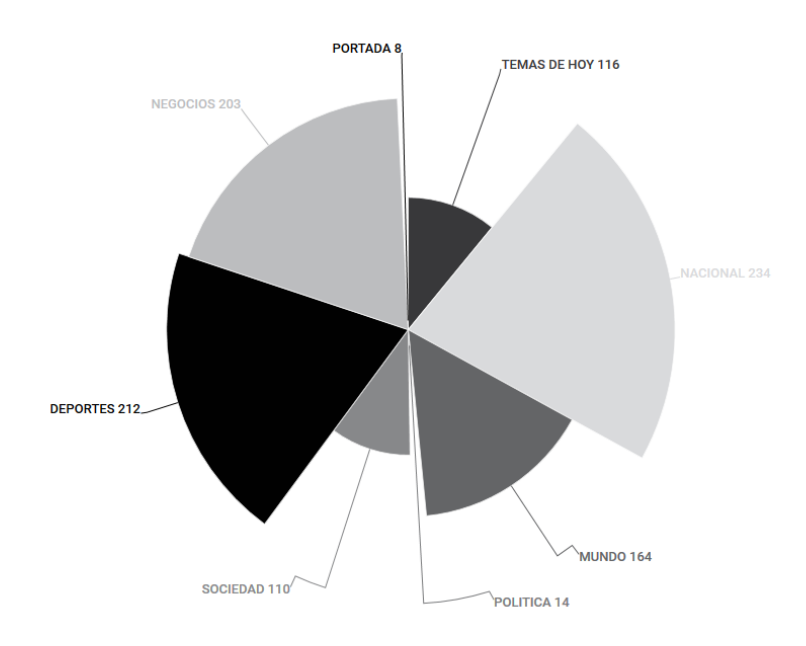

#### Cantidad de visualizaciones por sección

Pero también es relevante conocer cómo se comportan las distintas secciones y si existen patrones en la frecuencia y tipo de visualizaciones que se utilizan en la secciones, con el objetivo de identificar si existe alguna concordancia entre los temas que se tratan en este diario y los tipos de Visualizaciones que se utilizan en cada sección.

De esta manera, se pudo observar que en la sección Nacional, las visualizaciones que se publican con mayor frecuencia son los Gráficos de barras con 190 unidades publicadas. Luego siguen las Figuras proporcionales con 101 unidades y Mapas con 89 unidades. Mientras que los demás tipos de visualizaciones, en conjunto, no superan las 35 unidades. En este conteo también se incluyeron aquellos tipos de Visualizaciones que solo tuvieron una publicación en todo el primer semestre de 2015.

La gran presencia de Visualizaciones en la sección Nacional del diario La Tercera se puede originar debido a que esta parte del diario aborda todo tipo de situaciones y hechos que no están incluidos directamente en Política o Negocios. Por lo que, trata temas como niveles de contaminación, encuestas, sondeos, desastres naturales o accidentes humanos, índices de reparación o reconstrucción, procedimientos en enfermedades, índices entregados por consultoras o institutos gubernamentales sobre distintas áreas de la sociedad chilena, entre otros. La publicación constante de datos e índices podría ser una de las razones de por qué la frecuencia de uso de estas visualizaciones es tan constante en la sección Nacional.

Por otro lado, con respecto al tipo de Visualizaciones que se utilizan en La Tercera se puede verificar que entre sus ediciones existen varios tipos de estas herramientas visuales, tales como: gráficos de línea, área, barras (simple, apiladas, agrupadas), barras y líneas, puntos, dispersión, de máximos y mínimos, circulares y medio círculo, anillos y medio anillo, área polar, flujo y burbujas. Pero también hay presencia de figuras proporcionales, líneas de tiempo, figuras con valores, iconogramas, infografías, diagramas y pirámides.

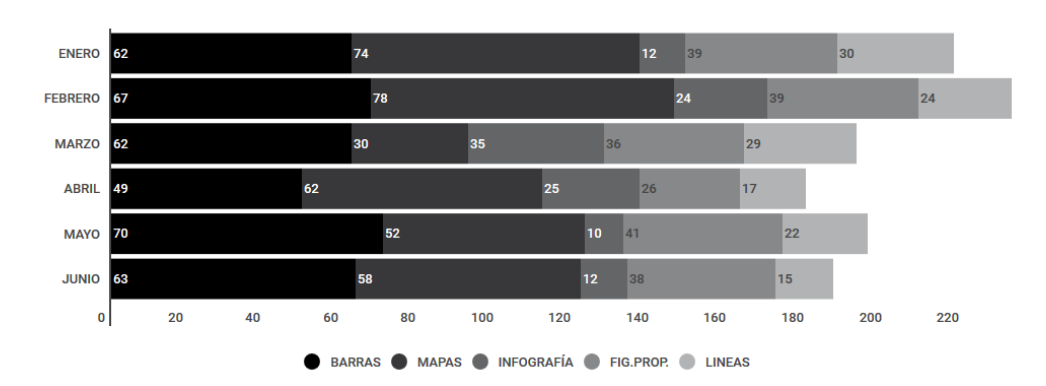

## Visualizaciones más usadas por mes

Cuando se revisa la Frecuencia de Visualizaciones por páginas, los que tienen mayor presencia en este diario son los gráficos de barras, líneas, mapas, figuras proporcionales y las infografías. Pero sin duda, la Visualización más utilizada por páginas en La Tercera son los Gráficos de Barras que aparecen en 373 páginas durante el primer semestre de 2015. En los puestos siguientes de mayor frecuencia de publicación aparecen los Mapas que están incluidos en 328 páginas. Le siguen las Figuras Proporcionales con publicaciones en 218 páginas, los Gráficos de Líneas en 137 páginas e Infografías con presencia en 118 páginas.

En un rango medio de aparición por páginas se encuentran los Gráficos de Área (18 págs.), Anillos (72 págs.), Figuras con valor (27 págs.), Dispersión (65 págs.), Inconográficos (38 págs.), Líneas de Tiempo (20 págs.), Medio anillo (39 págs.), Límites (15 págs.) y Barras apiladas (82 págs.). Más abajo en tabla frecuencia aparecen los gráficos de puntos, área polar y flujo que no superan las 7 unidades incluidas en las páginas de las La Tercera durante el primer semestre de 2015.

Mientras que, al analizar la Frecuencia Total de Publicación semestral de cada Visualización en el diario La Tercera, se puede observar que la tendencia es igual a la Frecuencia de Visualizaciones por páginas. Esto quiere decir que, la visualización que más se publicó fue Gráficos de Barras con 652 unidades, seguido de Mapas con 354, Figuras Proporcionales con 268, Gráfico de Líneas con 188 e Infografías con 118 unidades.

Se debe tener en cuenta que los valores Frecuencia de Visualizaciones por páginas y Frecuencia Total de Publicación hacen referencia a valores distintos. La primera evidencia que un tipo de Visualización es incluida en una página del diario, pero también se debe tener en cuenta que en ocasiones se incluyen un mismo tipo de Visualización varias veces en una misma página con el objetivo de mostrar datos distintos sobre un mismo índice o situación. Es por eso que, la Frecuencia Total de Publicación indica la cantidad total existente de un mismo tipo de Visualización.

Por ejemplo, en una página se puede dar a conocer las principales exportaciones de tres países. Para esto se utilizan tres mapas. Para la Frecuencia de Visualizaciones por páginas, esto se contabilizó como 1 presencia por página. Mientras que, para Frecuencia Total de Publicación se contabilizará como 3 en total.

En consecuencia, La Tercera durante el primer semestre de 2015 incluyó Visualizaciones de la Información en el 9 por ciento de sus páginas publicadas, es decir, en 1.061 de las 11.329 páginas que publicó en sus ediciones diarias. Esto genera un promedio de 176,8 páginas mensuales con Visualizaciones. Mientras que, si esta frecuencia la llevamos a las ediciones diarias, se puede decir que de las 63 páginas en promedio que tiene un diario La Tercera, 5,8 páginas contienen Visualizaciones de Información en cualquiera de sus tipos.

## **Los índices de El Mercurio**

El Departamento de Infografías del diario El Mercurio se estableció en septiembre de 1992 y en la actualidad el Jefe de esta división es Jorge Marambio. Esta sección está compuesta por nueve diseñadores y no incluye a periodistas que trabajen de manera exclusiva para este departamento. Sin embargo, en el verano de 2016, por primera vez, un alumno universitario y estudiante de Periodismo fue parte de este equipo bajo la modalidad de la práctica profesional.

De acuerdo a lo señalado por Marambio, en una primera etapa este departamento estaba enfocado principalmente en explicar hechos noticiosos, en "contar historias". En la actualidad, este enfoque sigue presente pero *"el acento está más puesto en la estadística y el dato",* donde existen menos piezas dibujadas y más piezas graficadas.

En El Mercurio la distribución de las secciones es un poco más compleja que en el diario La Tercera, primero porque este diario está construido en cuerpos: A - Portada, B - Economía y Negocios, C - Nacional, D - Reportajes, E – Artes y Letras, más Deportes y Vida Actual, que no llevan ninguna letra para denominar el cuerpo.

Además, al interior de cada cuerpo se encuentran diversas subcategorías. En Portada por ejemplo, está Internacional, Educación, Vida – Ciencia – Tecnología. Mientras que, en Deportes está Deportes Mujer, Deporte Escolar. Estas subcategorías no aparecen necesariamente en todas las ediciones diarias, es por eso que para efectos de este análisis solo se tomaron en cuenta los siete cuerpos principales del diario.

Luego de revisar las páginas de El Mercurio se puede constatar que las secciones que tienen menos presencia de Visualizaciones son Reportajes, Artes y Letras y Vida Actual. Cuerpos que se publican de manera semanal y no diaria, donde los dos primeros son publicados los domingos y el restante solo los días sábados. Por contraste, entonces, se observa que los cuerpos que tienen publicación diaria siempre contienen Visualizaciones entre sus páginas.

Con respecto la frecuencia de uso de Visualizaciones por páginas mensuales, el cuerpo B de Economía y Negocios es el que más incluye este tipo de herramientas visuales con un promedio de presencia en 98,5 páginas por mes.

Por otro lado, los meses que presentan mayor cantidad de este tipo de herramientas visuales por páginas son abril con 304, seguido de febrero con 298, marzo y mayo con 278 páginas cada mes, enero con 264 y finalmente, junio con 150 páginas.

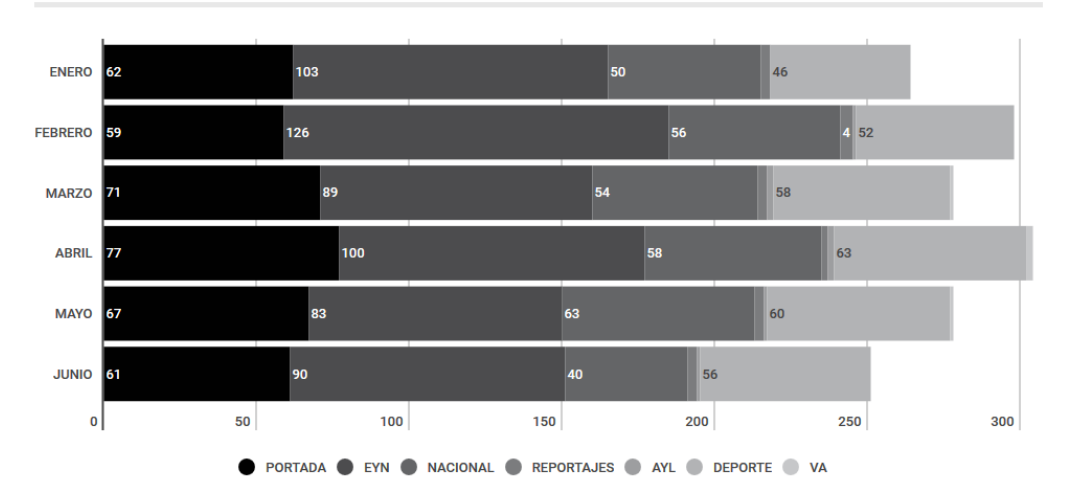

# Cantidad de Visualizaciones por página

A diferencia de lo que ocurre en La Tercera, el cuerpo de Economía y Negocios es el cuerpo que tiene mayor cantidad de páginas con Visualizaciones en el diario El Mercurio. Un 49 por ciento más que el segundo cuerpo con más visualizaciones: Portada, que tiene 397 páginas con este tipo de contenidos. A estos cuerpos le siguen Deporte con 335 y Nacional con 321 páginas correspondientemente.

Aún cuando Economía y Negocios de El Mercurio es el cuerpo que tiene mayor cantidad de páginas con visualizaciones, se debe tener en cuenta que todos los cuerpos que se publican diariamente se encuentran en un rango similar de cantidad de páginas que incluyen Visualizaciones, entre 304 y 251, por lo que se podría inferir que la inclusión de Visualizaciones en el diario El Mercurio no tiene relación directa con el cuerpo o el tema que se trata sino más bien, son un complemento para todas los ámbitos noticiosos de este medio escrito.

Las Visualizaciones que se utilizan en este medio son los mismos que se utilizan en La Tercera: Gráficos de área, circular, anillos, infografía, iconogramas, diagramas, entre otros. Con la diferencia que en El Mercurio también se ha utilizado Nube de Palabras y el Diagrama de Venn, aunque durante el primer semestre de 2015 ambas visualizaciones fueron ocupadas en una sola ocasión.

Durante el mes de enero la Visualización que más se utilizó en las páginas de este diario fueron los Mapas. En febrero, marzo, abril y junio fueron los Gráficos de Barras, mientras que la Visualización que lideró en presencia por páginas en mayo fue el Gráfico de línea.

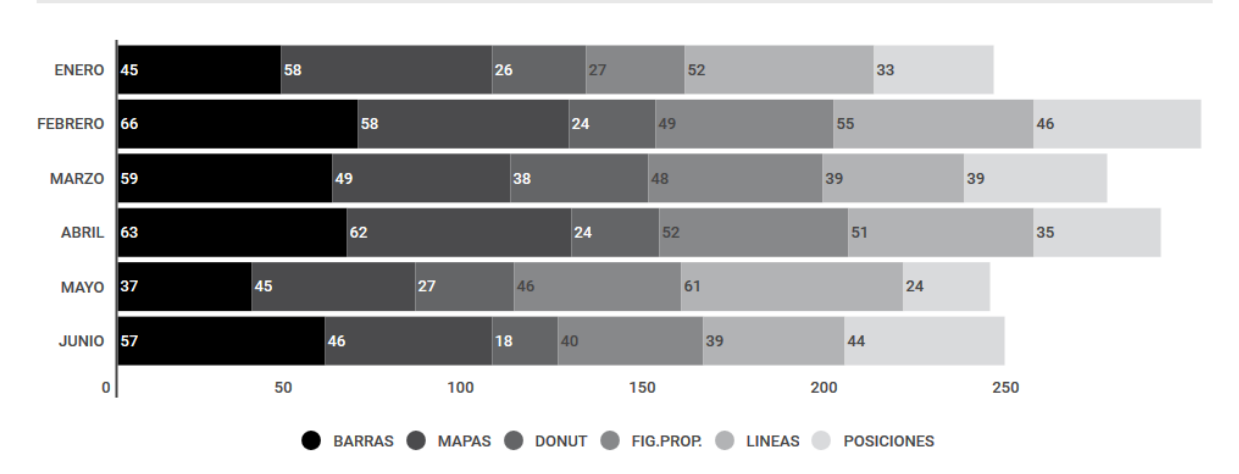

Visualizaciones más usadas por mes

Por el contrario, las visualizaciones que menos presencia tuvieron en las páginas de El Mercurio durante el primer semestre del año 2015 fueron el Gráfico de dispersión (6 un.), flujo (4 un.), área polar (6 un.), Puntos, Máximos, Pirámide, Diagrama de Venn y Nube de palabras (1 un.).

También hay otro conjunto de Visualizaciones que se encuentran en un rango medio de uso, donde se agrupan aquellas que han sido publicadas en más de 10 páginas, pero en menos de 100 a nivel semestral. Mensualmente, estas visualizaciones solo fueron incluidas en 25 páginas como máximo, es decir, tuvieron un promedio de publicación de 7,9 visualizaciones mensuales.

Al igual que en La Tercera, los índices de la Frecuencia de Visualizaciones por páginas y Frecuencia Total de Publicación siguen la misma tendencia. En el Mercurio, la visualización más utilizada es el Gráfico de barras que solo en abril tuvo 173 versiones. Si bien, este tipo de Visualización es el de mayor aparición en casi todos los meses que se analizaron; esta tendencia se quiebra en el mes de febrero, donde el gráfico de líneas aparece 130 veces en las distintas páginas de este diario.

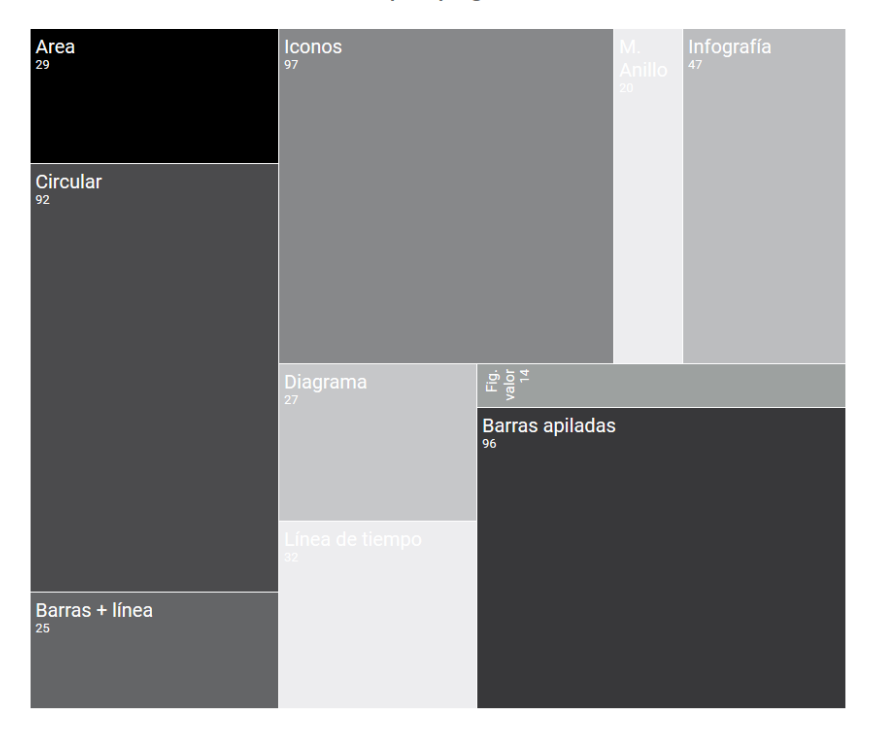

Cantidad de Visualizaciones por páginas - Primer semestre 2015

Cuando se revisa la Frecuencia Total de Publicación a nivel semestral, se puede señalar que el Gráfico de barras fue usado 814 veces, seguido del Gráfico de líneas con 518 unidades. En descenso continúan los Mapas usado 446 veces y las Figuras Proporcionales con 328 unidades. Mientras que, con menos de 300 veces utilizadas aparecen Posiciones (298), Anillos (261), Circular (149) e Iconogramas (135).

De esta manera, se puede señalar que El Mercurio durante el primer semestre del año 2015 publicó Visualizaciones de la Información en el 13 por ciento de sus páginas, es decir, en 1.673 páginas de las 12.673 publicadas en este periodo. Esto quiere decir, que mensualmente se publicaron 278 páginas con visualizaciones en promedio. Mientras que, diariamente al menos nueve de sus páginas contenían visualizaciones en cada edición.

#### **La Tercera y El Mercurio en contraste**

En ambos diarios se utilizan los mismos tipos de Visualizaciones de Información y el uso que hacen de ellas es bastante similar, aunque también existen propuestas que caracterizan a cada medio.

Por ejemplo, en la sección de Deportes de El Mercurio se publicaron composiciones de más de un tipo de Visualizaciones que se combinan para crear piezas informativas. Si bien este tipo de composiciones no es constante, La Tercera no presenta este tipo de ejercicio.

No obstante, el medio perteneciente a Copesa presenta mayor incursión en el uso de las Infografías. Aun cuando el contenido de estas piezas no está bien definido, existe una versión de estas que en ocasiones incluye construcciones de imágenes en 3D con el objetivo de poder mostrar una imagen panorámica de la situación o lugar del que se está informando.

Otra característica de las Infografías es que en su mayoría van acompañadas de elementos visuales, colores, fondo, tipografía, entre otros; que hacen que ese espacio sea distinto e identificable a primera vista en comparación a las demás páginas del diario. Esto no se replica en El Mercurio donde las Infografías por lo general son de tamaño pequeño y no presentan acompañamiento de elementos visuales de ningún tipo.

Según lo señalado por Jorge Marambio en El Mercurio, la escasez de adornos o fondos en las Visualizaciones obedece a la tendencia del este departamento de este medio que pretende destacar los datos y la información por sobre a la forma en que se presenta.

Por otro lado, para efectos de este análisis se designó como "Infografía" a todas aquellas piezas denominadas como tal por los medios y a las piezas que, principalmente, entregaban información a través de imágenes. En cuanto al uso de Mapas, en ambos diarios se usa este tipo de visualización en tres modalidades:

- Mapa georeferencial: su objetivo principal es mostrar la ubicación de un lugar, institución, intersección, entre otras; sin otra intención que identificar un dato en el espacio.
- Mapa + Info.: este tipo de mapa presenta información adicional, donde la ubicación georeferencial es complementaria. En esta categoría se agrupan, por ejemplo, mapas de Chile que muestran las principales materias primas de cada región, mapa de algún país del mundo donde se describen las ciudades con más atractivo turístico o un mapa mundial, donde se muestra la variación de un dato en distintos países.
- Mapa de calor: el objetivo de estos mapas es mostrar las variaciones o la amplitud de una variante en un territorio determinado. Bajo esta denominación se encuentran, por ejemplo, mapas de un mismo país y las diferencias que ha sufrido en el tiempo como consecuencia de una misma variable, pero también se incluyen la actividad o desempeño de los distintos equipos de deportes en la cancha de juego.

Al igual que la especificación del uso de Mapas se debe señalar que en ambos medios escritos, el uso de Gráficos de Barras incluye las siguientes versiones:

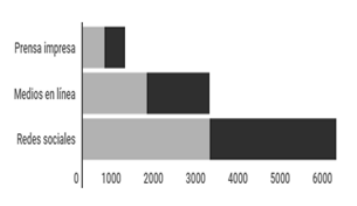

Barras apiladas verticales - horizontales

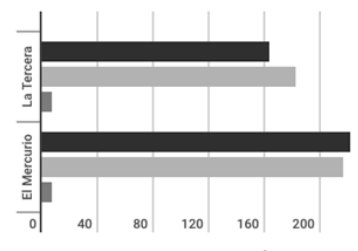

Barras agrupadas verticales – horizontales

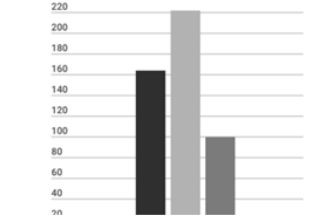

Barras verticales - horizontales

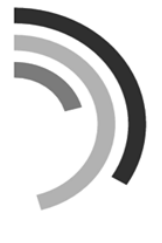

Barras radial

Una diferencia significativa entre ambos medios es el uso del manual de estilo que tienen. En El Mercurio se utiliza como un guía general y referencial, mientras que en La Tercera es el inicio y la base de todas las visualizaciones que se realizan.

De acuerdo a la infromación proporcionado por el Departamento de Infografía de la Tercera y que fue elaborado por Heglar Fleming y Francisco Solorio, ambos infógrafos de la Tercera, las Visualizaciones se clasifican en: Infografías Estadísticas (visualización de datos), Infografías Diagramáticas (imágenes y uso de 3D), Infografías Reportaje (propuestas por el Departamento de Infografía) e Infografías Breaking News (situaciones inesperadas e inmediatas).

El infógrafo Fleming señala que el uso del color en las Visualizaciones está normado por el manual de estilo actualizado al 2010. Donde el diario se divide en tres bloques: I – Nacional, Mundo y Negocios, II – Tendencia, Cultura, Espectáculos y II – Deportes. Esta es la regla principal para usar los colores, por lo que cualquier tipo de visualización creada para cualquiera de las tres secciones del primer bloque, se deberá utilizar el color rojo como base. Este, a su vez puede, ser combinado con colores derivados de la misma paleta o por colores neutros, gama del azul. El bloque II, en cambio, tiene como base el cian por lo que, las visualizaciones creadas en Tendencias, cultura y espectáculos deberán utilizar los derivados de este color o combinarse con sus neutros, que en este caso es la gama de los grises. Finalmente, el tercer bloque de Deportes utiliza como color base el amarillo y los neutros que también son parte de la gama de los grises.

Aún cuando existe una reglamentación del uso del color, esta no es absoluta, ya que puede ser reemplazada por colores asociados a temas especiales, por ejemplo, para el día del medio ambiente se utiliza el color verde en las visualizaciones relacionadas al tema.

En tanto, en El Mercurio más que utilizar la paleta de un color, es decir, un color y sus derivados en degradado; existe una apuesta por el color en su variación más intensa. Por lo que, se utilizan verdes más encendidos, fucsias, naranjos intensos, morado, lila, entre otros. Aunque este uso de los colores más vivos también debe convivir con los negros, gris y sus paletas de colores derivados; puesto que El Mercurio aún publica páginas completas en blanco y negro, donde las visualizaciones incluidas en estas páginas comparten la elección del color.

Según señala Jorge Marambio, en El Mercurio se utilizan en gran mayoría los colores planos basados de una paleta, pero que *"son perfectamente alterables cuando se trata incorporarse a una página que ya tiene un color base, por ejemplo la páginas especiales".* Mientras que, la degradación de un color no se utilizan o se usa muy poco. Los colores en El Mercurio están condicionados más al tema que a los colores establecidos para cada sección.

Luego de este análisis de frecuencia de uso de Visualizaciones de Información proporciona las siguientes generalidades con respecto a cómo se incorporan y con qué regularidad:

- Los medios digitales, por lo general, no cuentan con un equipo destinado exclusivamente a la producción de Visualizaciones de Información. Por lo que, la mayoría de estas representaciones visuales son creadas por terceros y replicadas en los distintos medios. Caso especial son t13.cl, 24Horas.cl, Emol y Publimetro que cuentan con al menos un profesional que se dedica de manera ocasional a producir este tipo de herramientas visuales.
- En los medios digitales las Visualizaciones de Información se usan mayoritariamente como un acompañamiento de los artículos periodísticos.
- Los diarios electrónicos que tienen mayor uso de Visualizaciones Interactivas son t13.cl y Publimetro. Aunque esta frecuencia todavía es menor a la utilizada en los medios como Ciudadano Inteligente y Poderopedia.
- Los diarios impresos incorporan Visualizaciones de Información en todas sus ediciones diarias.
- Durante el primer semestre de 2015, El Mercurio publicó un 55% más de Visualizaciones de Información en sus ediciones diarias que el diario La Tercera.
- La Visualización más utilizada por ambos medios en los primeros seis meses del año 2015 fue el Gráfico de Barras.
- La sección que más utilizo Visualizaciones en La Tercera fue Nacional, mientras que en el Mercurio fue Economía y Negocios.
- Aún cuando ambos medios escritos utilizan variadas Visualizaciones para complementar sus entregas informativas, las Visualizaciones más recurrentes son los Gráficos de Barras, Mapas y Gráfico de Líneas.
- En los medios digitales, la falta de Visualizaciones de Información estáticas o interactivas está dada por la falta de presupuesto para mantener un departamento o profesionales afines para la producción de estas herramientas. Mientras que, en los medios impresos, el principal obstáculo para incluir Visualizaciones más grandes o mayor cantidad de piezas está dada por la falta de espacio destinado para estas herramientas.
- Generalmente, los medios digitales o las versiones on line de los medios escritos no tienen una sección destinada para alojar las visualizaciones, su uso es esporádico y son un acompañamiento de notas informativas o reportajes.
- Si bien en Chile, el uso de Visualizaciones se realiza en medios impresos, digitales y en otras plataformas digitales no existe una regla general de uso y se crean con la frecuencia que requiere la contingencia y a la periodicidad de publicación definida por cada medio.
- Luego de este esta revisión de la frecuencia de uso de Visualizaciones de Información, se puede deducir que tanto La Tercera como El Mercurio son tradicionalistas al momento de utilizar estas herramientas, donde no existen intentos por crear innovación con respecto al uso y creación de las Visualizaciones en los medios impresos.

## **ASPECTOS VISUALES**

La creación de las VI implica múltiples procesos, ya que al ser herramientas visuales su composición queda al descubierto una vez que es presentada al lector. El teorema cromático, tamaños, cantidades de elementos, textos lingüísticos, tipos de letras, orden y posición de los datos, entre otros elementos, convierten a las VI en imágenes complejas, puesto que contiene y vincula distintos lenguajes. Es por eso, que en el proceso previo al diseño de una VI se encuentra uno de los desafíos más relevantes que es *"escoger cuidadosamente qué mostrar y escoger cuidadosamente cómo mostrarlo"* (Swan, 1999).

Como la lectura de una VI está directamente vinculada la percepción humana, cada persona capta distintos aspectos de un objeto y su identificación en el espacio puede estar ligada a la experiencia personal e incluso, en algunos casos, a sus intereses. Por lo que, al resaltar tal o cual elemento, cada individuo responde de distinta manera a la presentación de los objetos.

Por consecuencia, la utilización de cada componente en una VI puede contribuir a destacar los aspectos más importantes y así, direccionar la atención del lector hacia lo que se debe prestar atención para leer de manera correcta la información que se presenta en cada representación.

De acuerdo a G. Biller, la creación y presentación de una VI tiene directa relación con la audiencia a la que va dirigida. No solo para adecuar su contenido, sino para que también pueda ser efectiva. Esto conlleva a considerar a los lectores en la etapa de creación: ¿quiénes son? El contexto, cómo es el ambiente en el que se desenvuelven y sus objetivos, es decir, que es lo que tratan de aprender. Así, se podrán obtener lineamientos de cómo utilizar los elementos que no son datos o información en una VI. En esta línea, Tufte menciona que,

"Visualizar información – que brillante y espléndida imagen puede resultar - es trabajar en la intersección de la imagen, palabra, número y arte. Los instrumentos son la escritura y la tipografía, de manejar grandes cantidades de datos y análisis estadísticos, de líneas, planos y color".

Es por eso que, al igual que la ciencia, la Visualización de Información debe ser colaborativa en la investigación de nuevas ideas y esforzarse para ser un arte innovador que vaya más allá de la decoración. Sin embargo, también hay que tener en cuenta que *"no se trata de hacer que las cosas luzcan lindas o llamativas. No se trata de embellecer las presentaciones para deslumbrar a la audiencia"* (Few, 2007). Su objetivo principal no es que sean atractivas por los complementos que posea sino que por los datos que contiene, puesto que los *"adornos no son un substituto para que la organización y la presentación de los datos se realice de la manera correcta"* (Wong; 2010).

Este componente de 'atractivo' de las VI obedece a los elementos estéticos que posee. La estética es un elemento que está presente en varios aspectos de la vida cotidiana, donde usualmente se la relaciona a la belleza que, por cierto, se considera subjetiva, es decir, cada individuo posee distintos registros de lo que considera 'bello'. No obstante, la Rae define este término como *"la percepción o apreciación de la belleza"*. Mientras que Rolf Reber, considera a la *"belleza como una experiencia subjetiva placentera que está dirigida hacia un objeto y no mediada por la intervención del razonamiento"* (Reber, Schwarz, & Winkielman, 2004). Por su parte, Alexander Lang señala que la estética *"no solo es acerca de la belleza o la visión sino que también la estimulación de cualquier combinación de los sentidos que causan placer en el espectador"* (Bafadikanya et al., 2010).

Esta conceptualización de estética, por lo general, alude a un aspecto destinado a hacer a un objeto más atractivo a los ojos o a los sentidos que de quien está presente frente a lo observado. Sin embargo, para los propósitos de este proyecto se considerará como 'Aspectos Estéticos' a todos aquellos elementos que complementan la entrega de información en una VI, tales como el teorema cromático, posición, textos, orden y cualquier otro elemento externo a los datos que sirven como complemento y para realzar la información que se entrega al lector.

#### **Visualizaciones minimalistas v/s adornadas**

Los Aspectos Estéticos funcionan como un complemento de los datos y no son considerados como los protagonistas en una Visualización de Información, aún cuando proporcionen mayor atractivo visual y sirvan para destacar o realzar la información que el diseñador considera importante para que el lector conozca. En palabras de Cairo*, "la estética sí importa, pero la estética sin un pilar sólido de buen contenido es solo un artificio"* (Cairo, 2012).

Por lo tanto, la información y su presentación visual forman una unidad. Un complemento de dos grandes grupos de elementos (de datos y estéticos) que en su conjunto forman una VI. Es por esto que, los desarrolladores de *softwares* e investigadores han dirigido sus estudios hacia la búsqueda de un balance entre la ubicación de los datos, el uso del color, tamaños, entre otros; para evitar la pérdida de información.

La ubicación y uso de estos elementos, entonces, son parte de una visualización y una *"representación visual diseñada de manera efectiva facilitará la comprensión de un fenómeno complejo a través del énfasis selectivo en las características y relaciones más importantes mientras se minimizan los efectos distractivos y los detalles que no son relevantes"* (Swan, 1999).

De acuerdo a Tufte, las visualizaciones, por sobre todo, deben centrar su objetivo en mostrar los datos. Deben disminuir el exceso de elementos distractivos o decorativos, para no desviar la atención del lector. En su libro "The Visual Display of Quantitative Information", se introduce el concepto 'Data Ink' que hace referencia a los elementos esenciales de una representación gráfica y corresponden a todos aquellos elementos que no pueden estar ausentes, que son esenciales en una visualización. Es esa porción de tinta utilizada que no es redundante, en respuesta a la variación de los números representados. Por lo que,

 **Total de tinta usada para imprimir el gráfico**

- **= Porción de la tinta de un gráfico destinada a lo no redundante para mostrar la información-datos**
- **= 1.0 - proporción de un gráfico que puede ser borrado**

De acuerdo a esta descripción, se debería eliminar todos aquellos elementos que no sean estrictamente necesarios en la visualización, es decir, se deben mantener solo los elementos que contengan información necesaria para comprender los datos expresados en la visualización, eliminando los componentes que solo sean decorativos y no aporten información adicional, ya que si *"los datos en bruto no son suficientes para contar la historia, no agregue elementos decorativos. En su lugar, revise recursos adicionales y ajuste los datos para mantenerse en un buen nivel"* (Wong; 2010).

Por contraste, Tufte también presenta el concepto 'Non Data Ink'. Este término se refiere a todos aquellos elementos que se encuentran en una visualización pero que no aportan información adicional. De acuerdo al autor, este tipo de información solo contribuiría a confundir y complicar la lectura de los datos, por lo tanto debe ser eliminada. Junto a esto, señala que la repetición de datos también se observan en las visualizaciones. Esta reiteración de información, se denomina como 'Redundant data-ink' que denota la existencia de elementos, datos redundantes o repetidos en la una visualización. Por lo que,

"Afortunadamente, la mayoría de los Chartjunk no involucran consideraciones artísticas. Es simplemente una parafernalia gráfica convencional rutinariamente agregada a cada conjunto que pasa por: cuadrículas demasiado notorias y exceso de marcas, representaciones redundantes de los datos más simples, remantes de la impresión y muchos de los mecanismos que generan variaciones en el diseño" (Tufte, 1983).

Con estas nuevas categorías instauradas por Tufte, se puede concluir que en la construcción o creación de una Visualización de la Información existe la posibilidad de cometer errores en el diseño de estas herramientas visuales. Esto podría ocurrir si con la intención de hacer que una visualización sea más atractiva visualmente, se merma la información importante que se quiere entregar. La pérdida de datos esenciales para la comprensión de la información puede obstruir las posibilidades que tiene el lector de extraer, elaborar o revelar nuevos patrones o relaciones entre los datos expresados en la VI y por ende, la pieza visual no cumpliría con su objetivo.

En este sentido, Edward Tufte acuña un término más: 'Chart Junk', que agruparía a los gráficos o representaciones visuales que contienen datos innecesarios, pero que además, este exceso de adornos convierte a las visualizaciones en dañinas. De esta manera, este autor propone que la decisión es conservar en su mayoría solo los datos importantes y disminuir los adornos o elementos no informativos a su mínima expresión.

Con la eliminación de todos los elementos innecesarios (Non Data Ink), el resultado deriva en representaciones gráficas de estilo minimalistas, con ausencia de color, imágenes y trazos redundantes. De acuerdo, a la postura de Tufte, está sería la mejor manera de presentar una VI, ya que solo entrega datos e información esencial para el conocimiento del lector.

En tanto en el diario chileno La Tercera, el uso de ilustraciones o imágenes es algo común, donde se utilizan para *dar "estéticamente un plus [a la visualización], casi siempre son de acompañamiento a un gráfico o un dato, [...] pero también se trata de que no intervenga en la infografía"*. En este medio el uso de imágenes de acompañamiento en las Visualizaciones (datos estadísticos) son adorno, tratando de que no sea un abuso de imágenes no informativas. Pero en una Infografía (no datos estadísticos), la imagen debe aportar información y/o ser informativa.

No obstante, el uso de elementos para adornar o hacer las visualizaciones más llamativas es otro de los puntos en discusión en este campo de estudio, ya que pone en discusión y, a veces, en oposición los conceptos de comprensión de información, recordación y entrega efectiva de datos. En este sentido, Scott Bateman menciona que existen dos situaciones: *"primero, si la* 

*ornamentación en realidad causa problemas en la comprensión y segundo, si la ornamentación puede proporcionar información adicional que sea valiosa para el lector"*.

De acuerdo a Rojas, las Visualizaciones *"deben llevar recursos gráficos que sean aporte, no un relleno. Deben ayudar a contextualizar y facilitar la lectura de lo que se está tratando de comunicar"* (F. Rojas, comunicación personal, 06 de octubre de 2015).

Para aproximarse hacia una respuesta más concreta frente a esta disyuntiva, Bateman decidió realizar una investigación para concluir los niveles de recordación e interpretación efectiva de los datos visualizados. Es por eso que reunió dos tipos de visualizaciones: un grupo pertenecía al estilo minimalista de Tufte y en su opuesto habían visualizaciones con gran cantidad de adornos, todas creaciones del diseñador gráfico, Nigel Holmes. Como conclusión Bateman logró revelar que,

- No se detectó ninguna diferencia en la precisión de la interpretación entre las visualizaciones minimalistas y las adornadas, aún cuando las adornadas contenían mayor cantidad de Non Data Ink.
- Los participantes lograron recordar considerablemente más información de las visualizaciones adornadas, luego de un periodo superior a los doce días.
- Por consiguiente, esta investigación sugiere de manera concluyente que *"la adición de imágenes visuales llamativas sí ayuda a las personas a recordar tanto el tema como los detalles de las visualizaciones"*.

De esta manera y a través de este experimento, la teoría de Tufte pierde cierta estabilidad. Puesto que los adornos o el uso de Non Data Ink más allá de convertirse en un elemento distractivo, puede establecerse como un elemento estimulador que permite mayor nivel de recordación.

Por otro lado, la ubicación de la VI en su contexto, por ejemplo en un medio de comunicación escrito impreso o digital, también es importante, puesto que se ha observado que

dependiendo de la posición en la que se encuentra se puede conseguir la atención deseada, ya que los objetos ubicados a la altura de la vista consiguen mayor atención que los ubicados más arriba o más abajo.

Las visualizaciones deben captar la atención del lector, puesto que esto también beneficiará la lectura de las mismas y por ende, conducirá hacia patrones y tendencias expresadas en la VI. Con esto, Lang, enfatiza que el propósito de las VI es mejorar la cognición mediante el traspaso de las representaciones mentales internas en un medio externo para aliviar la presión sobre el sistema cognitivo y acelerar el procesamiento de la información.

#### **Legibilidad**

Las visualizaciones al igual que un afiche, una publicidad o un texto lingüístico contienen distintos elementos que conforman su estructura total. Aspectos estéticos que complementan la presentación de los datos seleccionados para ser mostrados en una visualización.

Los aspectos estéticos no ocupan un papel protagónico en una VI, pero sí son complementarios por lo que, pueden ayudar a facilitar la lectura, comprensión o atraer la atención del lector. Sin embargo, el uso no adecuado de estos elementos también puede entorpecer la legibilidad de una VI, el nivel de comprensión y por consecuencia, el lector podría desestimar la lectura de la representación visual. Es por eso que existen distintas sugerencias para que los aspectos estéticos sean un aporte positivo a una VI.

Uno de los aspectos estéticos más comunes en una VI son los textos lingüísticos que por lo general se utilizan para titular, para las etiquetas o para agregar observaciones. En este sentido, la tipografía debe ser escogida para optimizar la legibilidad de la representación visual.

Pero esta elección no siempre es fácil, puesto que existen distintos tipos de letras con estilos, diseños y tamaños. Esta elección se pone a prueba, por ejemplo, cada vez que se escribe

un texto en una plantilla Word, donde hay cerca de 50 opciones predeterminadas a las que se suman las descargadas de Internet, por cada usuario, abultando la cantidad total en decenas.

La gran cantidad de 'fuentes tipográficas' obedece a que su creación está directamente ligada a las épocas, etapas de las distintas culturas o sociedades, avances tecnológicos o corrientes artísticas. Como consecuencia, han existido múltiples intentos y propuestas que pretenden agrupar los tipos de letras para, en algunos casos, ordenar su uso, su historia o para dejar constancia de su evolución.

Es así como, se pueden encontrar las clasificaciones creadas por Francis Thibaudeau en 1921, Aldo Novarese en 1956, la DIN-ATYPI de 1962 realizada por la Unesco, Javet Matthey en 1967. Todas estas taxonomías ofrecen distintos modelos y se enfocan en distintas características para agrupar las letras, establecer diferencias, comparaciones o compilaciones de las mismas. Para graficar algunas de las diferencias en los parámetros que sirven como base para estas taxonomías se podría comparar la clasificación Vox ATypl y la Bringhurst.

La primera fue creada por Maximilian Vox, un escritor francés que también se desempeñó en las áreas de la ilustración, periodismo, caricatura, entre otras. Desarrolló la clasificación entre los años 1952-54 y agrupó los tipos de letras en las siguientes categorías:

- Humana
- Garalda
- Real
- Didona
- Mecana
- Lineal
	- Incisa
	- Script
	- Manual

Esta división fue creada en base a las tendencias y estilos de los tipos de letras, donde se consideraron los trazos, las formas de las terminaciones, los ejes de inclinación, entre otros.

La segunda es una versión más contemporánea y fue elaborada por Robert Bringhurst, poeta, tipógrafo y escritor canadiense que plasmó su clasificación tipográfica en el libro The Elements of Typographic Style de 1992. En esta obra los tipos de letras se separan en los siguientes grupos:

- Renacentistas
- Barrocas
- Neoclásicas
- Románticas
- Realistas
- Modernistas geométricas
- Modernistas líricas
- Posmodernistas

En esta categorización, el aspecto más concluyente para agrupar las tipografías son los estilos artísticos inscritos entre los periodos del Renacimiento y el Postmodernismo. A diferencia de la clasificación de Vox, esta nueva revisión no incluye los tipos caligráficos y manuales, pero si suma el grupo de las Modernistas y Postmodernistas que son oblicuas con remates cóncavos, con ejes verticales y remates geométricos respectivamente.

Estos son dos ejemplos de las categorizaciones más comunes de tipografías, no obstante, hay quienes señalan que para escoger una tipografía para una Visualización, no es necesario recurrir a estas clasificaciones sino que basta con centrarse en dos grandes grupos: Serif y Sanserif.

Esta división tipográfica se enfoca principalmente en las terminaciones de las letras y según señala Wong, son los mejores tipos para lograr una lectura más fácil. Además, menciona que al usar textos lingüísticos se debe evitar el uso de tipografías condensadas o estilizadas, el uso de negrita y cursiva de manera simultánea, mayúsculas, fondos de colores, colocar textos con ángulos y espaciados innecesarios. Puesto que el uso de estos recursos solo causan distracción y dificultan la lectura de los textos.

Mientras que, Howard Cole sugiere usar fuentes como Helvetica, Arial o Gill Sans; pero destaca que en general es mejor las de tipo Sans que las Serif, porque estas últimas tienen terminaciones de estilo (puntos, curvas y formas) que hacen que el ojo humano tenga que tomarse más tiempo para leerlas.

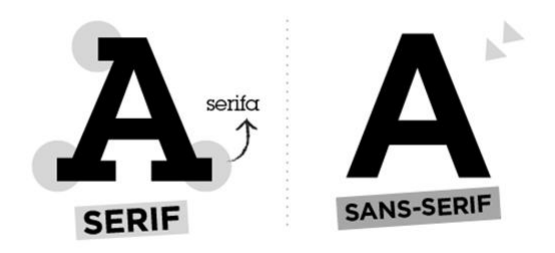

*Imagen 30. Diferencia tipografía serif y sans*

De acuerdo a Cole, la tipografía serif puede que tome solo algunos segundos más de lectura que la Sans Serif, pero como la Visualización de la Información *"busca acelerar el proceso de percepción, querrás alejarte de cualquier cosa que demore la comprensión del lector, incluso si se trata de una cantidad infinitesimal"* (Cole, s.n).

Por su parte, el equipo de UrbanFonts.com, un blog para descargar tipos de letras, a través de una infografía pusieron en contraste las cualidades de las tipografías Sans y Serif. A modo de conclusión, UrbanFonts recomienda usar Serif para los textos impresos y San Serif para los textos que serán publicados en la web; resaltando que *"las mejores elecciones de tipografías son aquellas donde los lectores no notan la tipografía sino el mensaje"*.

En los medios chilenos, la tipografía por lo general sigue las líneas editoriales corporativas, es decir, las mismas tipografías que se utilizan en el diario o canal de televisión. De esta manera, en El Mercurio se utiliza la fuente creada exclusivamente para este medio, donde se utilizan las variantes condensada y normal.

El sitio web 24Horas.cl, en tanto, se utiliza la tipografía institucional y aunque, en ocasiones espciales, se puede optar a una tipografía distinta si se trata de un proyecto especial. Mientras que, en Ciudadano Inteligente se establece una tipografía para cada proyecto, que puede o no coincidir con otros proyectos. En tanto, en La Tercera la tipografía que acompaña a las Visualizaciones es Acto, con su versión light y book para los textos normales, versión bold para los títulos y las bajadas, con medium.

En tanto, de acuerdo al manual Data Visualization for Dummies es recomendable utilizar las fuentes Verdana o Garamond, que son más "seguras" y siempre aseguran una buena lectura (Yuk y Diamond: 2014). Además, recomiendan que exista una diferencia, de mayor a menor, entre los tamaños que se utilizan para los títulos, subtítulos y cuerpo de texto.

Pero no solo la elección de la tipografía se debe tener en cuenta al momento de crear una Visualización, puesto que también hay que utilizar el color de una manera que funcione como complemento y no como una obstrucción a la lectura.

Edward Tufte, en tanto, señala que para representar y aclarar la *información "una gran estrategia consiste en utilizar los colores que se encuentran en la naturaleza [...] Los colores de la naturaleza son familiares y coherentes, poseen una armonía ampliamente aceptada por el ojo humano"* (Tufte, 1990).

En adición Few señala que el *"70 por ciento de los receptores de sentido de nuestros cuerpos reside en nuestros ojos. Como resultado, hay una conexión íntima entre ver y pensar"*. Pero también agrega que nuestro cerebro percibe lo que vemos adecuado al contexto que lo contiene (Few, s.n). Es por eso que, al momento de usar color en Visualizaciones, Few entrega tres sugerencias:

- Usar colores suaves, excepto cuando se desea destacar datos específicos.
- Usar el mismo color, excepto cuando las diferencias de color sean necesarias para indicar las diferencias en los datos.
- Usar un fondo unicolor y neutro.

De acuerdo a Wong, la elección de los colores para una Visualización debe ser estratégica para lograr un equilibrio entre el contraste y comparación de los datos que se muestran. Es por eso que es mejor combinar pocos colores y sus diferentes tonos, en vez de "*aplicar todos los colores en tu paleta al mismo tiempo. Usar demasiados colores en una sola visualización es* 

*confuso y estridente. Mejor elige combinaciones armoniosas"* (Wong, 2010). Además, entrega las siguientes sugerencias a modo general del uso del color,

- Un tono más oscuro o un color diferente puede servir para resaltar el punto principal.
- La gradación de un color o colores del mismo lado de la rueda de colores para mantener una visualización limpia y fresca.

La escala de colores debería graduarse del tono más claro al oscuro o viceversa a pesar del color. Una prueba simple es convertir la escala de color a blanco y negro y revisar la progresión regular de claro a oscuro.

Aún cuando la discusión a nivel teórico pueda entregar sugerencias de cómo las usar el color de la mejor manera, lo cierto es que muchas veces los medios crean sus propios manuales de uso o gamas cromáticas, de acuerdo a sus propias necesidades y en Chile, los medios que utilizan Visualizaciones de la Información en sus contenidos periodísticos han ido forjando sus propios manuales de estilo.

En el sitio web de noticias 24Horas.cl, extensión del canal TVN, se tiene una línea general, definiciones globales para la creación de Visualizaciones para el sitio que está basada en el uso tipográfico y cromático del departamento prensa. Pero está regla puede variar cuando se trata de un *"producto periodístico específico, donde se necesita que la comunicación sea no corporativa sino que esté enfocada en el tema que se está desarrollando"* (F. Rojas, comunicación personal, 06 de junio de 2015).

En T13.cl, extensión web de Canal 13, en cambio, no existe un manual de uso y creación; mientras que en el proyecto periodístico Ciudadano Inteligente, cada proyecto tiene su manual, sus formas, colores y estética definida, según señala Barros, Periodista y Sociólogo que trabajó en T13.cl y que actualmente es parte del equipo de Ciudadano Inteligente.

Por otro lado, Marambio señala que el manual de estilo de diseño que posee El Mercurio funciona como una base que es perfectamente variable y ajustable a las necesidades de cada

tema, ya que *"tenemos un estilo, que no lo respetamos mucho. Somos los primeros en romper sus reglas porque nuestro líder quiere que no nos amarremos con algo. Es como un anti estilo"*.

Esta decisión se tomó, luego de que intentaron seguir el manual de estilo, pero las distintas necesidades de cómo presentar la información les demostró que tener un manual poco flexible no era viable. Entonces, establecieron que la información era más importante y que en cuanto al uso del color utilizarían una base que incluye el uso de colores planos y poco uso de degradación; sin olvidar que el uso del color es adaptable a la información que se quiere publicar (J. Marambio, conversación personal, 17 de junio de 2016).

En tanto, en el diario la Tercera el manual de estilo de diseño se actualizó el año 2010. En este documento se señala que para efectos del uso del color, el diario se divide en tres bloques, cada unos con su carta y gama de colores.

- bloque I: secciones Nacional, Mundo y Negocios donde se utiliza la gama de los rojos que se combinan con los neutros de la paleta.
- bloque II: secciones Tendencia, Cultura y Espectáculo donde se utiliza la gama del cian que se combinan con los neutros de la paleta.
- bloque III: secciones Deportes donde se utiliza la gama del amarillo que se combinan con los neutros de la paleta.

Esta decisión se tomó con el objetivo de que el lector pudiese identificar la infografía y la sección a la que pertenece cada infografía. Además de asegurar que las infografías incluyan dos o tres colores como máximo, *"porque el exceso de uso de colores puede complicar la lectura"*. No obstante, esta carta de colores puede alterarse en piezas infográficas especiales como para tratar de temas de medio ambiente o algún hecho noticioso o conmemorativo que requiera otra gama de colores (H. Fleming, comunicación personal, 20 de diciembre de 2015).

De esta manera, los distintos medios chilenos crean, prueban y establecen nuevos parámetros para el uso que hacen del color en las infografías donde siempre tienen en cuenta que
el uso que hacen de este elemento debe ser un complemento a la noticia y que debe facilitar la lectura de la información.

# **METODOLOGÍA**

En el estudio de las Visualizaciones de Información existe una gran incógnita con respecto a las cantidades correctas de Aspectos Visuales y de elementos que acompañan a la información en estas representaciones visuales.

Es por esto, que esta investigación intentará conocer el nivel de influencia que tiene el Data Ink Ratio, según Edward Tufte, en la comprensión y recordación de la información expresada en una Visualización.

La metodología que se empleará será mixta y estará basada en la adaptación del trabajo previo de Scott Bateman (2010), sobre los efectos de los recursos visuales en la comprensión y la capacidad de recordar información expresada en Visualizaciones de Información.

En el estudio Bateman se compararon visualizaciones minimalistas y algunas visualizaciones con gran cantidad de adornos creadas por el artista gráfico Nigel Holmes, para medir la precisión de la interpretación y la memoria a largo plazo de la información presentada.

Esta investigación, por su parte, utilizará Visualizaciones de Información insertas en publicaciones periodísticas de medios de noticias chilenos, principalmente diarios, para variabilidad al estudio mencionado y así mismo un foco específico en el campo del periodismo. Posteriormente, las VI serán evaluadas por un grupo de estudiantes de la carrera de Periodismo de la Universidad de Chile.

Como las Visualizaciones que se publican en los medios chilenos, usualmente, contienen texto, datos, imágenes, adornos, colores, entre otros. Estas versiones, denominadas desde ahora como "originales", serán el símil de las versiones de Nigel Holmes según el experimento de Bates. A partir de las versiones originales, se crearán versiones "minimalistas", que cumplirán el objetivo de presentar el menor nivel de Non Data Ink Ratio, descrito por Edward Tufte.

Con estas versiones se guiará el experimento que busca conocer cómo los lectores perciben las Visualizaciones de Información creadas por los medios y los niveles de comprensión y recordación que tienen estos en relación a estas herramientas visuales.

Si bien, con estas dos variables se podría vislumbrar cuál de las dos opciones es más efectiva o atractiva, por ejemplo, para los lectores; esta investigación propone incluir una tercera variable: una versión interactiva. Debido que la mayoría de los medios chilenos, ha experimentado con la interacción o ven en este segmento un nuevo campo por explorar. Se incluirá esta versión para conocer la respuesta de los lectores frente a esta manera de presentación la información, donde el lector puede elegir el punto de inicio de lectura o guiar la revisión de los contenidos de acuerdo a su interés y a su vez contrastarlas con las versiones originales y minimalistas.

Esta investigación, el análisis se implementará a través un test experimental que incluirá 30 Visualizaciones de Información. Un tercio, serán originales y serán extraídas de publicaciones de diarios chilenos. Una decena del total corresponderá a una versión minimalista y las últimas diez, se obtendrán a través de la creación una versión interactiva a partir de las versiones originales obtenidas desde los diarios seleccionados.

#### **Criterios de selección de visualizaciones**

Para obtener la selección final de Visualizaciones originales, se revisaron los distintos medios de noticias chilenos: diarios y sus extensiones en la web, sitios de radios, sitios de noticias y las extensiones digitales de los medios de televisión.

A partir de este primer rastreo por los distintos medios, se determinó que se utilizarían los diarios El Mercurio y La Tercera. Esto, debido a que ambos medios impresos incluyen Visualizaciones de Información con mayor frecuencia en sus publicaciones, en sus casos, de manera diaria y en todas sus secciones. Además, de ser medios que poseen un departamento o equipo destinado de manera exclusiva para la creación de Visualizaciones de Información. Esto,

en contraste con los medios no seleccionados que utilizan este tipo de herramientas visuales, de manera esporádica, por encargo o solo en ocasiones especiales o en temas específicos.

Con los medios ya seleccionados, se realizó una segunda revisión para determinar cuáles serían las Visualizaciones que podrían utilizarse. Para realizar esta búsqueda, se determinó que se ocuparía el período correspondiente al primer semestre de 2015, es decir, desde el 1° de enero hasta el 31 de julio. En este intervalo de tiempo, se inspeccionaron todas las ediciones diarias de ambos medios impresos, que se encontraban alojadas en sus sitios web, bajo la modalidad de "papel digital".

Como consecuencia, se obtuvo un corpus de 40 visualizaciones que habían sido publicadas en ambos medios, señalados con anterioridad, que pertenecían a distintas secciones y que habían sido elaborados para distintos temas. No obstante para este experimento, se plantea utilizar diez versiones originales por lo que se realizó una tercera revisión, desde donde se extrajeron las piezas visuales con las que se conducirá esta investigación.

Para seleccionar las Visualizaciones de Información finales con las que se realizará este estudio, se tuvo en cuenta los niveles de DIR y NDIR en cada herramienta visual. Esta selección de Visualizaciones está basada en los casos más representativos y relevantes, teniendo en cuenta los dos niveles de visualidad propuestos por Tufte 1983-1990, que sería DIR y NDIR. El DIR se calcula por 1- la proporción del gráfico que puede ser borrada sin perder información, Tufte (1983).

Así, la selección final de Visualizaciones se realizó luego que se estableciera que cumplen con las siguientes características, en un nivel mayor a las que no fueron elegidas:

- Gran cantidad de elementos complementarios a la información.
- Uso de varios colores y formas
- Uso de imágenes, dibujos, fotos, ilustraciones
- Títulos, subtítulos, texto breve.
- Pertenecen a las distintas secciones o cuerpos de los diarios.
- Contribuyen a la diversidad de Visualizaciones: líneas de tiempos, gráficos de barras, relaciones, gráficos circulares, mapas, figuras proporcionales, entre otros.
- Corresponden de manera equitativa a los diarios seleccionados, cinco de La Tercera y cinco de El Mercurio.
- Fueron publicadas durante el primer semestre del 2015.

Estas características hacen que las Visualizaciones elegidas hayan sido las más complejas extraídas de la revisión semestral que se hizo de los diarios seleccionados, debido a el conjunto de los lenguajes que interactúan en su espacio.

Una vez definidas las diez Visualizaciones obtenidas de los diarios, se pasará a una segunda etapa donde las versiones originales se tomarán como base para crear una versión nueva con un nivel de DIR mínimo. Esto quiere decir, que en esencia, se replicarán las mismas Visualización originales, con todos aquellos datos necesarios para su comprensión, pero se restarán los lenguajes cromáticos, figuras decorativas y todos aquellos elementos que no aporten información adicional.

Para crear una versión minimalista de la versión original, se ocupará el programa de software de Microsoft Excel, específicamente su herramienta para realizar gráficos y Photoshop. La elección de Excel obedece a que de manera simple permite crear gráficos y de acuerdo a sus posibilidades, estos pueden mantenerse monocromáticos. De esta manera, se extraerán los datos numéricos y lingüísticos de las versiones originales que serán introducidas en Excel para crear las versiones minimalistas que solo contendrán la información necesaria para ser comprendidas, manteniendo las proporciones originales de las Visualizaciones. Mientras que Photoshop será utilizado para incluir textos en las imágenes y para mantener un tamaño similar de las Visualizaciones.

A diferencia del experimento realizado por Bateman (2010), en este estudio se decidió incluir una versión interactiva debido a que las Visualizaciones digitales comienzan ser parte de los medios de noticias chilenos y que a nivel mundial, son centros de investigación multidisciplinarios para los medios de comunicación.

Para crear estas versiones se utilizarán varias aplicaciones web para crear visualizaciones interactivas. En este caso se utilizarán los sitios Infogr.am.com, Timeline JS y Fusion Tables. En estas plataformas se incluirán los datos extraídos desde las versiones originales, el objetivo de este ejercicio es mantener la información pero adecuándola a los formatos de las aplicaciones.

Como se ha mencionado anteriormente, este experimento contará con una selección de 30 Visualizaciones que serán divididas en cinco Set de seis visualizaciones cada una. Cada Set será individualizado con número del 1 al 6 y contendrá dos Visualizaciones originales, dos minimalistas y dos interactivas, que serán alternadas entre sí. Por lo que en todos los Set, las Visualizaciones 1 y 4 corresponderán a versiones originales, 2 y 5 serán minimalistas y 3 - 6 mostrarán versiones interactivas.

Para la realización de este experimento, las 30 visualizaciones se alojarán en un sitio web temporal, con el propósito de que cada alumno pueda leer a criterio personal de tiempo, necesidad y propio ritmo de lectura, el set que le ha correspondido revisar. De esta manera, cada participante será expuesto a una selección de seis visualizaciones con distintos tipos formatos y sobre distintos temas en que los medios de noticias impresos nacionales utilizan Visualizaciones.

Una vez que se han obtenido las 30 Visualizaciones, se conducirá un test experimental con alumnos de Periodismo de la Universidad de Chile, para medir el nivel de comprensión y recordación de un número balanceado de ejemplos de Data Ink Ratio, Non Data Ink Ratio e interactivos.

#### **Selección de muestra y herramientas**

El test se aplicará a estudiantes de Periodismo de la Universidad de Chile. En esta carrera se imparten los cursos denominado Teorías y Prácticas Multimedia y Periodismo Multimedia solo para los alumnos que cursan cuarto año de educación periodística y ambas clases contienen en sus programas contenidos relacionados con Visualización de Información.

Como este segmento de estudiantes tiene algún conocimiento sobre Visualizaciones o ha tenido la oportunidad de trabajar con estas herramientas, este test se aplicará a alumnos de dos secciones de las clases de Multimedia. Esto debido a que, como tienen formación en el tema, serán un grupo crítico y analizarán las piezas visuales desde la perspectiva del conocimiento en el tema, ya que son parte de las nuevas generaciones que interactúan con nuevas maneras de comunicación, lenguajes y formatos.

Además, estos alumnos corresponden al grupo de nuevos profesionales que se desempeñarán en el Periodismo en un contexto donde esta disciplina sigue adaptándose a nuevos formatos, experimentando con Visualizaciones y donde, cada vez más, se necesitan periodistas que tengan conocimientos de uso de estas herramientas visuales o que estén dispuestos a ser parte de equipos multidisciplinarios que trabajan con el desarrollo y producción de este tipo de contenidos.

Es por esto, que este experimento será aplicado dos secciones del curso Teorías y Prácticas Multimedia impartido a alumnos de cuarto año de Periodismo de la Universidad de Chile (21 años en promedio), durante una jornada de clases dedicada a esta clase y que, de manera previa, fue coordinada con los profesores a cargo de dichas secciones.

Por otro lado y para entregar mayor variabilidad a este estudio, también se analizará a una tercera sección. Esta sección también estará constituida por alumnos de Periodismo de la Universidad de Chile, pero con la diferencia que este tercer grupo a no ha sido parte de los cursos de Teorías y Prácticas Multimedia o Periodismo Multimedia, puesto que aún no han cursado su cuarto de estudio, es decir, pertenecen a cursos de primer y segundo año de Periodismo (19 años en promedio).

De esta manera, se pondrá en contraste el conocimiento sobre visualizaciones que manejan los alumnos de curso más avanzados, versus el desconocimiento de esta materia por los alumnos que recién se integran a esta carrera. Esto entregará un mayor control al experimento y una aproximación más amplia de la manera en que el usuario/lector se aproxima a las Visualizaciones.

#### **Método de recolección de datos**

Cada participante será conducido a través de tres fases del experimento:

- Test de Toulouse
- Lectura de Visualizaciones
- Aplicación de cuestionarios

La realización de este test experimental se efectuará en un salón equipado con ordenadores y conexión a Internet, ubicado en las dependencias del Instituto de la Comunicación e Imagen de la Universidad de Chile (ICEI), donde pueden observar las Visualizaciones de Información que, previamente, fueron aisladas de los textos que la contienen, digitalizadas y presentada a través de un sitio web preparado para este experimento.

Además, existirá una examinadora que conducirá el desarrollo del test experimental, indicará y explicará las instrucciones para cada etapa a medida que se vayan realizando. Todos los participantes deberán completar estas tres fases para cumplir con los propósitos de este estudio.

#### **Test de Toulouse - etapa 1**

Al comenzar este experimento, la examinadora se presentará ante los participantes y señalará que el test forma parte de la investigación sobre Visualización de Información, denominada Influencia de Data Ink Ratio y Non-data Ink Ratio en la comprensión de contenidos expresados en Visualizaciones de Información en textos periodísticos y que que el test experimental cuenta de tres fases y cuyas instrucciones se darán a conocer antes de comenzar cada etapa. Pero antes de comenzar deberán leer atentamente una carta de consentimiento y participación. Los alumnos que firmen este documento estarán aceptando ser parte de la investigación y se procederá a continuar con el test.

Esta prueba fue creada por E. Toulouse y H. Pierón y es utilizada para evaluar las aptitudes de concentración y de atención, por lo que permite identificar la capacidad de atención sostenida, concentración, rapidez y agudeza perceptiva, así como la resistencia a la fatiga de las personas expuestas a esta evaluación. No obstante, cuando se habla de falta de concentración, se debe diferenciar tres fenómenos distintos:

- Falta de atención
- Falta de una correcta distribución de la atención
- Falta de perseverancia para concentrar la atención

El test de Toulouse se incluyó en esta investigación para disminuir el margen de error en la evaluación de test experimental y tener una aproximación general de la atención de los participantes. Es por eso, que para efectos de esta investigación el instrumento que se aplicará contendrá 500 reactores que están distribuidos en página con cuadrados pequeños con un guión que está ubicado en distintas posiciones en cada cuadrado. Estas imágenes están distribuidas en 25 filas, donde el objetivo es que cada persona evaluada pueda identificar los cuadraditos que tienen el guión en la misma posición que cada uno de los modelos.

Durante la aplicación del Test de Toulouse los participantes contarán con diez minutos para realizar esta prueba. Posteriormente contarán con cinco minutos de descanso antes de comenzar la segunda fase.

Para la aplicación de este test se requerirá de las hojas impresas con el instrumento de 500 reactores, lápices rojos y un cronómetro. Además de asegurar un ambiente agradable y con luz abundante.

A cada participante se le entregará un lápiz de tinta roja y un ejemplar del test. Además, a medida que entregue las copias deberá indicar que:

*"Las hojas no se deben voltear hasta que yo se los indique. Ahora, en cualquier parte del reverso deben indicar sus iniciales".*

Luego, la examinadora señalará las instrucciones, donde previamente ha dibujado en la pizarra un ejemplo más grande y señalará al mismo tiempo las instrucciones en la copia que se le ha entregado a cada participante.

*"Observen estos cuadros (señalar). En el ejercicio hay cinco filas de cuadraditos, algunos son iguales a este (señalar) y otros no porque tienen un guión en diagonal que tiene una dirección distinta. Deben tachar con una rayita diagonal (se dibuja en la pizarra a modo de ejemplo) todas las figuras que sean exactamente iguales a esas tres. Comiencen a trabajar empezando por arriba, de izquierda a derecha. Al concluir una fila, continúe por la fila que le sigue comenzando siempre de izquierda a derecha. Háganlo lo más rápidamente posible, pero sin saltar ninguno de los signos que sean iguales a esos tres".*

Además, se les comunicará que la prueba es de tiempo limitado y que solo cuentan con 10 minutos para contestarla y que,

*"Se le irá indicando el tiempo al cabo de cada minuto, y deberán entonces hacer una cruz en el lugar de la página en donde se encuentre en ese instante, y seguir el trabajo rápidamente como antes. Recuerden trabajar con rapidez y cuidado, y deben tachar con una rayita todas las figuras que sean exactamente iguales a esas tres que aparecen arriba. Pueden comenzar".*

Una vez que se han dado las instrucciones, se consulta si existen preguntas o dudas con respecto a la aplicación de esta prueba. Posteriormente, se dará el inicio para comenzar el test y de manera simultánea se pondrá a correr el cronómetro. Una vez que el cronómetro marca el límite de tiempo, el examinador dirá:

*"El tiempo se acabó. Dejen los lápices sobre la mesa"*

Dicho esto, se da por terminada la aplicación de la prueba y se retira el material. Concluida esta etapa se les otorgará un descanso de 5 minutos antes de continuar con la fase siguiente.

#### **Lectura de Visualización de la Información - etapa 2**

La aplicación del test se realizará por sección. Primero la sección A de alumnos de cuarto año, luego la sección B de alumnos de cuarto año y finalmente, la sección C de alumnos de cursos inferiores a cuarto año.

Luego del primer receso de la etapa 1, los alumnos deberán ingresar nuevamente a la implementada con computadores y con conexión a Internet de manera permanente. Una vez que los estudiantes se han ubicado en un módulo y se encuentren cómodos, se dará inicio a la segunda etapa.

La examinadora entregará instrucciones, donde explicará que cada uno de los participantes verá seis visualizaciones distintas y que tendrán tiempo ilimitado para observarlas, leerlas, analizarlas o revisarlas cuantas veces deseen. También, se indicará que antes de comenzar con esta etapa se pueden realizar preguntas y resolver dudas. Una vez que haya comenzado la etapa de lectura, no se podrán realizar más consultas.

A continuación, se solicitará que cada alumno prenda la pantalla del computador que tiene enfrente, donde se desplegará una entrada de un sitio web, previamente dispuesto para el propósito de esta investigación, que mostrará uno de los cinco Set con visualizaciones. Cada computador estará dispuesto con Set distintos que estarán cargados en las pantallas previamente, por lo que, cada alumno deberá examinar el Set que estará previamente dispuesto en la pantalla del módulo que eligió. De esta manera, los estudiantes contestarán los distintos Set de manera aleatoria, evitando que personas sentadas de manera contigua estén examinando el mismo conjunto de Visualizaciones.

Esta etapa concluirá una vez que cada alumno haya concluido con la lectura, no se podrán volver a revisar, mirar o releer las visualizaciones. La ventana desplegada con las visualizaciones será cerrada y se dará inicio a la etapa 3.

#### **Aplicación de Cuestionarios - etapa 3**

Posteriormente a que cada alumno haya terminado con la etapa de lectura, se dará paso a una pausa de cinco minutos y a continuación comenzará la aplicación del Cuestionario 1.

Este cuestionario está individualizado por Set, esto quiere decir que, a cada Set le corresponde un cuestionario distinto con 7 preguntas específicas relacionadas a las visualizaciones, cuyas respuestas son abiertas. No obstante, todas las preguntas de este primer cuestionario siguen un mismo patrón:

- Una pregunta hace referencia directa al título de una visualización
- Una pregunta hace referencia un dato específico a una visualización
- Una pregunta hace referencia al tema central de una visualización
- Una pregunta hace referencia al contenido de la Visualización número 3
- Una pregunta hace referencia a la relación de dos elementos de una visualización
- Una pregunta consulta por la Visualización que más recuerda.
- Una pregunta consulta solicita enumerar las visualizaciones revisadas.

El Cuestionario 1 estará dispuesto en cada computador, de manera previa y concordante con el Set al que corresponde, pero se mantendrá minimizado y solo se abrirá una vez concluida la etapa de lectura de las Visualizaciones.

Los cuestionarios estarán alojados en la plataforma Google Forms, por lo que cada respuesta será guardada de manera automática y únicamente luego de que se hayan contestado todas las preguntas solicitadas. Antes de comenzar con la etapa de las respuestas, se les recuerda a los alumnos la posibilidad de realizar preguntas y de contestar de la manera más completa posible, agregando la mayor cantidad de datos e información posible. Una vez contestado este

formulario, se deberá hacer clic en el botón Enviar para finalizar con esta etapa y se dará paso a un receso de 10 minutos.

Una vez transcurrido este periodo de tiempo, los alumnos deberán ingresar nuevamente al salón y ubicarse nuevamente en el módulo previamente seleccionado. Al encender la pantalla de cada computador se desplegará el Cuestionario 2 que contiene una nueva serie de preguntas que cada alumno deberá contestar.

Esta vez el formulario es común para todos los Set, contiene cuatro preguntas generales que están dirigidas para cada Visualización y que se repiten seis veces cada una, es decir, son 24 preguntas que siguen preguntan por lo siguiente:

- Tópico o tema central de la visualización
- Datos involucrados en la visualización
- Propósito de la visualización
- Conclusión de la visualización

Antes de comenzar el segundo cuestionario, se les recuerda a los alumnos la posibilidad de realizar preguntas y de contestar de la manera más completa posible, agregando la mayor cantidad de datos e información posible. Una vez contestado el Cuestionario 2, se deberá hacer click en el botón Enviar para finalizar con esta etapa y de esta manera concluirá la aplicación total del test experimental.

#### **Evaluación**

Para evaluar el Test de Toulouse, de manera previa se confeccionará una clave calada donde aparezcan las figuras que son exactamente iguales a las figuras de muestra.

La puntuación (P) se obtiene a partir de los aciertos (A), errores (E) y omisiones (O), donde,

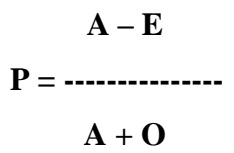

Se contará como error (E) toda respuesta dada en un cuadrado distinto a los modelos y la omisión (O) será cada posibilidad no señalada en las filas. Por lo que, una vez contabilizados los resultado finales se concluirá que,

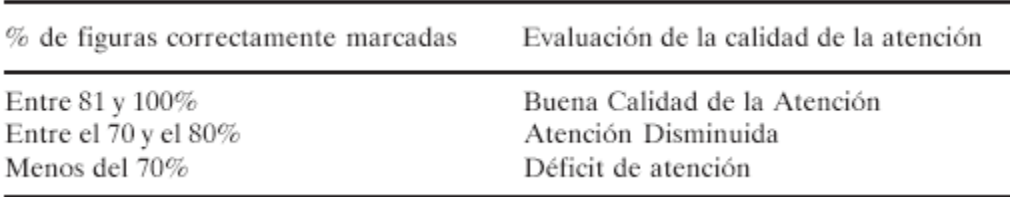

En tanto, para poder evaluar las respuestas de ambos cuestionarios se puntuará de acuerdo al nivel de comprensión que cada participante ha alcanzado. La puntuación irá de 1 a 4, donde el 1 es indicador de una respuesta satisfactoria y 4 corresponderá a un contenido insuficiente. De esta manera, las respuestas las podrán ubicarse en los siguientes niveles,

- Alto (1) : el participante contestó con la mayor o toda la información relevante.
- Medio (2) : el participante contestó con parte de la información relevante.
- Bajo (3) : el participante contestó con bajo nivel de información relevante o insuficiente.

Ninguno (4) : el participante no proveyó información importante.

No obstante, el Cuestionario 1 tiene una particularidad. Puesto que esta medición de Alto a Ninguno, se utilizará para evaluar las preguntas 1, 2, 3, 4 y 5. La pregunta número 6, en cambio, hace referencia a una apreciación personal sobre las visualizaciones y es por eso, que este ítem será evaluado por cantidad de coincidencia entre las respuestas totales y no con puntuación. La pregunta 7, en tanto, propone que los participantes puedan entregar su apreciación personal y también realizar una enumeración de lo que recuerdan. Es por eso, que esta pregunta se evaluará de dos maneras. Primero tendrá una puntuación para indicar si el participante cumplió con el objetivo: 1 = sí y 2 = no; y posteriormente se recopilarán sus respuestas para buscar coincidencias entre ellas.

### **RESULTADOS**

La investigación denominada Influencia de Data-Ink Ratio y Non-data Ink Ratio en la comprensión de contenidos expresados en Visualizaciones de Información en textos periodísticos propone la ejecución de un test experimental para conocer cómo influye el uso de Aspectos Estéticos en la creación de Visualizaciones de datos por parte de los medios periodísticos chilenos, en este caso de los diarios La Tercera y El Mercurio, y cómo son percibidos por los lectores.

Para conocer cómo influye el uso de color, imágenes, datos y adornos de una visualización en la recordación y comprensión de información, esta investigación propone que un grupo de estudiantes lea, revise y examine un grupo de visualizaciones extraídas de los medios de noticias antes mencionados, más unas versiones adaptadas en su formato y presentación para poder medir las variables antes mencionadas a través de cuestionarios dirigidos a conocer qué recuerdan, cómo recuerdan y si la información de las Visualizaciones fue comprendida y en qué niveles de acuerdo a sus respuestas. A continuación, y luego de evaluar las distintas etapas de este test experimental se dará a conocer los resultados de esta investigación.

En primera instancia se aplicó el Test de Toulouse, que mide el nivel de concentración y atención de las personas. La evaluación de este test arrojó que el 100% de los participantes de este estudio tienen un nivel normal de atención y concentración. Sus respuestas se alojaron entre el 81 y 100 de las respuestas correctamente contestadas por lo que se encuentran en el rango de "Buena Calidad de la Atención". Por consecuencia, los resultados de los cuestionarios posteriormente aplicados no tienen la influencia de problemas de atención y las respuestas no están mediadas por esta variable.

Posteriormente, se aplicaron los cuestionarios a dos secciones de alumnos que cursan Teorías y prácticas multimedia, de la carrera de Periodismo de la Universidad de Chile y a una sección de alumnos pertenecientes a primero y segundo año de la misma carrera. Se aplicaron en

total 38 pruebas de manera exitosa, donde los alumnos completaron las tres fases de este experimento: test de Toulouse, Lectura y Cuestionarios.

Luego de ser evaluadas, puntuadas y recopiladas las respuestas del Cuestionario 1, que estaba enfocado a la compresión de la información contenidas en la visualización a través de preguntas específicas, se concluye que entre las preguntas 1, 2, 3, 4 y 5 se revisaron 150 respuestas. De este total, el 51 por ciento de las respuestas alcanzaron el nivel ALTO; mientras que, el 13 por ciento del total corresponden a NINGUNO, es decir, respuestas no contestadas o con información no relevante. En tanto, 30 respuestas se ubicaron en el nivel MEDIO y 6 en el nivel BAJO, donde los participantes proporcionaron poca información relevante.

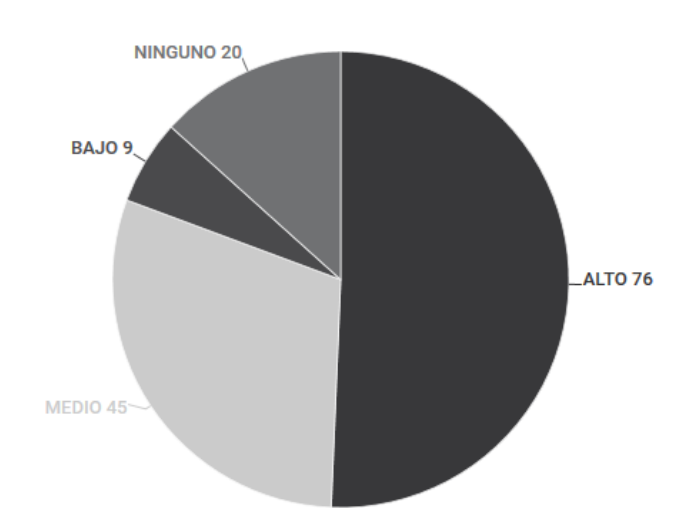

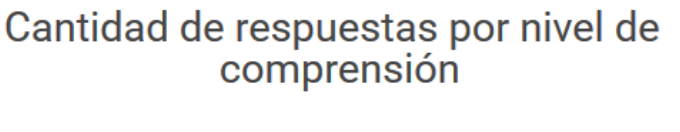

Si las respuestas se dividieran entre las respuestas que contenían una cantidad de información relevante, niveles ALTO y MEDIO, y las que no, niveles BAJO y NINGUNO, se puede constatar que el 81 por ciento de las respuestas cumple con entregar información con algún nivel relevante.

Cuando se analizan los resultados por las diferentes secciones, se puede observar que ambas secciones de Cuarto año, es decir, las secciones 1 y 2, contienen la mayor cantidad de respuestas en nivel ALTO. De esta manera, el nivel ALTO se consolida como él de mayor recurrencia.

La sección 3, formada por alumnos de primero y segundo año de periodismo, obtiene una disminución progresiva en la cantidad de sus respuestas. Mientras, que la sección 1 tiene un comportamiento irregular, ya que tiene su mayor cantidad de respuestas en ALTO, luego experimenta un baja en los niveles medios y luego, experimenta un alza en el rango NINGUNO. De esta manera, se puede observar que la sección 1 es la que tiene mayor cantidad de respuestas NINGUNO en relación a las secciones.

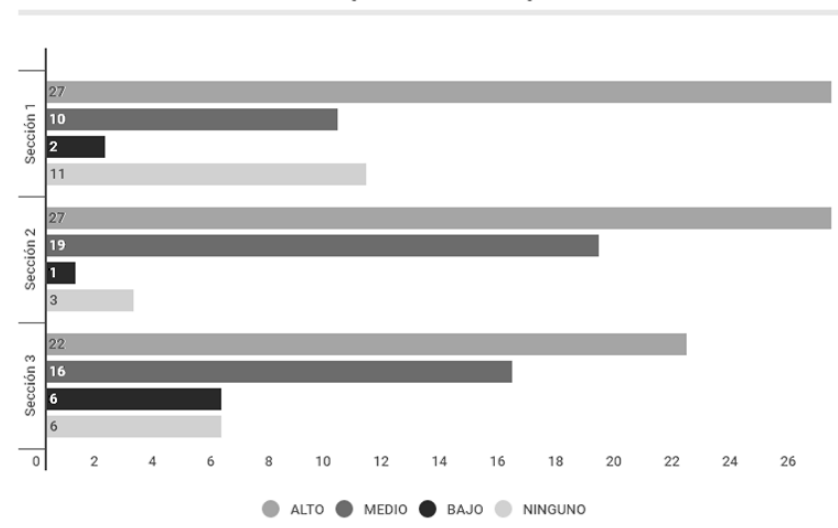

Nivel de comprensión por sección

Si los resultados se comparan desde la perspectiva del año que cursan los alumnos; se puede constatar que el 54 por ciento de las respuestas entre los estudiantes de cuarto año alcanza el nivel ALTO. Mientras que en la sección 1, el nivel máximo de compresión llega al 44 por ciento.

Además, se puede constatar que los alumnos de cuarto año tienen gran cantidad contestó con la mayor o toda la información relevante también, tiene mayor cantidad de respuesta en nivel NINGUNO en comparación a los alumnos de primer y segundo año.

Por consecuencia, los alumnos que se encuentran en sus primeros años de educación en periodismo tienen un comportamiento de respuesta que va de mayor a menor: ALTO (44%), MEDIO (32%), BAJO, (12%), NINGUNO (12%). Mientras que, los alumnos de cuarto año casi no tienen respuestas en nivel BAJO (3%), pero que la cantidad de respuestas aumenta en el nivel NINGUNO (14%).

El Cuestionario 1 contenía siete preguntas y cinco de ellas se puntuaron con valores correspondientes a los niveles ALTO, MEDIO, BAJO y NINGUNO. En este contexto, se observa que las preguntas 1 y 2, que hacían referencia directa al título de una visualización y a datos específicos de una visualización, consiguieron la mayor cantidad de respuestas alojadas en los mayores niveles de compresión y menor cantidad de respuestas en el nivel NINGUNO. Además se debe señalar que, ninguna de estas preguntas obtuvieron respuestas en el nivel BAJO.

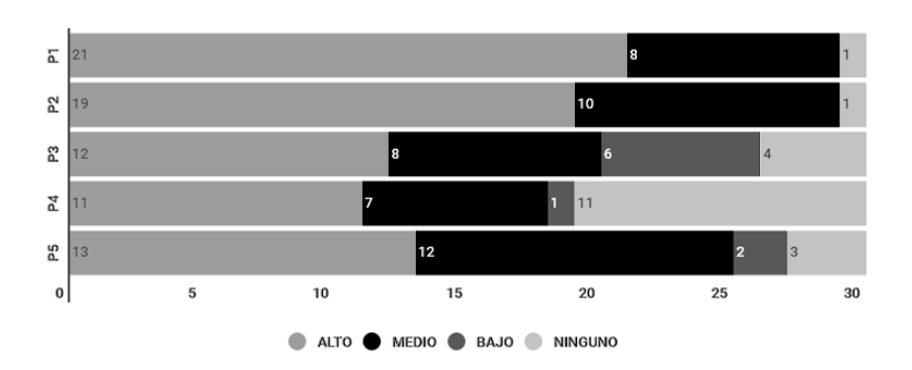

# Nivel de comprensión por pregunta

La pregunta 3, por su parte, que solicitaba que los alumnos contestaran cuál es el tema central de la visualización, es la única que tiene un comportamiento que disminuye de manera proporcional, es decir, tiene más respuestas en nivel alto y de manera progresiva disminuye al igual que los niveles de comprensión.

En tanto, en la pregunta 4 que solicitaba que los participantes contestaran sobre el contenido de la Visualización número 3, es la que tiene la misma cantidad de respuestas entre los

niveles ALTO y NINGUNO. Además, esta pregunta es la que obtuvo mayor cantidad de respuestas sin información relevante entre las 5 preguntas.

A modo general, cuando se analizan las respuestas de acuerdo a las preguntas se puede concluir que la mayor cantidad de las respuestas se alojan en el nivel ALTO y en menor media en nivel MEDIO. Mientras que, el nivel BAJO es el que tiene menor cantidad de respuestas.

En primer cuestionario aplicado, cada alumno debía revisar un grupo de Visualizaciones agrupadas por Set, que estaban enumerados de 1 a 6. Cuando se analizan las respuestas en este contexto, se logra extraer que general los Set obtuvieron mayor cantidad de respuestas correspondientes al nivel ALTO, con un máximo de 17 respuestas obtenidas en los Set 1, 2 y 5.

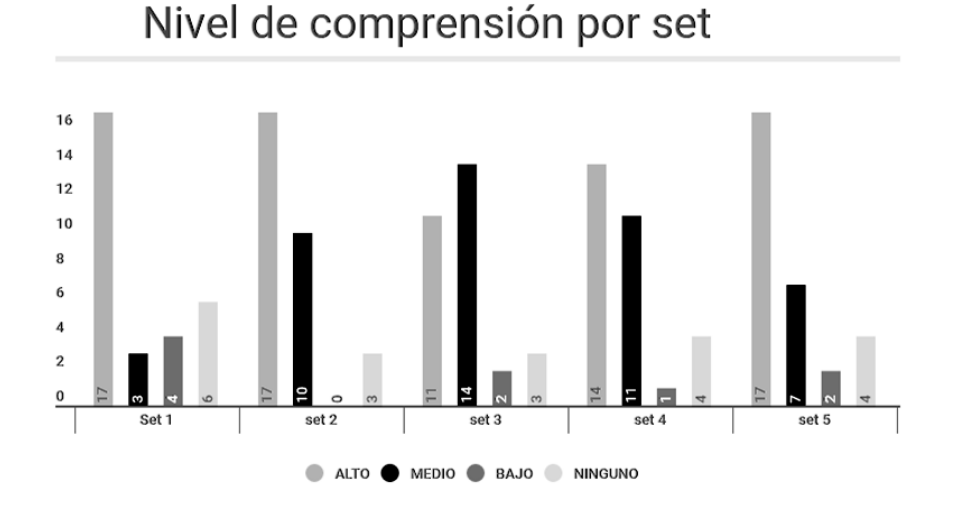

El nivel MEDIO logró mayor cantidad de respuestas en el Set 3, superando las respuestas de las versiones originales e interactivas en este grupo de Visualizaciones. Mientras que, en el Set 1 obtuvo la mayor cantidad de respuestas en nivel NINGUNO.

El experimento de esta investigación también incluía visualizaciones de distinto tipo: originales, minimalistas e interactivas. Cuando se analizan sus valores resultantes se puede concluir que, las Visualizaciones originales obtuvieron un 70 por ciento de respuestas en el nivel ALTO, un 27 por ciento de respuestas en nivel MEDIO y 3 por ciento de respuestas en nivel

NINGUNO. Además, se debe mencionar que este tipo de Visualización no obtuvo respuestas en nivel BAJO.

Cuando se observan los índices de las Visualizaciones minimalistas e interactivas, se puede constatar que las versiones minimalistas obtuvieron mejores respuestas en comparación a las interactivas.

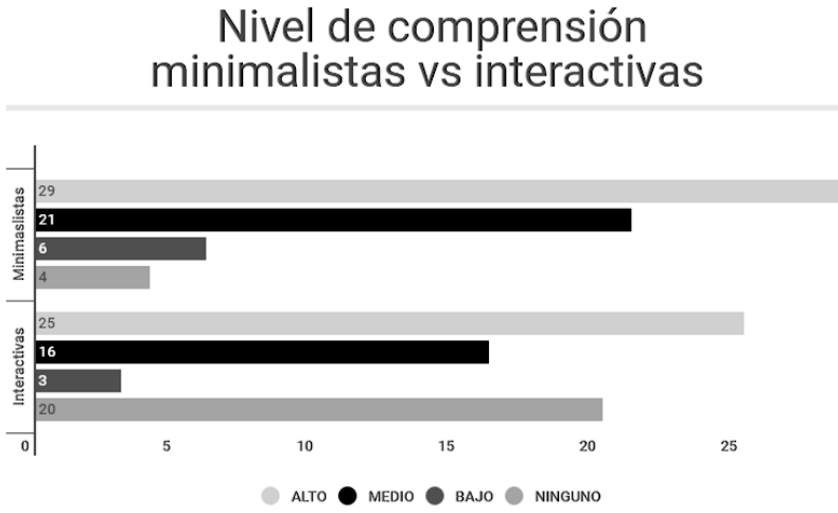

Si este análisis se lleva a las distintas secciones se puede observar que la sección 1, tiene mayor cantidad de respuestas en nivel ALTO en las visualizaciones minimalistas, seguidas de las interactivas y finalmente las originales. Mientras, que esta sección obtuvo la mayor cantidad de respuestas NINGUNO en las Visualizaciones interactivas, seguidas de las minimalistas y finalmente las originales.

La sección 2, en cambio, tiene la mayor cantidad de respuestas con nivel ALTO en las visualizaciones interactivas. El nivel MEDIO obtiene más respuestas en el tipo minimalistas, seguido de las interactivas y finalmente las originales. En tanto, en nivel NINGUNO solo las interactivas consiguieron respuestas.

La última sección, correspondiente a los cursos primero y segundo, obtuvo más respuestas en nivel ALTO en las visualizaciones del tipo Minimalistas, seguido de las originales y finalmente las originales. El nivel Interactivo en esta sección se establece como una variable que se mantiene con los mismos valores en los niveles ALTO y MEDIO, pero también fue el único tipo de visualización que obtuvo respuestas del tipo NINGUNO.

Por otro lado, se debe mencionar que en esta sección las versiones originales no obtuvieron respuestas en los niveles BAJO o NINGUNO, por lo que el 100 por ciento de sus respuestas contienen información relevante.

De esta manera, se puede observar que las Visualizaciones del tipo originales por lo general no obtienen los niveles de respuestas más altos, sin embargo sus respuestas obtienen menor cantidad de respuestas deficientes. Por lo que, se puede observar que este tipo de piezas, extraídas de los diarios chilenos, logran que los lectores tengan un gran nivel de comprensión de los contenidos que expresan.

Las versiones interactivas, por su parte, son el tipo de visualización que tiene mayor oscilación entre sus niveles de comprensión. Esto quiere decir, que en ocasiones, logra grandes niveles de comprensión pero también obtiene gran cantidad de respuestas insuficientes.

Por otro lado, las minimalistas se observan como las visualizaciones con mayor estabilidad en los niveles de comprensión. Con respuestas que por lo general se situación en los niveles de información relevantes, pero también con presencia de respuestas en los niveles bajos de comprensión.

De esta manera se puede decir que, todas las versiones de visualizaciones sutilizadas en este estudio logran un nivel alto de comprensión y la utilización de una u otra dependería de los objetivos del o los creadores de estas herramientas visuales.

Por otro lado, la respuestas a la pregunta 6 que consultaba por la Visualización que más recuerda y por qué; se logró establecer que de acuerdo a la opinión de los participantes la Visualización que más se recuerda es la relacionada con Arturo Vidal y su ascendente carrera deportiva en un periodo de tiempo determinado, con un 27 por ciento de las preferencias.

En orden descendente en la tabla de preferencias, siguen las Visualizaciones relacionadas con los distintos rangos del coeficiente intelectual, la historia y evolución de la bicicleta y la cantidad de kilómetros de ciclovías construidas en la Región Metropolitana, que obtienen por sobre el 10 por ciento de las preferencias en promedio.

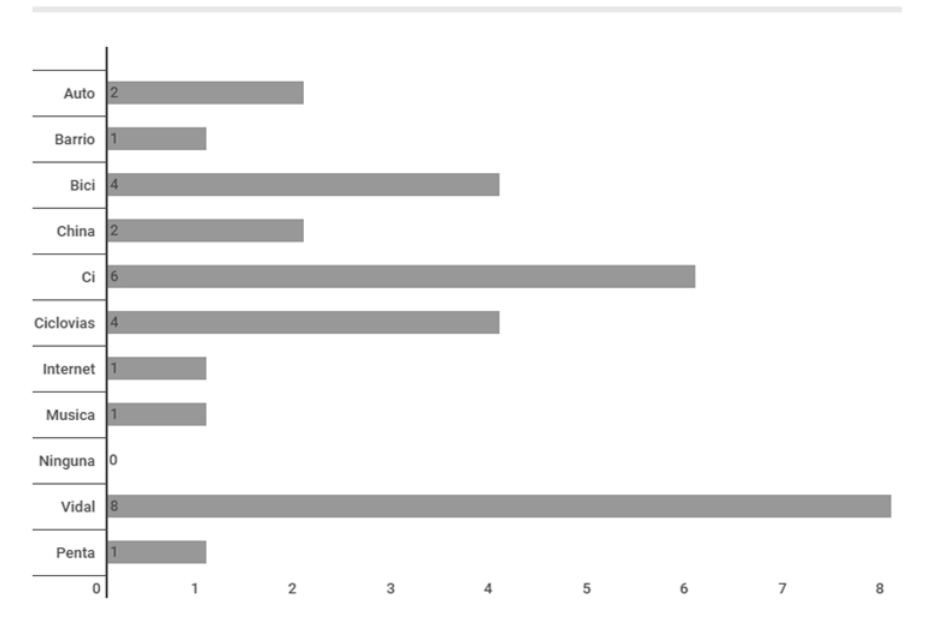

# ¿Cuál visualización recuerdas más?

Cuando se les pidió a los alumnos participantes en este experimento que manifestaran por qué recordaban más a una Visualización por sobre las demás, una de las principales motivaciones fue el "interés propio" en el tema que trataba la Visualización, es decir, recordaban más a una de estas piezas visuales porque les interesaba la información que presentaba o porque la información ya era de su conocimiento.

En segundo lugar, se establece que la segunda razón que los llevó a recordar una Visualización fue la cantidad de información que contenía la Visualización, específicamente por la "poca información" o "menos información" contenida en las herramientas.

Posteriormente, aparece el elemento de presentación. En este término los participantes manifestaron que lo que los ayudó a recordar fue "la manera en que se presentaba la información", la organización, la distribución u orden. Esto incluye, no solo el uso espacial en que estaba dispuesta la información sino que también el tipo de herramienta que se utilizó para presentar la información, es decir, si era una línea de tiempo, un gráfico de barras, una tabla, entre otros.

Más abajo en las preferencias se encuentran varios calificativos para las Visualización que tienen relación con los Aspectos Estéticos: "atractivos", "colores", "llamativa" y el uso de imágenes de apoyo.

Por otro lado, cuando se analizan en base al tipo de Visualización analizada, se puede observar que 12 de los participantes manifestó que la representación visual que más recordaba se encontraba en un formato original, 12 de ellos mencionaron que recordaban más una pieza visual interactiva y 4 de ellos, mencionaron una minimalista.

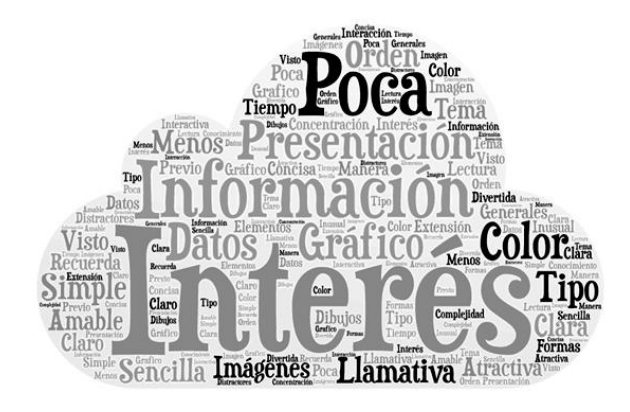

La respuesta número 7, otro lado, requiere que los participantes pudiesen verificar si recordaban el orden de aparición de las Visualizaciones. El 67 por ciento de los alumnos no logró recordar el orden en que revisó estas piezas visuales, mientras que el 33 por ciento lo logró de manera satisfactoria. Además, esta pregunta incluía la solicitud de enumerar las Visualizaciones revisadas y en este ítem, el 43 por ciento mencionó las 6 visualizaciones. El 33 por ciento, recordó 5 de las seis piezas visuales, el 10 por ciento mencionó 4. En contraste, esta pregunta también evidenció que el 10 por ciento de los participantes no mencionan a ninguna de las visualizaciones.

El Cuestionario número 2, a diferencia del primero, es común para todos los participantes y sus preguntas son de carácter general, ya que su propósito es medir el nivel de recordación de las Visualizaciones. Este cuestionario corresponde a la última fase del test experimental y fue aplicado luego del segundo receso, es decir, aproximadamente una hora después de terminado el periodo de lectura.

De las 720 respuestas revisadas, en primera instancia se puede constatar que el 44 por ciento de las respuestas se encuentran en el nivel MEDIO. El nivel ALTO, en este formulario, fue obtenido por 244 respuestas que corresponden al 34 por ciento del total. Mientras que, las respuestas de nivel NINGUNO alcanzaron un 17 por ciento, seguido del nivel BAJO que se posicionó en el último lugar con un 6 por ciento de las respuestas.

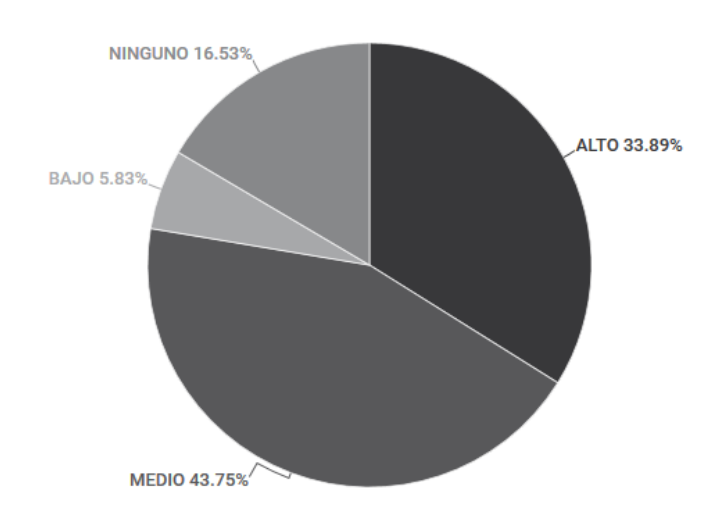

### Nivel de recordación

Por lo anterior, se puede inferir que 78 por ciento del total de respuestas corresponde a respuestas que contienen información relevante. Pero también, se debe mencionar que existe el

17 por ciento de las respuestas de los participantes no recuerda ningún tipo de información o datos sobre las Visualizaciones que les correspondió revisar

Cuando se analizan los resultados por preguntas, la pregunta 1 es la que tiene mayor cantidad de respuestas en nivel ALTO, seguido de las preguntas 4, 3 y 2. Mientras que, la pregunta 2 es la que tiene mayor cantidad de respuestas en comparación a las demás preguntas. En esta pregunta la mayor cantidad de respuestas se encuentra en el nivel MEDIO. Por otro lado, la pregunta 4, que solicitaba que los participantes contestaran cuál era la conclusión de la visualización, es la que consigue más respuestas en nivel NINGUNO.

De esta manera, se desprende que los participantes lograron recordar más el tema de las visualizaciones y la información que contenían estas piezas visuales que, las preguntas solicitaban contestar sobre el objetivo y la conclusión de las visualizaciones. Esto demuestra, que a los participantes es más fácil recordar datos o información descriptiva que información que debe ser inferida.

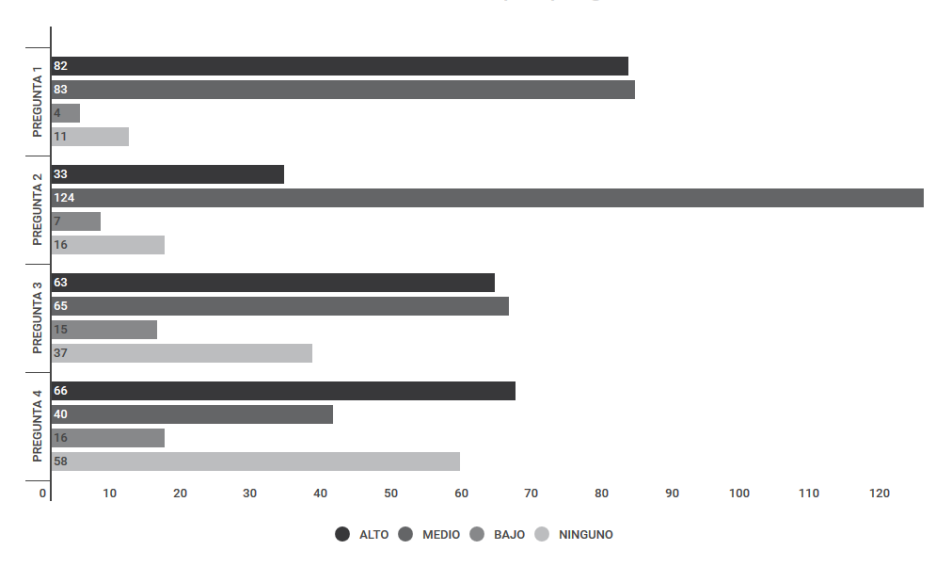

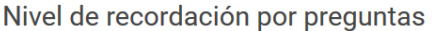

Al desglosar estos resultados por secciones, se observa que la mayor cantidad de respuestas se encuentra en el nivel MEDIO en la sección 3. La sección 1, por otro lado, obtiene la mayor cantidad de respuestas en el nivel ALTO y es la que logra menos respuestas en nivel NINGUNO. Mientras que, la sección 2 es el grupo por mayor cantidad de respuestas que no contienen información relevante.

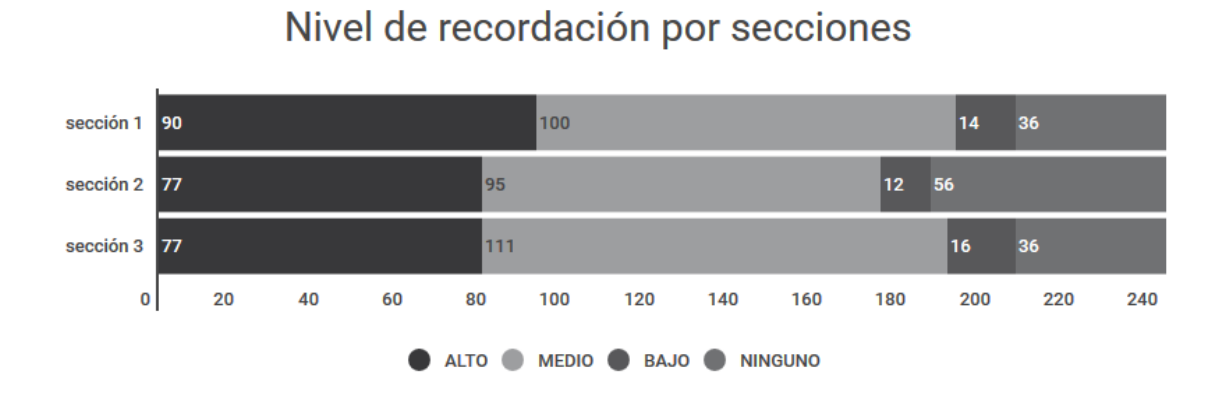

En este ámbito, se puede observar que la sección 2 es la que mayor cantidad de respuestas con información relevante. De esta manera se puede constatar que las secciones que tuvieron mayor cantidad de respuestas con información relevante, es decir entre los niveles ALTO y MEDIO, fue la sección 1 con 98 respuestas alojadas en este rango. Posteriormente, se ubican la sección 3 con 188 respuestas y finalmente, la sección 2 con 172 respuestas suficientes.

En tanto, cuando se revisan cómo se comportan las respuestas en relación al tipo de Visualización se observa que tanto las originales como las interactivas y minimalistas obtuvieron la mayor cantidad de respuestas en el nivel MEDIO, seguido del nivel ALTO, NINGUNO y BAJO.

Esto da cuenta de que al momento de establecer un parámetro de recordación, este estudio puede concluir que los participantes recuerdan parte de la información contenida en las visualizaciones y en menor nivel recuerdan la mayor parte de la información relevante de las visualizaciones examinadas.

Mientras que, cuando se observan las respuestas en nivel ALTO; las originales son las que lograron más respuestas, seguidas de las minimalistas y las interactivas. Por otro lado, la versión interactiva es la que contiene más respuestas sin información relevante en relación a las visualizaciones revisadas por los participantes.

#### $92$  $25<sup>°</sup>$ ORIGINAL 107  $16$ 33 **MINIMALISTA 83** 108  $16$ **INTERACTIVA**  $10$  61 70 99  $|0|$  $20$ 40 80 100 60 120  $140$ 160 180 200 220  $240$ ALTO MEDIO BAJO NINGUNO

Nivel de recordación por tipo de visualización

De esta manera, las versiones originales se establecen como el tipo de visualización con menor cantidad de respuestas con poca o nula información relevante. Así, este tipo de Visualización ayuda a la recordación de información de manera más exacta, aunque no necesariamente mayor cantidad de datos.

Las minimalistas en cambio, ayudan a recordar datos sueltos o partes de ellos en un plazo de tiempo mayor. En contraste, las visualizaciones interactivas tienen menor probabilidad de recordación.

Cuando se observa las secciones y sus respuestas de acuerdo al tipo de visualización, la sección 1 mantiene valores similares entre los niveles ALTO y MEDIO. En esta sección las versiones originales alcanzaron las mayores cantidades de respuestas con información relevante, seguidas de las minimalistas e interactivas.

 Mientras que la sección 2, consigue mayor cantidad de respuestas en el nivel MEDIO y aunque los niveles de respuestas con información relevante los lidera la versión original, en el nivel ALTO la cantidad de respuestas entre las versiones minimalistas e interactivas son iguales. Además, esta sección es la que ostenta la mayor cantidad de respuestas sin información relevante en todas las versiones de visualizaciones.

La sección 3, por otra parte, obtiene la mayor cantidad de respuestas en el nivel MEDIO donde las versiones interactivas lideran este conteo, seguidas de las minimalistas y las originales. Esta es la única sección que presenta a las versiones interactivas con mayor cantidad de respuestas en relación a las otras dos versiones.

De esta manera, se puede desprender que los alumnos de primero y segundo año tienen recuerdan más las versiones interactivas de las visualizaciones, en comparación a los alumnos de cuarto año que tienen mayor rango de recordación en las visualizaciones originales.

Una vez concluido las revisiones de las respuestas de ambos cuestionarios se puede extraer que en el Cuestionario 1, la pregunta número 4 que consultaba por el contenido de la Visualización número 3 del Set revisado por los participantes, fue la con mayor dificultad para responder. Esto, puede deberse a que en general los participantes manifestaron que les resultaba dificultoso recordar el orden exacto en que estaban dispuestas las Visualizaciones. En algunos casos, también ocurrió que los participantes contestaron esta pregunta pensando en una visualización previa o posterior a la correspondiente en tercer lugar y en menor medida, esta puntuación corresponde a un nivel general de respuesta, donde el participante no logró contestar las preguntas con información relevante.

Otra particularidad de las respuestas es que las correspondientes al Cuestionario 1 contienen mayor cantidad de detalles, son más descriptivas. Esto puede deberse a que este cuestionario fue aplicado aproximadamente 5 minutos después de terminado el proceso de lectura o también puede deberse a que como se trataban de preguntas específicas la referencia es directa hacia una visualización, se activa la comprensión de la información y es más fácil expresarla.

En contraste, el Cuestionario 2 tiene mayor cantidad de respuestas generales con menor cantidad de detalles o datos específicos, pero con mayor nivel de inferencia o asociación de datos relacionados de manera externa a las visualizaciones examinadas.

Por otro lado, también se puede inferir que acuerdo a la apreciación personal la visualización que más recuerdan no tiene relación con el tipo de visualización, sino que obedece más bien a una variable de interés. Por lo que a primera vista, y como se logra extraer de este

experimento, los lectores prestarán más atención a las visualizaciones que traten temas relacionados con sus interés personales independiente del formato de presentación que se utilice.

No obstante, en general los tres tipos de visualizaciones cumplieron con los objetivos de comprensión y recordación, por lo que el aumento o disminución de su efectividad en los lectores es marginal y dependerá del grado de conocimiento del tema que tratan y de la cercanía o lejanía que tengan con este tipo de herramientas visuales.

Durante la ejecución de este experimento y su posterior evaluación se encontraron diversas situaciones que ayudan a comprender la manera en que los participantes se aproximaron a las respuestas.

En general, los alumnos no responden de manera completa las preguntas. Esto quiere decir que contestan sin contextualizar, lo que puede deberse por exceso de contextualización mental asumiendo que las respuestas podrán ser comprendidas por el examinador.

Con menor recurrencia se notó que varios participantes tendieron a contestar una pregunta en el lugar de otra. Por ejemplo, la respuesta de la pregunta 1 se encontraba contenida en la respuesta de la pregunta 2. Esto se vio con mayor frecuencia en el Cuestionario 2, donde además existió la confusión de contestar los objetivos de la visualización en el lugar de la conclusión y viceversa.

Otra de las situaciones anómalas tiene relación con la evaluación de las visualizaciones, por lo que los participantes lejos de contestar, por ejemplo, cuál era el objetivo de la visualización, que debía ser inferido por el lector, mencionaban que la visualización no mencionaba "un objetivo y solo presentaba información objetiva".

Además, la mayoría de los participantes no considera que el gráfico o la visualización, propiamente tal, sea un dato que es parte de la información entregada. Por lo que solo un menor porcentaje de ellos hizo alguna referencia a tipo de gráfico o visualización que se utilizaba para presentar la información.

Existe además, un grupo pequeño de participantes que dentro de las respuestas incluían opiniones personales o asociaciones mentales proporcionadas por el conocimiento personal, con su entorno o experiencia personal.

### **CONSIDERACIONES FINALES**

Las Visualizaciones de la Información son herramientas que permiten expresar grandes cantidades de datos en un espacio determinado. Se pueden utilizar en distintas áreas del saber y su versatilidad permite que la información pueda adaptarse a distintas formatos de presentación para expresar de la mejor manera cambios, comparaciones, tendencias u otros aspectos definidos por el creador.

Como estas herramientas cumplen una función informativa/comunicativa es indispensable conocer sus propiedades, ya que la coordinación correcta de los distintos lenguajes que componen la Visualización de la Información no solo genera que estas piezas visuales sean efectivas, de fácil lectura y comprensión para los lectores sino que también permiten informar de manera clara, veraz y concisa. En este sentido, la elección de un tipo de Visualización puede significar la diferencia entre crear un contenido útil o una imagen de apoyo.

La cantidad de color, texto, gráfico, imágenes y adornos son elementos que no se pueden dejar de evaluar en relación al tema que se quiere tratar, a la audiencia a que se dirige y al objetivo que se quiere lograr con la VI; ya que de eso dependerá, tal como se desprende de esta investigación, la porción de los elementos que se incluirán en cada pieza visual o el tipo de VI que se utilizará.

Por lo anteriormente mencionado, es que el estudio de las Visualizaciones de la Información, la investigación y la constante evaluación de estas herramientas permitirán conocer sus características, propiedades y funciones para así, aprovechar de manera eficiente su potencialidad de informar, facilidad de comprensión e incremento en el nivel de recordación expresado en cada Visualización de la Información.

Para la evaluación de este experimento se necesitó de la participación de alumnos de periodismo, de un espacio con computadores e internet y de tiempo disponible para realizar estas pruebas.

A partir de las distintas variables que intervinieron en la ejecución y evaluación de este test experimental se pueden entregar las siguientes reflexiones para que trabajos futuros que se concuerden con el tema central de esta visualización o con el tipo de test puedan realizarse de mejor manera.

Debido a que el objetivo de esta investigación no era descubrir el nivel de concentración y atención especifico de cada estudiante se utilizó una herramienta con 500 reactores, a diferencia del test original que contiene 1400 reactores. Debido a esto, se debió adaptar la fórmula de cálculo para evaluar las pruebas.

Como este test era de participación voluntaria y fue aplicado a tres secciones de estudiantes, no todos los alumnos que fueron convocados acudieron el día y hora establecida. Mientras que, otro grupo decidió desistir de la participación de este experimento. Debido a esto, se logró establecer la muestra con el 40% de los alumnos considerados inicialmente.

En este sentido, la opción de no participar en la actividad o la ausencia a clases el día convocado también generó que las secciones tuviesen diferentes cantidades de respuestas validas. Es así como la sección 1 contó con 15 cuestionarios validos, la sección 2 con 11 y la tercera sección 3 con 10. Es por eso que para tener una muestra equilibrada y representativa la muestra se estableció con 30 cuestionarios validos, de los cuales 10 pertenecían a cada sección.

Para ejecuciones de test de lectura con posterior evaluación contenidos posteriores, se sugiere que los grupos de participantes no excedan a las 10 personas, donde las condiciones óptimas sería la aplicación de la prueba de manera individual.

Esto se debe a que como todas las personas tienen tiempos y ritmos distintos de lectura y respuestas, es complicado conseguir que las personas reaccionen en un mismo tiempo determinado. Esto, no quiere decir que no se pueda conseguir sino que al realizarse un test de manera individual no existe la presión de seguir el ritmo de las personas que se encuentran a alrededor disminuyendo el comportamiento reflejo o influenciado en los otros.

# **ÍNDICE DE IMÁGENES**

- Imagen 1. Chauvet cave, France. [en línea] Ancient-wisdom.com. Disponible en: <http://www.ancient-wisdom.com/francechauvet.htm> [Consultado 12 nov. 2015].
- Imagen 2. Lascaux cave, France. [en línea] Ancient-wisdom.com. Disponible en: http://www.ancient-wisdom.com/francelascaux.htm [Consultado 12 nov. 2015].
- Imagen 3 -4. News.bbc.co.uk, (2000). BBC News | SCI/TECH | Oldest lunar calendar identified. [en línea] Disponible en: http://news.bbc.co.uk/2/hi/science/nature/975360.stm [Consultado 15 nov. 2015].
- Imagen 5. Natural History, (2006). This Old House. [en línea] disponible en [http://www.naturalhistorymag.com/htmlsite/master.html?http://www.naturalhistorymag.co](http://www.naturalhistorymag.com/htmlsite/master.html?http://www.naturalhistorymag.com/htmlsite/0606/0606_feature.html) [m/htmlsite/0606/0606\\_feature.html](http://www.naturalhistorymag.com/htmlsite/master.html?http://www.naturalhistorymag.com/htmlsite/0606/0606_feature.html) [Consultado 15 nov. 2015].
- Imagen 6. (2014). Bible History Daily, Blibical archeology society. [en línea] Disponible en: [http://www.biblicalarchaeology.org/daily/ancient-cultures/ancient-near-eastern](http://www.biblicalarchaeology.org/daily/ancient-cultures/ancient-near-eastern-world/catalhoyuk-mural-the-earliest-representation-of-a-volcanic-eruption/)[world/catalhoyuk-mural-the-earliest-representation-of-a-volcanic-eruption/](http://www.biblicalarchaeology.org/daily/ancient-cultures/ancient-near-eastern-world/catalhoyuk-mural-the-earliest-representation-of-a-volcanic-eruption/) [Consultado 15 nov. 2015].
- Imagen 7. Arquimedes.matem.unam.mx, (2015). PUEMAC: Cartografía hasta 300 d.C. [en línea] Disponible en: http://arquimedes.matem.unam.mx/PUEMAC/PUEMAC\_2008/mapas/html/cronologia/630 0-300.html [Consultado 12 nov. 2015].
- Imagen 8. Red Historia (2011) La Tabula Peutingeriana, ahora en Internet [en línea] Disponible en: [http://redhistoria.com/wpcontent/uploads/2011/09/Tabula\\_Peutingeriana.jpg](http://redhistoria.com/wpcontent/uploads/2011/09/Tabula_Peutingeriana.jpg) [Consultado 12 nov. 2015].
- Imagen 9. Universidad de Cantabria. Aula virtual (2015). [en línea] Disponible en: http://ocw.unican.es/humanidades/teoria-y-metodos-de-la-geografia.-evoluciondel/material-de-clase-1/archivos-modulo-2/Mapa-de-Ptolomeo-segun-una-version-de-1482 [Consultado 12 nov. 2015].
- Imagen 10. Franklin, James. Science by Conceptual Analysis: The Genius of the Late Scholastics (2012) [en línea] Disponible en:<http://web.maths.unsw.edu.au/~jim/latescholastics.pdf> [Consultado 12 nov. 2015].
- Imagen 11. Los artículos de Kaos Quánticos (2012). El Hombre de Vitrubio de Leonardo y la Cuadratura del Círculo [en línea] Disponible en: http://losarticulosdearalba.blogspot.cl/2012/10/el-hombre-de-vitrubio-de-leonardo-yla.html [Consultado 12 nov. 2015].
- Imagen 12. Martínez, A. (2009). La Teoría de la Relatividad: 14: Invariantes. [en línea] Disponible en: http://teoria-de-la-relatividad.blogspot.cl/2009/03/7d-invariantes.html [Consultado 12 nov. 2015].
- Imagen 13. Colacioppo, R. (2015). Atirei o Pau no Gráfico. [en línea] Disponible en: http://www.atireiopaunografico.com.br/2015\_03\_01\_archive.html [Consultado 12 nov. 2015].
- Imagen 14. Princeton University Library, Historic Maps Collection (2015). Meteorology. [en línea] Disponible en: http://libweb5.princeton.edu/visual\_materials/maps/websites/thematicmaps/quantitative/meteorology/meteorology.html [Consultado en 12 nov. 2015].
- Imagen 15. Timerime [en línea] Disponible en: http://timerime.com/es/evento/1626281/Grfico+de+Christiaan+Huygens [Consultado en 12 nov. 2015].
- Imagen 16. Joseph Priestley House Org. [en línea] Disponible en: http://www.josephpriestleyhouse.org/learn/about-joseph-priestley/ [Consultado 12 nov. 2015].
- Imagen 17. Jacobs, A. History as Wall Art, The New Atlantis (2015). [en línea] Disponible en: http://www.thenewatlantis.com/publications/history-as-wall-art [Consultado 12 nov. 2015].
- Imagen 18 -19. Ine.es, (2015). Dos siglos de gráficos estadísticos: 1750 1950 / 1801 1850 / William Playfair (1759-1823). [en línea] Disponible en: http://www.ine.es/expo\_graficos2010/expogra\_autor2.htm [Consultado 12 nov. 2015].
- Imagen 20. Datavis.ca, (2015). [en línea] Disponible en: http://datavis.ca/milestones/admin/uploads/images/dupin1826-map\_200.jpg [Consultado 12 nov. 2015].
- Imagen 21. Información más gráfica (ImasG) (2011). 1826 Charles Duplin El cartograma. [En línea] Disponible en: https://imasg.wordpress.com/2011/11/06/1826-charles-duplin-elcartograma/ [Consultado 12 nov. 2015].
- Imagen 22. http://www.welshgeek.com/2014/01/a-quick-cut-through-russia/ [Consultado 12 nov. 2015].
- Imagen 23. Coolinfographics "Florence Nightingale: Causes of Mortality infographic from 1858!" (2009). [en línea] Disponible en: http://www.coolinfographics.com/blog/2009/11/25/florence-nightingale-causes-ofmortality-infographic-from-18.html [Consultado 12 nov. 2015].
- Imagen 24. Eadweardmuybridge.co.uk. Eadweard Muybridge Collections. [en línea] Disponible en: http://www.eadweardmuybridge.co.uk/ [Consultado 12 nov. 2015].
- Imagen 25. Centro Interuniversitario di Ricerca per la Didattica delle Discipline Statistiche (CERDIS) (1999). Grafici Storici. [en línea] Disponible en: http://cirdis.stat.unipg.it/files/Sperimentazione/GraficiStorici.html [Consultado 12 nov. 2015].
- Imagen 26. Suárez, Mario. Teoría de Conjuntos. Monografías. [en línea] Disponible en: <http://www.monografias.com/trabajos106/teoriadeconjuntos/teoriadeconjuntos.shtml> [Cosultado 12 nov. 2015].
- Imagen 28. Wright, S. The Relative Importance of Heredity and Environment in Determining the Piebald Pattern of Guinea-Pigs. (1920). P. 328. [en línea] Disponible en: [http://www.ssc.wisc.edu/soc/class/soc952.backup/Wright/Wright\\_The%20Relative%20Imp](http://www.ssc.wisc.edu/soc/class/soc952.backup/Wright/Wright_The%20Relative%20Importance%20of%20Heredity%20and%20Environment%20in%20Determining%20the%20Piebald%20Pattern.pdf) [ortance%20of%20Heredity%20and%20Environment%20in%20Determining%20the%20Pi](http://www.ssc.wisc.edu/soc/class/soc952.backup/Wright/Wright_The%20Relative%20Importance%20of%20Heredity%20and%20Environment%20in%20Determining%20the%20Piebald%20Pattern.pdf) [ebald%20Pattern.pdf](http://www.ssc.wisc.edu/soc/class/soc952.backup/Wright/Wright_The%20Relative%20Importance%20of%20Heredity%20and%20Environment%20in%20Determining%20the%20Piebald%20Pattern.pdf) [Cosultado 12 nov. 2015]
- Imagen 27. Isotype Revisited Org. (2015). Isotype Revisited | Gesellschaft und Wirtschaft. [en línea] Disponible en: http://isotyperevisited.org/2009/09/gesellschaft-und-wirtschaft.html [Cosultado 12 nov. 2015].

Imagen 28. Data Never Sleeps 4.0 (2014) https://www.domo.com/blog/data-never-sleeps-4-0/ Imagen 29. Every Day Big Data Statistics – 2.5 Quintillion Bytes of Data Created Daily http://www.vcloudnews.com/every-day-big-data-statistics-2-5-quintillion-bytes-of-datacreated-daily/

Imagen 30. Juego Serif – Sans serif. Diferencia tipografía Serif y Sans. http://www.uninorte.edu.co/web/naybethd/diseno101/-/blogs/juego:-serif-y-sans-serif

## **BIBLIOGRAFÍA**

- ABREU, C. (2000) Periodismo iconográfico (V). Dibujo satírico, dibujo humorístico, chiste gráfico y caricatura. Revista Latina de Comunicación Social, 36. http://www.ull.es/publicaciones/latina/aa2000kjl/u36di/01abreu.htm
- --- (2002): ¿Es la infografía un género periodístico? Revista Latina de Comunicación Social, 51. http://www.ull.es/publicaciones/latina/2002abreujunio5101.htm
- ADAME G., M. I. (2005). La visualización gráfica como apoyo a la investigación histórica. Tesis de pregrado. Universidad de las Américas Puebla, México. http://catarina.udlap.mx/u\_dl\_a/tales/documentos/ldf/adame\_g\_mi/capitulo\_7.html
- AKHTAR, M., & VINEETA, J. (2015). Dot Symbolisation and Its Classification. IOSR Journal Of Humanities And Social Science Ver. IV, 20(7), p. 37–44. http://doi.org/10.9790/0837-20743744
- ALONSO, J. (1998) Grafía El trabajo en una agencia de prensa especializada en infográficos, en Revista Latina de Comunicación Social número 8, de agosto de 1998; La Laguna (Tenerife), en la siguiente URL: http://www.lazarillo.com/latina/a/49inf6.htm
- BAUR, D., ET. AL. (2010) Trends in Information Visualization. Technical Report LMU-MI-2010-1, Apr. 2010. ISSN 1862-5207. University of Munich.
- BATEMAN, S. et. al. (2010) Useful Junk? The Effects of Visual Embellishment on Comprehension and Memorability of Charts. http://hci.usask.ca/uploads/173-pap0297 bateman.pdf
- BILLER, G., GORLENKO, L. & MCCOLGIN, D. Data Visualization: The new Literacy. https://www.artefactgroup.com/articles/data-visualization-the-new-literacy/

BOYD, S. (2011) Joseph Priestley: The Man who drew time. http://www.josephpriestleyhouse.org/uploads/extras/The\_Man\_Who\_Drew\_Time.pdf

BRUNSCHWIG, J. & LLOYD, G. (2000) El saber griego. Madrid: Ediciones Akal.

BURKHARD, R. (2005) Knowledge Visualization. Trabajo de Grado para el título de Doctor en Ciencias. Swiss Federal Institute of Technology Zurich.

CAIRO, A. (2011) El Arte Funcional. Imprenta Almut, Madrid. España

- CARD, S., MACKINLAY, J., Y SHNEIDERMAN, B. (1999). Readings in Information Visualization: Using Vision to Think. Academic Press, USA.
- CARD, S.K. & ROBERTSON, G. (1989) The cognitive coprocessor architecture for interactive user interfaces. In: Proceedings of the ACM SIGGRAPH Symposium on User Interface Software and Technology, pages 10--18. ACM Press, Nov 1989.
- CASAS GUILLÉN, M. (2001). Los modelos de ecuaciones estructurales y su aplicación en el Índice Europeo de Satisfacción del Cliente. Facultad de Económicas, p.1–11.
- CASELLI, G.; VALLIN, J.; WUNSCH, G. (2006) Demography: Analysis and Synthesis; A Treatise in Population Studies. Chapter 18, Age-period-cohort Models in Demography. UK: Elsevier Inc. http://demog.berkeley.edu/~jrw/Eprints/wilmoth.2006\_age-periodcohort\_English.pdf.
- CEDEÑO, J. B. (n.d.). La Cara, sus Proporciones Estéticas, Clínica Central "Cira García". La Habana, Cuba. http://www.sld.cu/galerias/pdf/sitios/protesis/la\_cara,\_sus\_proporciones\_esteticas.pdf
- COLLE, R. (2004): Infografía: Tipologías. Revista Latina de Comunicación Social, 58. http://www.ull.es/publicaciones/latina/latina\_art660.pdf
- CORBETT, J. (2001) Charles Joseph Minard, Mapping Napoleon's March, 1881. CSISS Classic. http://escholarship.org/uc/item/4qj8h064
- COSTA, J. (2003) Diseñar para los ojos. Universidad De Medellin, Colombia.
- CRAMPTON, J. (2010) Mapping: a critical introduction to carography and GIS. Vol. se5 of Critical Introductions to Geography. USA: Wiley-blackwell.
- DAVIS, P. (2006) Book Review, The Infrastructure of Mathematics: The Case of William Playfair, From SIAM News, Vol. 39, n°4. https://www.siam.org/pdf/news/940.pdf
- DE PABLOS, J. (1998): Siempre ha habido infografía (3). Revista Latina de Comunicación Social, 5. http://www.ull.es/publicaciones/latina/a/88depablos.htm
- --- (1991) Infoperiodismo. El periodista como creador de infografía. Ed. Síntesis, Madrid.
- DOBLE, S. (2004) El mundo en las mallas de la cartografía: De los primeros geógrafos a Ptolomeo. LUL., vol. 27 Universidad de la Laguna. Pág. 645-678. dialnet.unirioja.es/descarga/articulo/2040450.pdf
- DODDS, T. (2015) Aproximaciones a los procesos editoriales y encuadres en la producción de información visual en la prensa chilena.
- DURAND, D. B. (2007). Nicole Oresme and the Mediaeval Origins of Modern Science. Speculum , Volume 16 / Issue 02 / April 1941, pp 167-185. DOI: http://dx.doi.org/10.2307/2853610 (About DOI), Published online: 21 February 2013.

FERNÁNDEZ, S. (2012) El debate en torno a los géneros periodísticos en la prensa: nuevas propuestas de clasificación. http://www.ehu.eus/zer/hemeroteca/pdfs/zer11-12 fernandez.pdf

FERRES, G. (1995) La infografía periodística.

http://tintachina.com/docs/infografia\_periodistica\_1995.pdf

FEW, S. (2007) Data Visualization: past, present, and future.

RARENEWSPAPERS.COM. (2016). Timothy Hughes, Rare and early newspapers. Florence Nightingale. http://www.rarenewspapers.com/view/172054

BBC TIMELINES. (2016). Florence Nightingale: Saving lives with statistics. Sección IWonder http://www.bbc.co.uk/timelines/z92hsbk#zwqyb9q

- FORSELL, C. (2012) Evaluation in Information Visualization: Heuristic Evaluation. 16th International Conference on Information Visualisation. Linköping University, Norrköping, Sweden.
- FRY, B. (2008) Visualizing Data. Editorial O'Reilly. USA. http://dbmanagement.info/Books/Others/Visualizing\_Data\_Jan\_2008.pdf
- GOZALBES, E. (2008). En torno a la tabula peutingeriana y las vías romanas de hispania, presentado en VIII Congreso Internacional de Caminería Hispánica, 2008. Pastraña, España. https://www.academia.edu/4587442/La\_Tabula\_Peutingeriana\_y\_las\_v%C3%A Das\_romanas\_de\_Hispania.\_VIII\_Congreso\_Internacional\_de\_Caminer%C3%ADa\_His p%C3%A1nica.\_2008
- HAGLEY, J. What's the difference between an Infographic and a Data Visualisation? http://www.jackhagley.com/What-s-the-difference-between-an-Infographic-and-a-Data-Visualisation

HARLEY, J. Y WOODWARD, D. (1987) History of Cartography, vol.1 Cartography in Prehistoric, Ancient, and Medieval Europe and the Mediterranean. http://www.geography.wisc.edu/histcart/series.html

HERNÁNDEZ, R., & LAGUNA, U. DE LA. (2005). El Legado de Vitruvio III 1: La primera aportación numérica al canon de proporción. Artículo Publicado En UNO. Revista de Didáctica de Las Matemáticas. Matemáticas: Belleza Y Arte , No 40 , Ed . Graó , Julio , Agosto , Septiembre , Barcelona , 2005 , p. 99-109 . http://doi.org/Retrieved from www.uv.es/asepuma/X/C29C.pdf 7

JAIME P.; LIRA, A. & RODRÍGUEZ C. (2007) Geometría Analítica. Umbral Editorial. México.

JAIMES, N. (2012) La noción de función, un acercamiento a su comprensión. Universidad Nacional de Colombia, Facultad de Ciencias. Bogotá, Colombia. www.bdigital.unal.edu.co/7315/1/nidiamercedesjaimesgomez.2012.pdf

JOHNSONBAUGH R. (2005) Matemáticas discretas. Sexta edición. Person Education. México.

- LEE, J. (1997) El ojo y el cerebro. Revista Creces. http://www.creces.cl/new/index.asp?imat=++%3E++13&tc=3&nc=5&art=65
- LIU, S. et. al. (2014) A survey on information visualization: recent advances and challenges. Springer-Verlag Berlin Heidelberg. Vis Comput (2014) 30:1373–1393 DOI 10.1007/s00371-013-0892 http://shixialiu.com/publications/InfovisSurvey/paper.pdf
- MACGILL, R.; TUKEY, J. & LARSEN, W. (1978) Variations of Box Plots. The American Statistician, vol. 32, N°.1. p. 12-16. http://links.jstor.org/sici?sici=0003-1305%28197802%2932%3A1%3C12%3AVOBP%3E2.0.CO%3B2-9
- MARCHESE, F. T. (2011). Exploring the origins of tables for information visualization. Proceedings of the International Conference on Information Visualisation, 395–402. http://doi.org/10.1109/IV.2011.36
- MARCO, J. (1995). La Tipografía experimental. Métodos de Información (MEI), 1995, vol. 2, n. 6/7.
- MCCORMICK, B., DEFANTI, T. Y BROWN, M. (1987) Visualization in Scientific Computing-A Synopsis, in IEEE Computer Graphics and Applications, vol. 7, no. 7, pp. 61-70, July 1987. doi: 10.1109/MCG.1987.277014 http://ieeexplore.ieee.org/stamp/stamp.jsp?tp=&arnumber=4057233&isnumber=405721 9
- MEECE, S. (2006) A bird's eye view of a leopard's spots. The Çatalhöyük 'map' and the development of cartographic representation in prehistory. Anatolian Studies, Vol. 56. 2006, p.1-16.
- MEJÍA, F.; ÁLVAREZ, R.; FERNÁNDEZ CASTAÑO, H. (2005) Matemáticas previas al cálculo. Primera edición. Universidad de Medellín. Medellín, Colombia.
- MEYER, R. (2010) Knowledge Visualization. Trends in Information Visualization. Technical Report LMU-MI-2010-1, Apr. 2010. ISSN 1862-5207. University of Munich.
- MUÑOZ, J., & MUÑOZ, P. (2012). Biomecánica para el análisis de obras de arte : "El hombre de vitruvio" según Leonardo da Vinci. Anales AFA, vol. 23, p.32–44. http://anales.fisica.org.ar/journal/index.php/analesafa/article/viewFile/962/906.
- MUYBRIDGE, E. (1887) Prospectus and Catalogue of Plates. Universidad de Pennylvania. Lippincott Company. Philadelphia. http://www.archives.upenn.edu/primdocs/upt/upt50/upt50m993/upt50m993b062f02.pdf.
- NAKASONE, S. (2014) Book review of Kraak, M. Mapping Time: illustrated by Minard's Map of Napoleon's Russian Campaign of 1812.First edition. Redlands, California: Esri Press. http://www.waml.org/ib/waml-information-bulletin/46-1/mapping-time-illustrated-byminards-map-of-napoleons-russian-campaign-of1812/
- PALSKY, G. (2008) Connections and exchanges in European thematic cartography. The case of 19th century choropleth maps. Belgeo. http:// belgeo.revues.org/11893
- PAVÓN, SILVIA. (2006). Inteligencia Emocional y la calidad gerencial de los docentes de aula de la parroquia Francisco Eugenio Bustamante. Trabajo de Grado, Maestría en Gerencia Educativa. Colombia. http://200.35.84.131/portal/bases/marc/texto/9219-06-01117.pdf

PELTZER, G. (1991) Periodismo Iconográfico. Ediciones Rialp, Madrid.

- RAMÍREZ, J. (2007) Reflexiones sobre las ideas de Nicolás Oresme. Asclepio. Revista de Historia de la Medicina y de la Ciencia, vol. LIX, nº 1, enero-junio, págs. 23-34, ISSN: 0210-4466 http://asclepio.revistas.csic.es/index.php/asclepio/article/viewFile/216/212.
- RAPPENGLÜCK, M. (1997). The Pleiades in the "Salle des Taureaux", grotte de Lascaux . Does a rock picture in the cave of Lascaux show the open star cluster of the pleiades at the Magdalenian era (ca 15 . 300 BC)? http://www.infis.org/downloads/mr1997cenglpdf.pdf
- REBER, G., SCHWARZ. N., WINKIELMAN. P. (2004) Processing Fluency and Aesthetic Pleasure: Is Beauty in the Perceiver's Processing Experience? Soc Psychol Rev, vol. 8 no. 4 364-382doi: 10.1207/s15327957pspr0804\_3Pers
- REUTERS, AFP; Ucrania y Rusia acuerdan una tregua en Crimea hasta el 21 de marzo. El Mundo.es, 16/03/2014. http://www.elmundo.es/internacional/2014/03/16/53259be0ca4741ae5b8b4572.html
- RHYNE, T-M., (2003) Does the Difference between Information and Scientific Visualization Really Matter? Visualization Viewpoint.
- RIVADULLA, A. (1991). Apriorismo y base empirica en los orígenes de la estadística matemática. LLULL, vol.14,1991, p. 187–219. dialnet.unirioja.es/descarga/articulo/62084.pdf
- ROSENBERG, D. & GRAFTON, A. (2013) Cartographies of Time: A History of the Timeline. Princeton Architectural Press, EE.UU. http://janicel.com/wpcontent/uploads/2013/11/Cartographies-of-Time-Excerpts-Ch-1+7.pdf.
- SANUCCI, M. (1999) La prensa gráfica en el contexto de la videocultura. Algunas aproximaciones a su morfología. Revista Oficios Terrestres http://sedici.unlp.edu.ar/bitstream/handle/10915/38021/Documento\_completo.pdf?seque  $nce=1$
- SCHLÖGEL, K. (2003) En el espacio leemos el tiempo: sobre historia de la civilización y geopolítica. Ediciones Siruela, Madrid, España.
- SWAN, E. (1999) Visualization Needs More Visual Design! http://vis.cs.brown.edu/docs/pdf/Swan-1999-VNM.pdf
- THOMAS, J. at. al. (1994) Information Visualization: Data Infraestruture Architectures
- THROWER, N. (1999) Maps and Civilization: Cartography in Culture and Society. USA: University of Chicago Press.
- TOFIÑO DE SAN MIGUEL, V. (1847) Derrotero de las costas de España en el Mediterráneo y su correspondiente de África. Imprenta Nacional, Madrid.
- TUFTE, E. (1983) The Visual Display of Quantitative Information. Graphic Press, The University of Michigan, USA.
- --- (1983a) The Visual Display of Quantitative Information. Second edition. Graphic Press. Cheshire, Connecticut. EE.UU.
- --- (1991) Envisioning Information. Graphic Press, The University of Michigan, USA
- URBANRES.BLOGSPOT.CL. (2008). Periodismo : Definición y Características : Journalism: Definition And Features Http://Urbanres.Blogspot.Cl/2008/11/Periodismo-Definicion-Y-Caracteristicas.Html
- VALERO, J. (2008): "La infografía digital en el ciberperiodismo", en Revista Latina de Comunicación Social, 63, página 492 a 504. La Laguna (Tenerife): Universidad de La Laguna. http://www.ull.es/publicaciones/latina/08/42\_799\_65\_Bellaterra/Jose\_Luis\_Valero.html.
- --- (2003): Diseño y dirección de arte en publicaciones periódicas, Bellaterra : Universitat Autònoma de Barcelona.
- --- (n.d) La infografía periodística y documental impresa. Portal de la Comunicación | Institut de la Comunicació UAB. http://portalcomunicacao.com/download/55.pdf
- VALERO,J., CATALÀ, J., MARÍN, B. (2014): "Aproximación a una taxonomía de la visualización de datos". Revista Latina de Comunicación Social, 69, pp. 486 a 507. http://www.revistalatinacs.org/069/paper/1021\_UAB/24es.html DOI: 10.4185/RLCS-2014-1021
- VILORIA, HENDER (2010) Impacto de las tecnologías de la información y la comunicación en el desarrollo de la infografía digital. Revista arbitrada de la Facultad de Arquitectura y Diseño de la Universidad del Zulia. Año 11, vol.2, no. 22, Julio - Diciembre 2010, pp.

54-62

http://produccioncientificaluz.org/index.php/portafolio/article/viewFile/12940/12926

- WEIHS, C. & GAUL, W. (2005) Classification the Ubiquitous Challenge. Springer-Verlag Berlin, Heidelberg. Alemania.
- WICKHAM, H. & STRYJEWSKY, L. (2011) 40 years of boxplots. http://vita.had.co.nz/papers/boxplots.pdf.
- WILSON, M. (2015) What Killed The Infographic? Co. Design https://www.fastcodesign.com/3045291/what-killed-the-infographic
- WONG, D. (2010) The Wall Street Journal, Guide to Inofmration Graphics. W.W. Norton & Company. New York – London.
- WRIGHT, S. (1920). The Relative Importance of Heredity and Environment in Determining the Piebald Pattern of Guinea-Pigs. Proceedings of the National Academy of Sciences of the United States of America, Vol.6 (Jun. 15, 1920), 320-332. <http://doi.org/10.1073/págs.6.6.320>
- YI, S. et. al. (2007) Dust & magnet: multivariate information visualization using a magnet metaphor. Palgrave Macmillan. ISSN: 1473-8716